## Coarse-Grained Synchronization

- Ogni metodo opera mediante un lock sull'oggetto
	- Code di attesa per operare sull'oggetto
	- Nozione di correttezza (linearizability)
	- Modello astratto basato sulla nozione di storia

1

- Tecniche statiche (+ model checking)
- E' fatta?

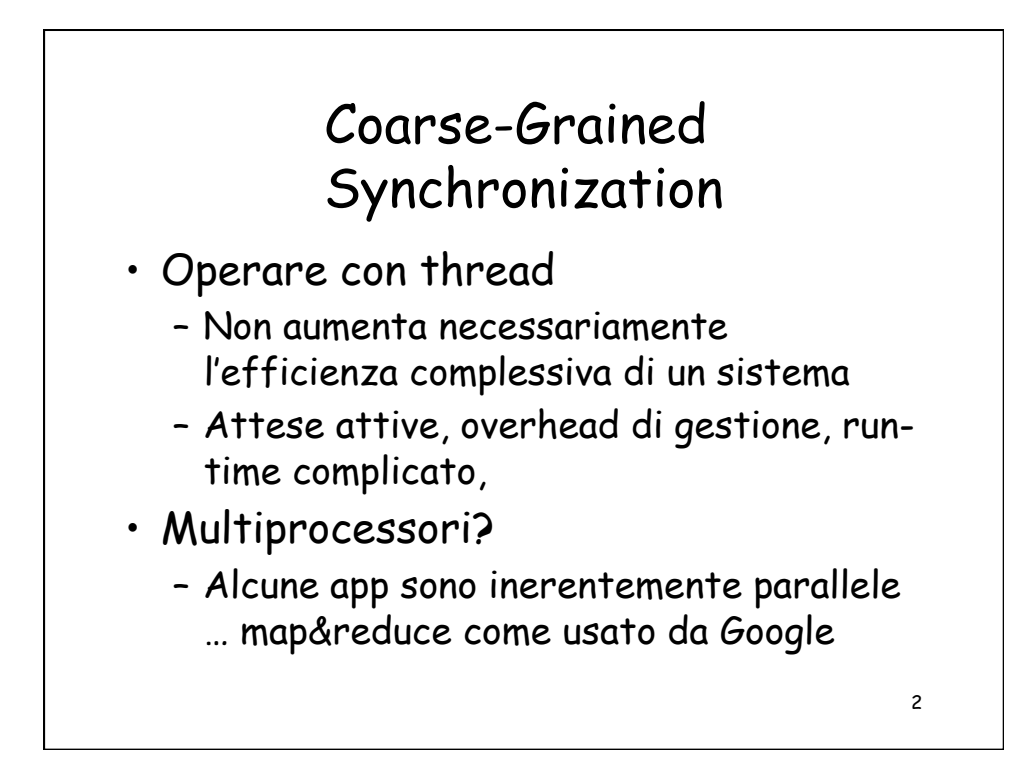

## Fine-Grained Synchronization

- Non utilizziamo un lock globale …
- Strutturiamo l'oggetto in un insieme di lock
	- Independently-synchronized components
- Metodi sono in conflitto quando cercano di accedere
	- Medesima componente…
	- contemporaneamente

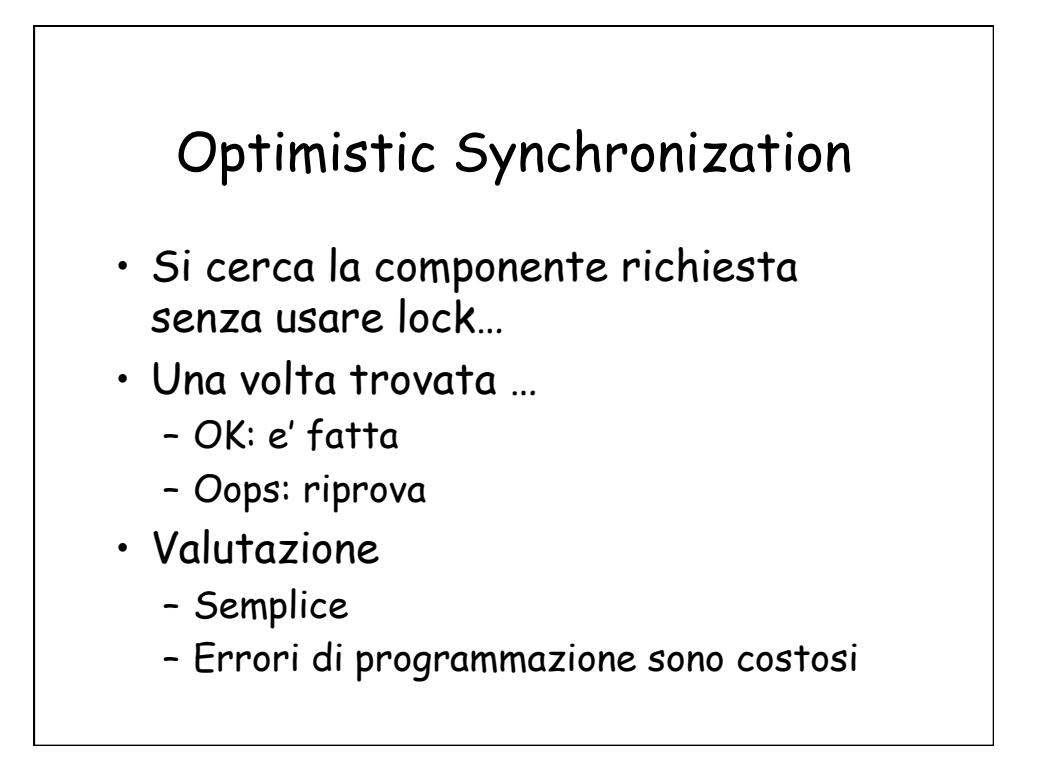

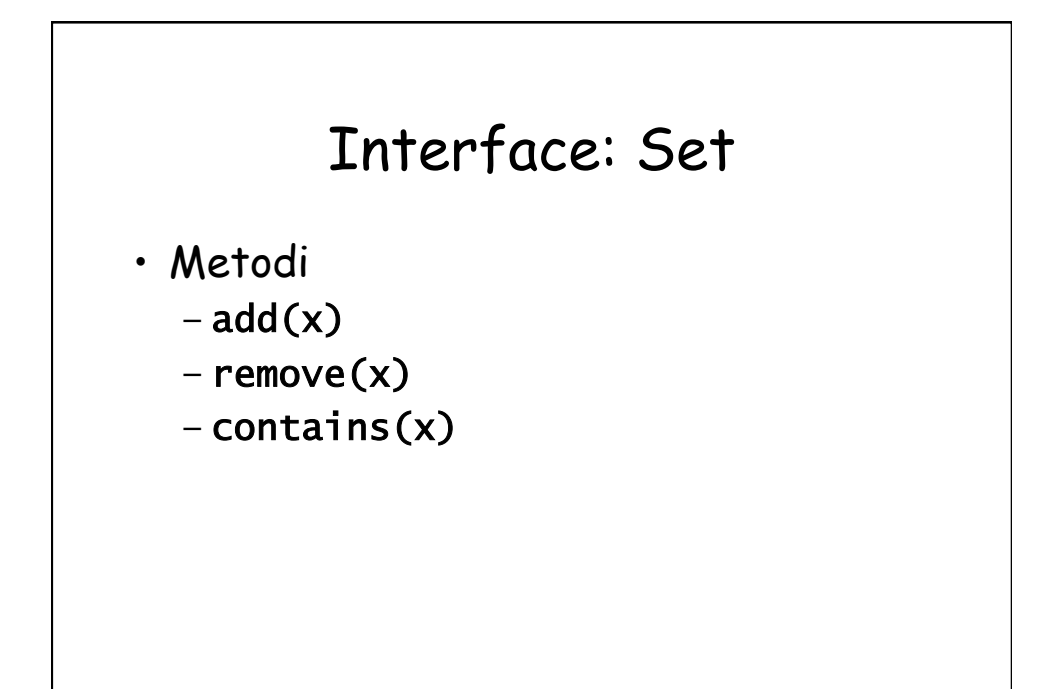

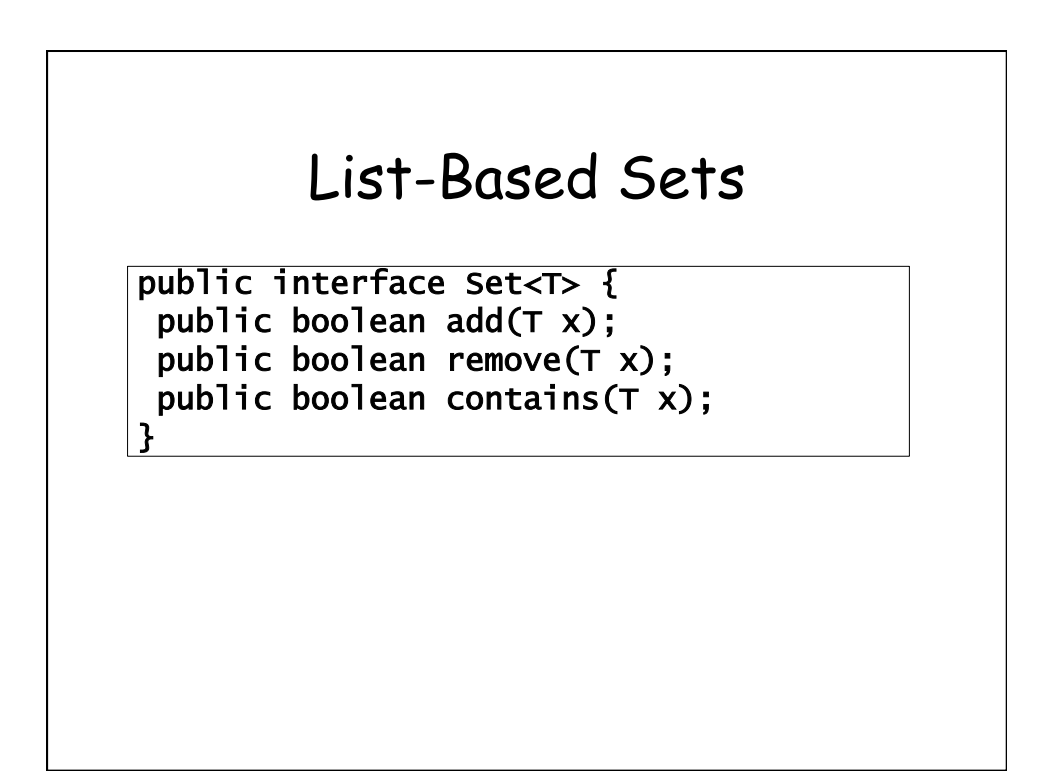

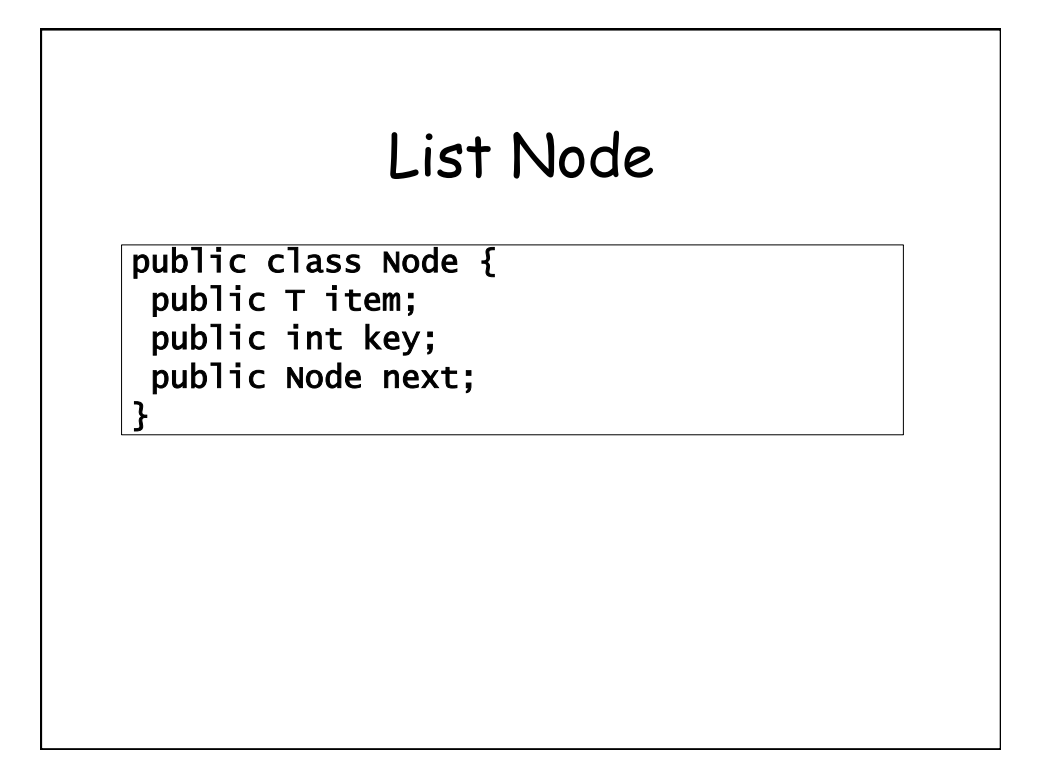

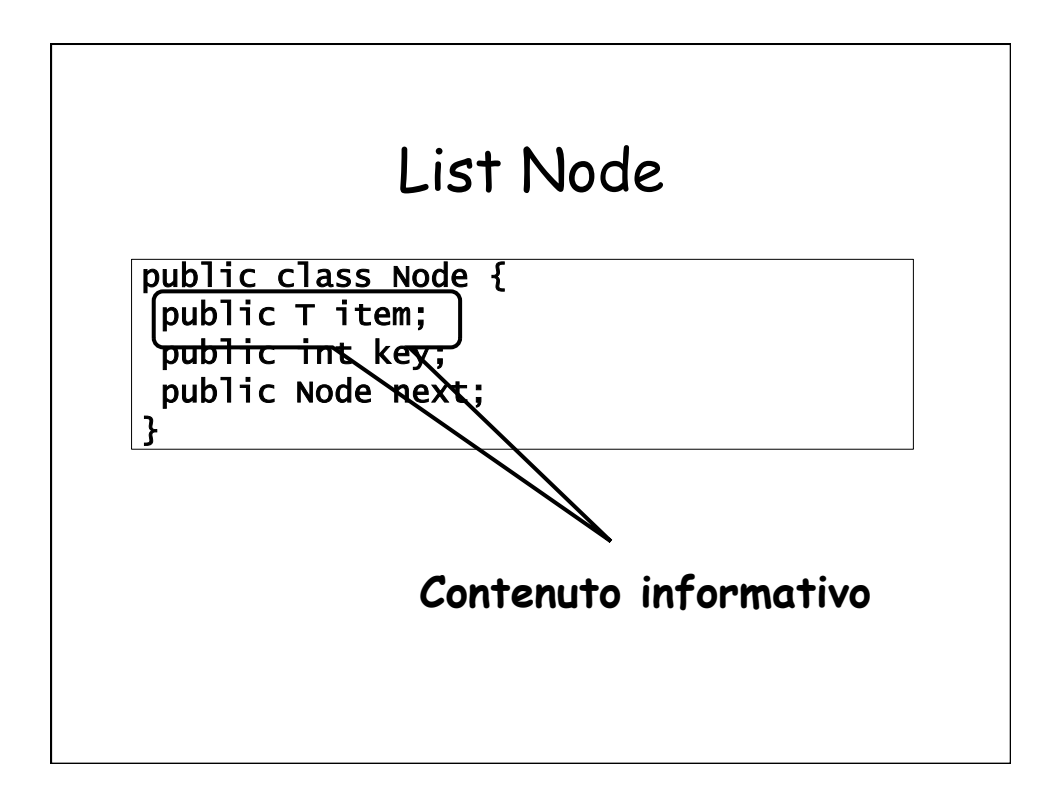

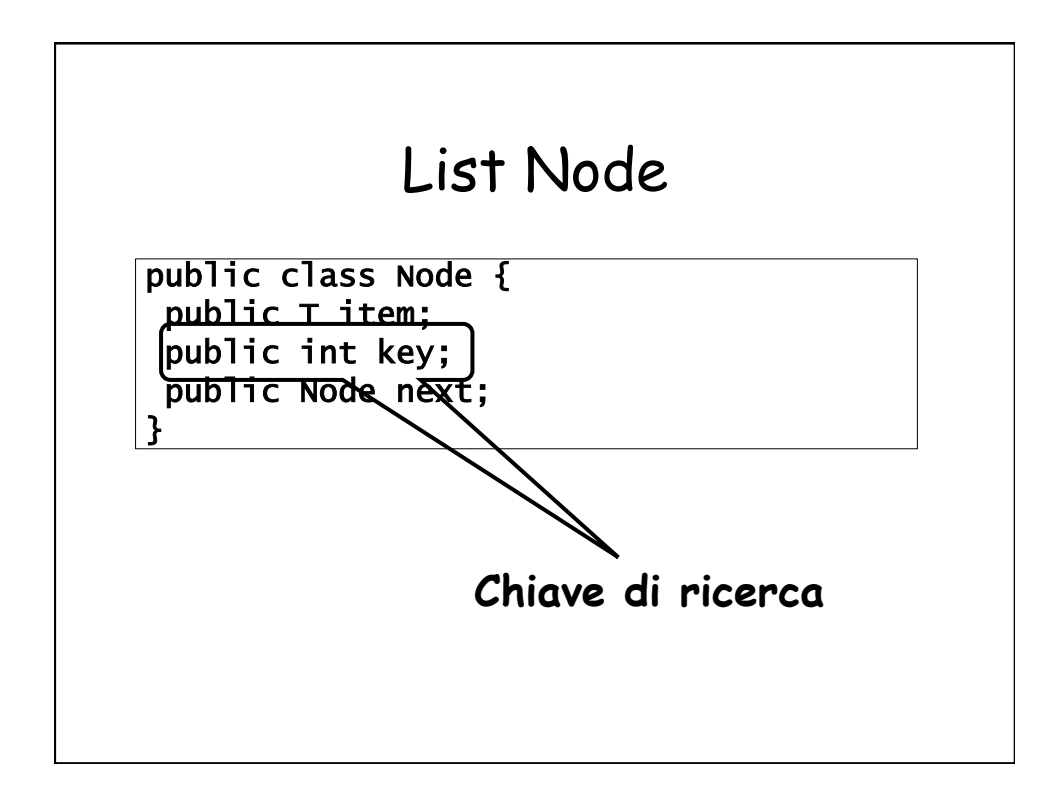

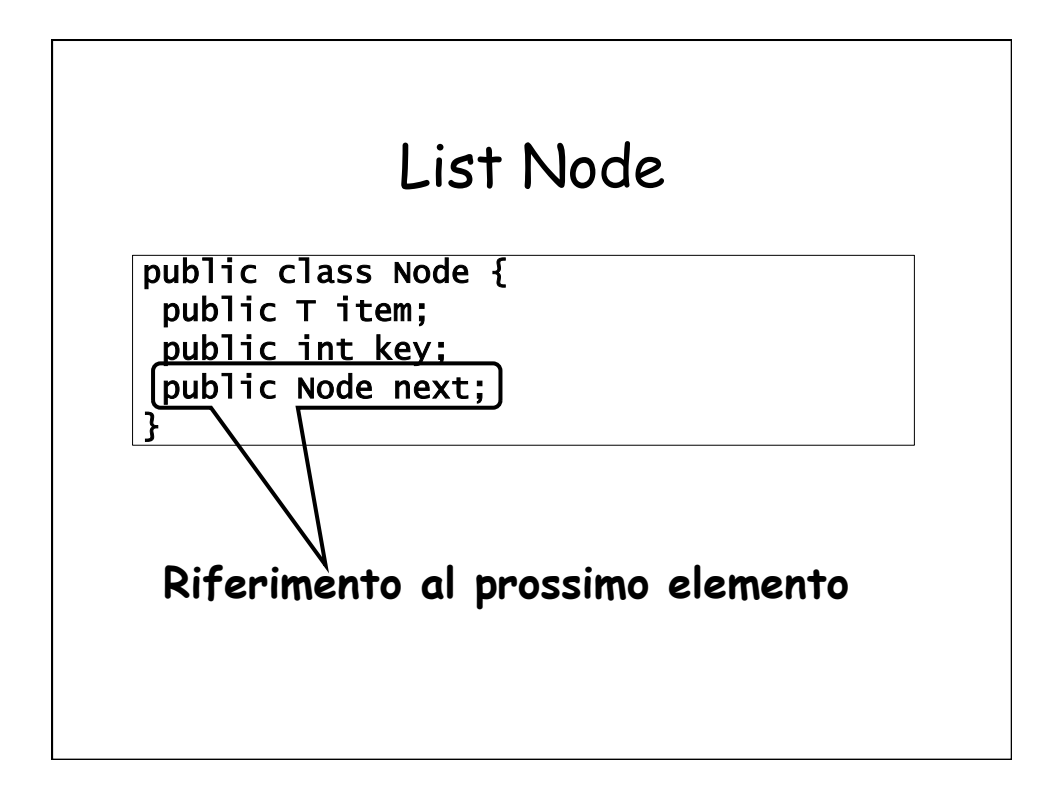

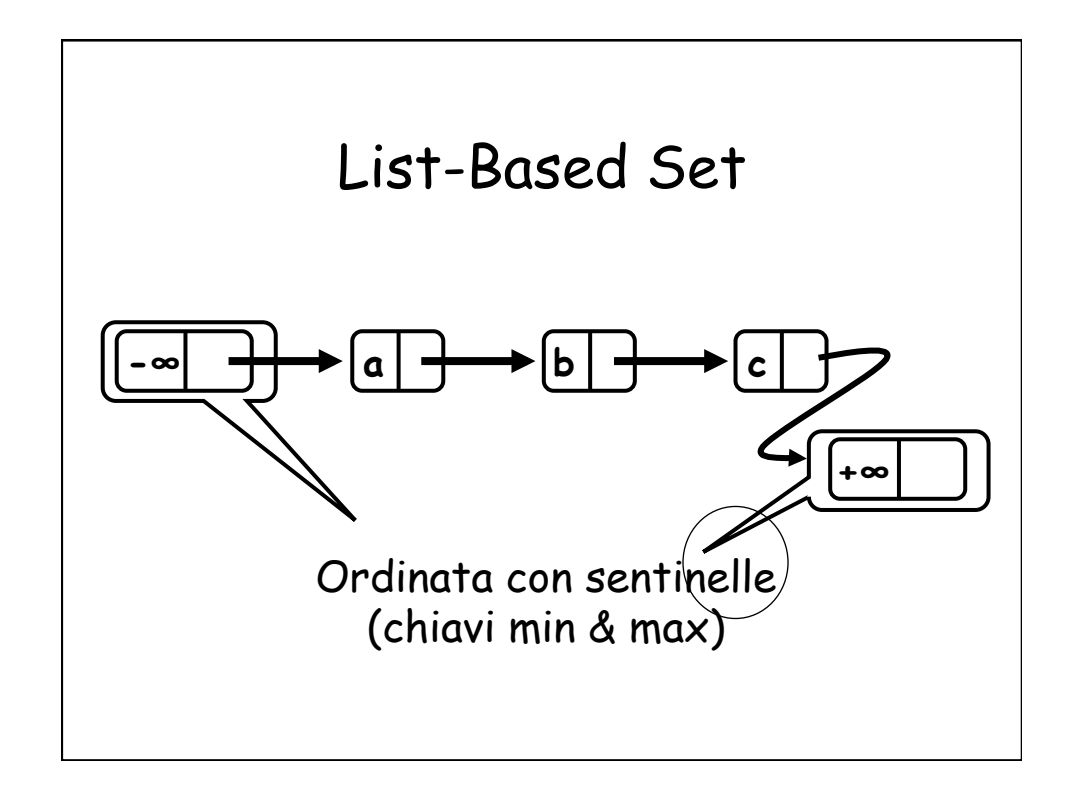

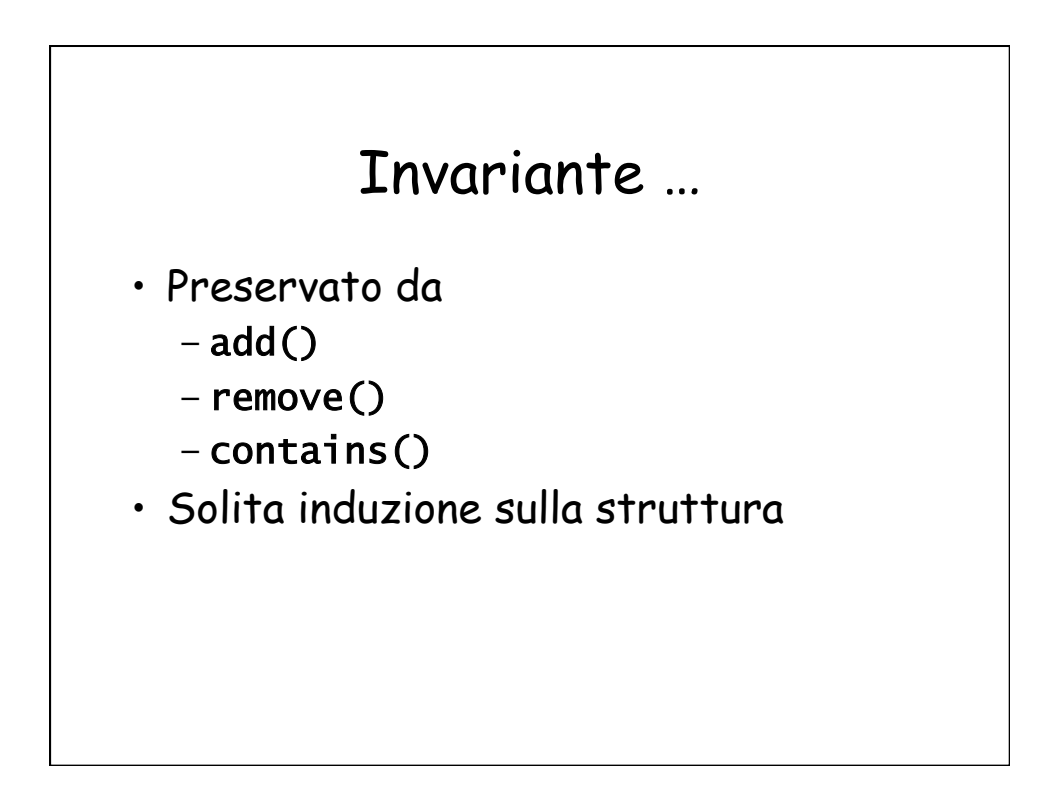

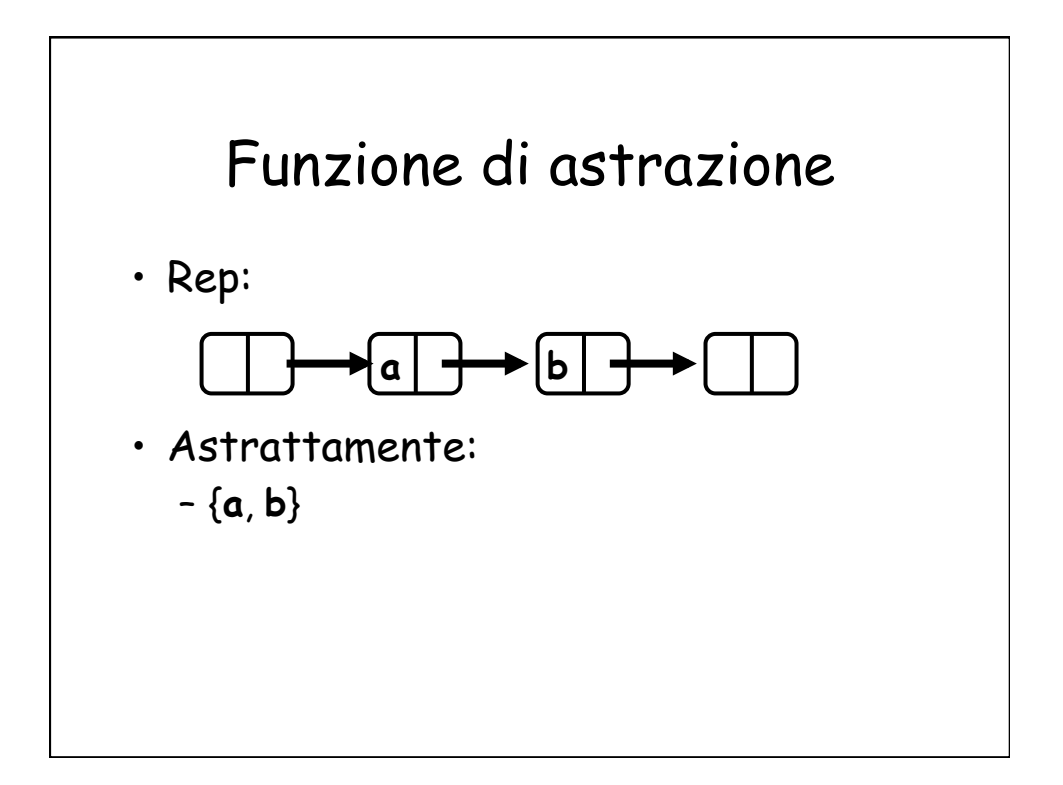

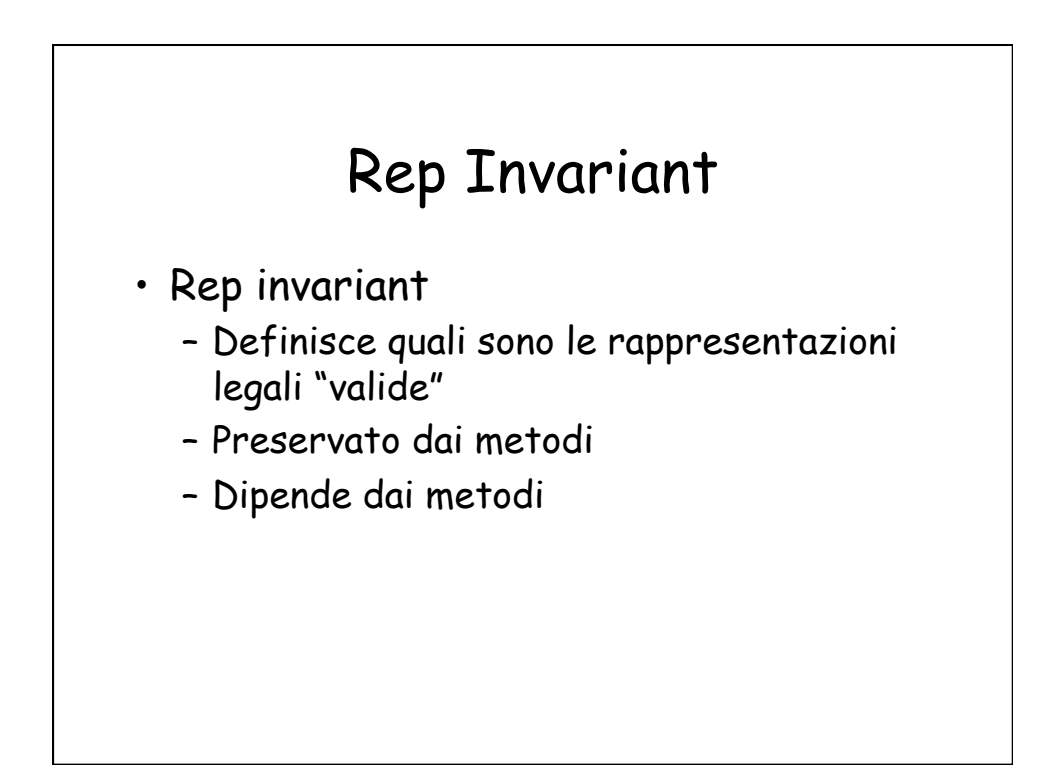

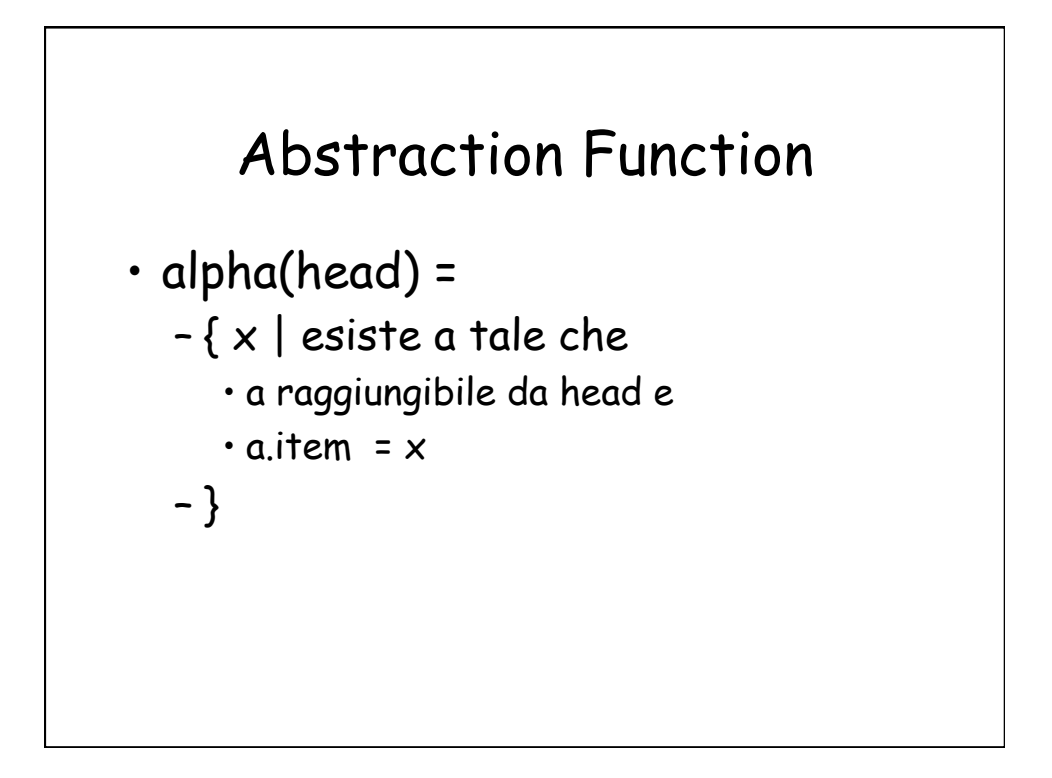

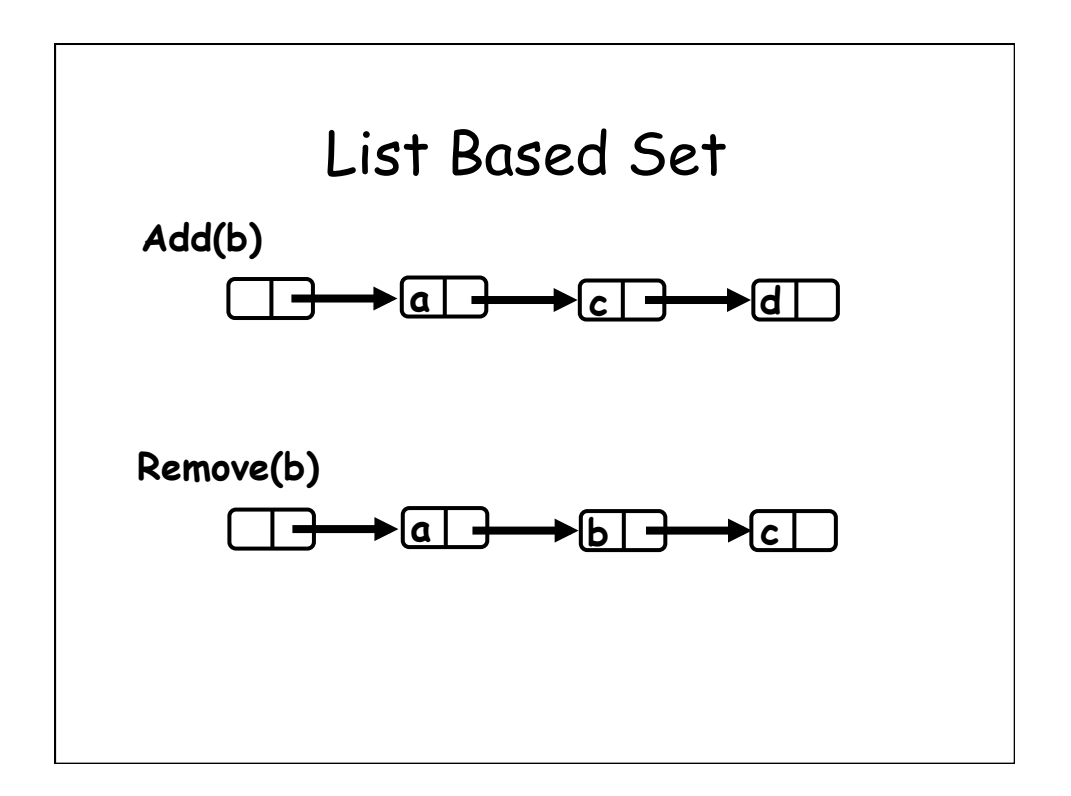

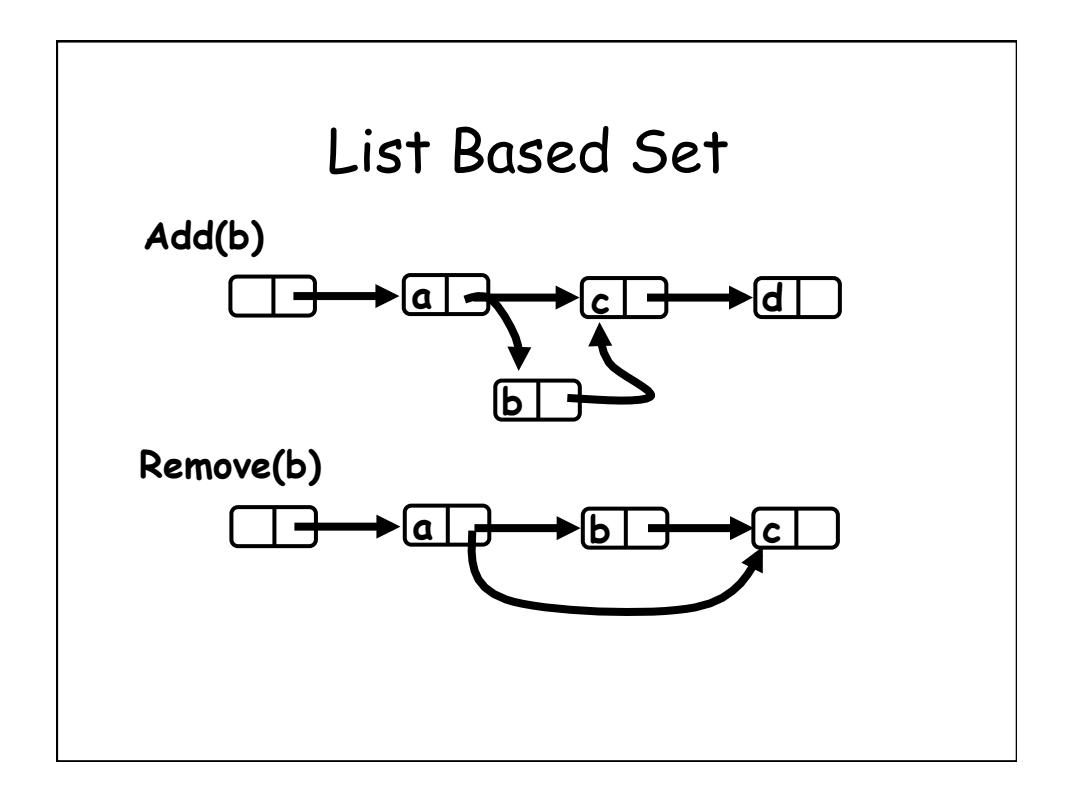

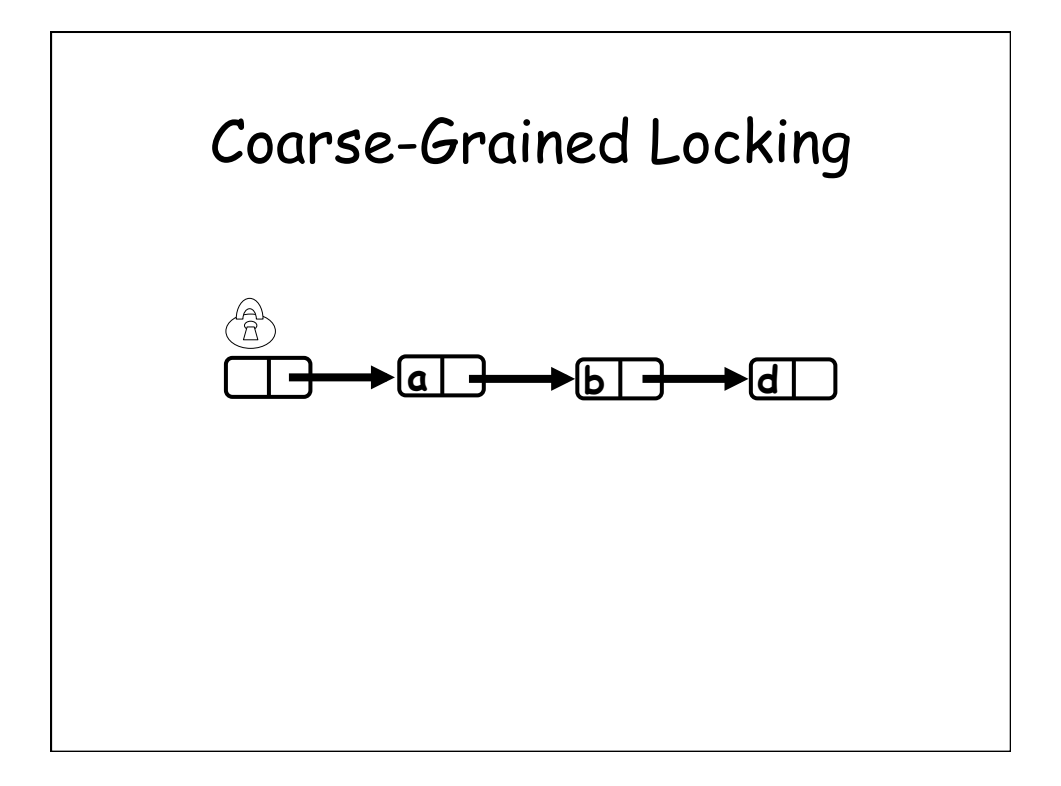

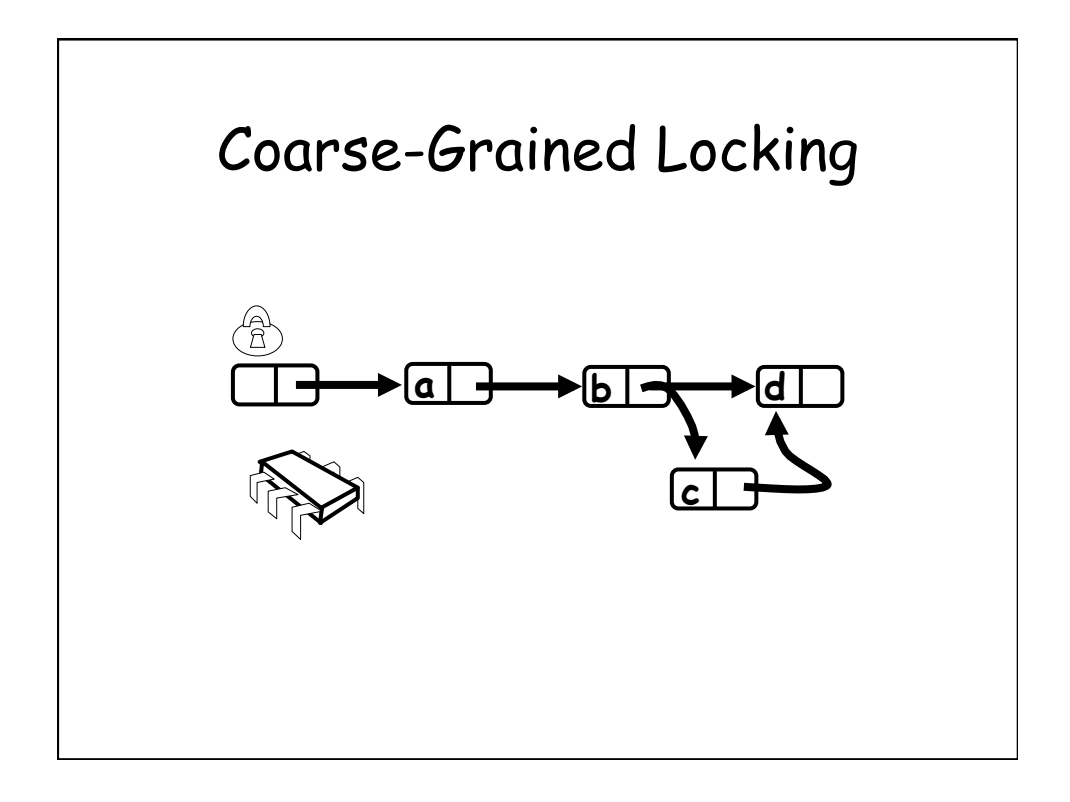

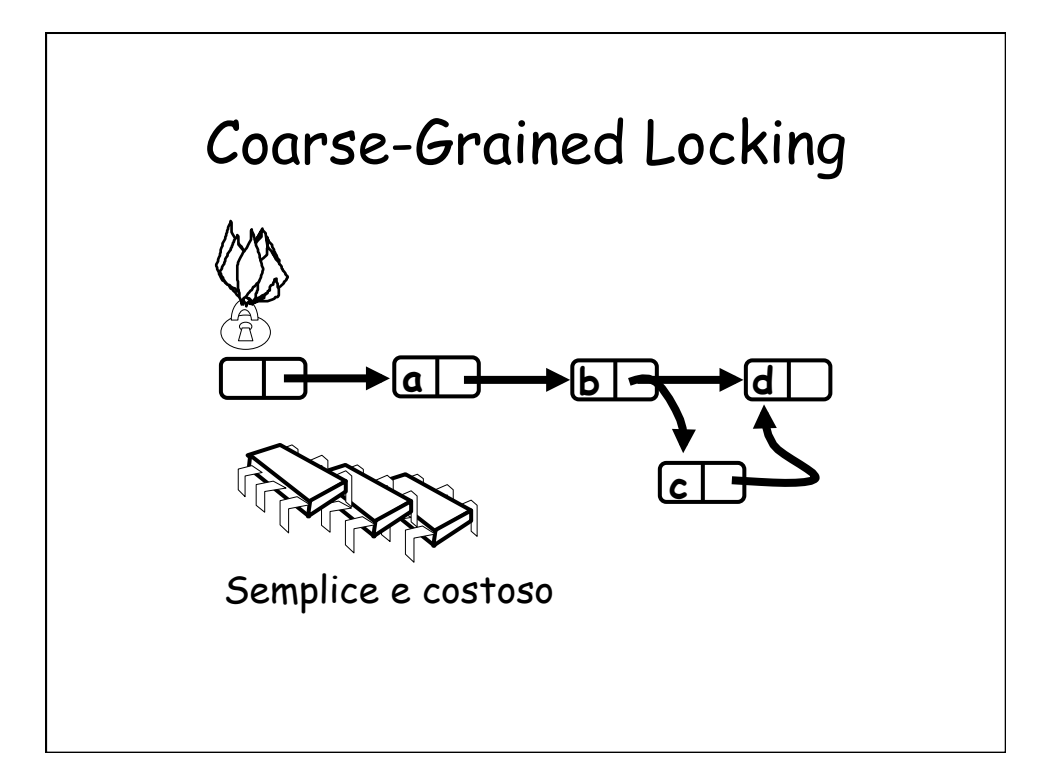

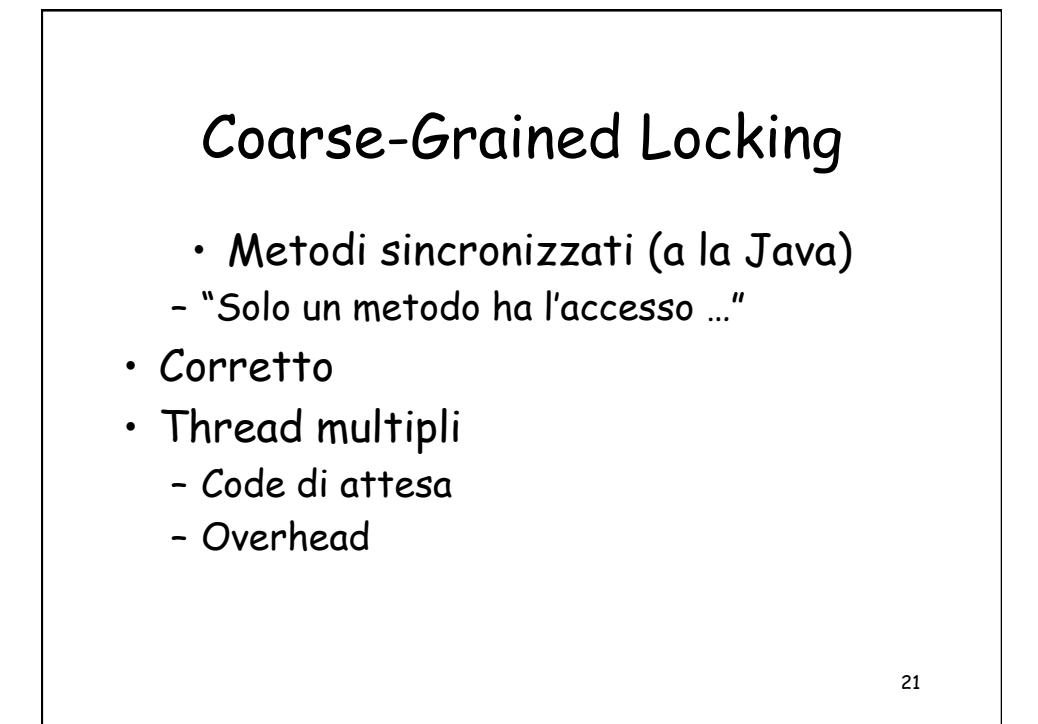

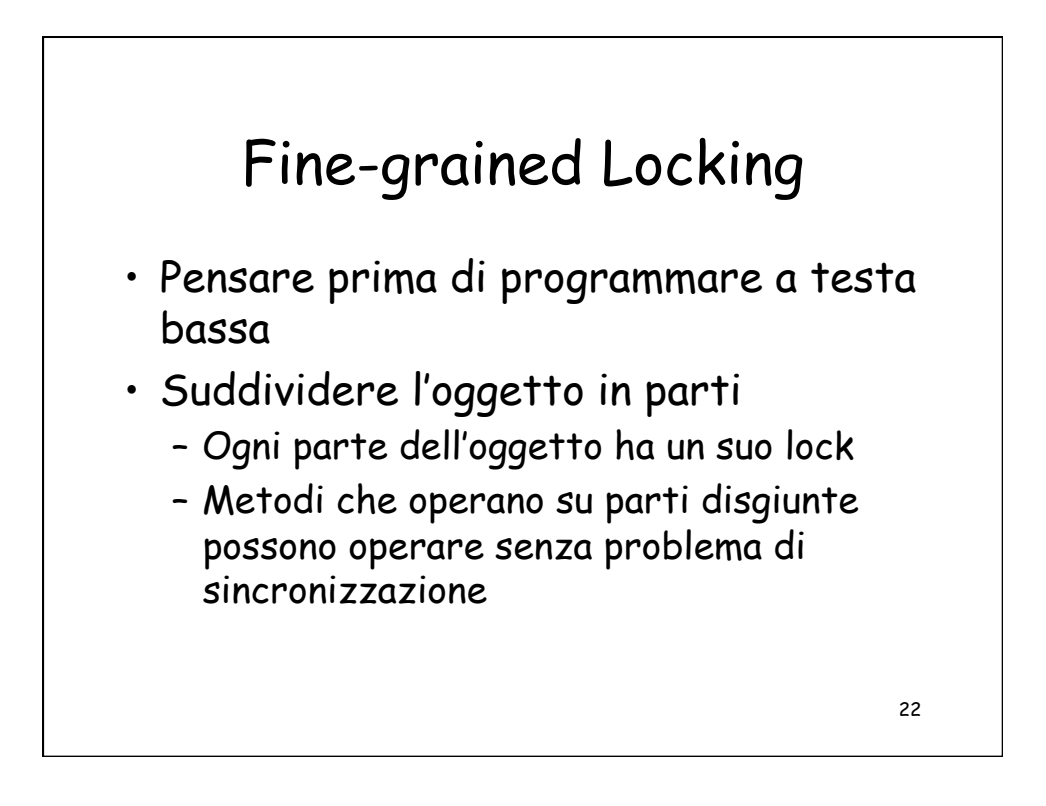

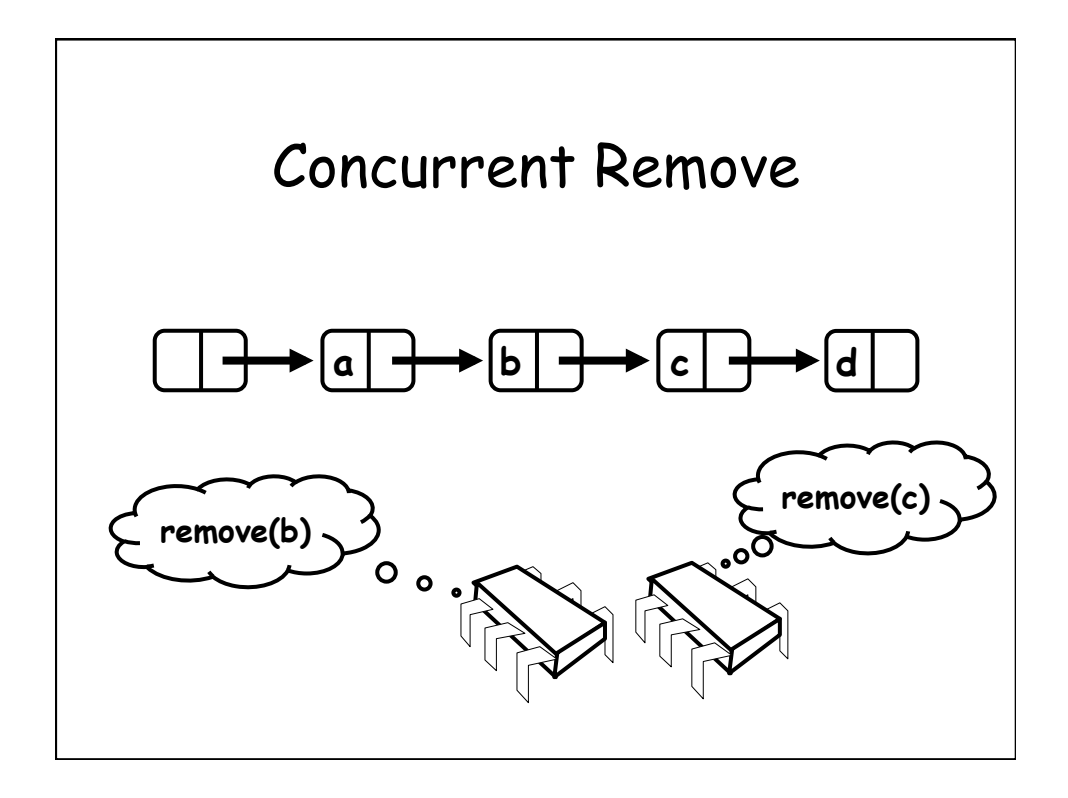

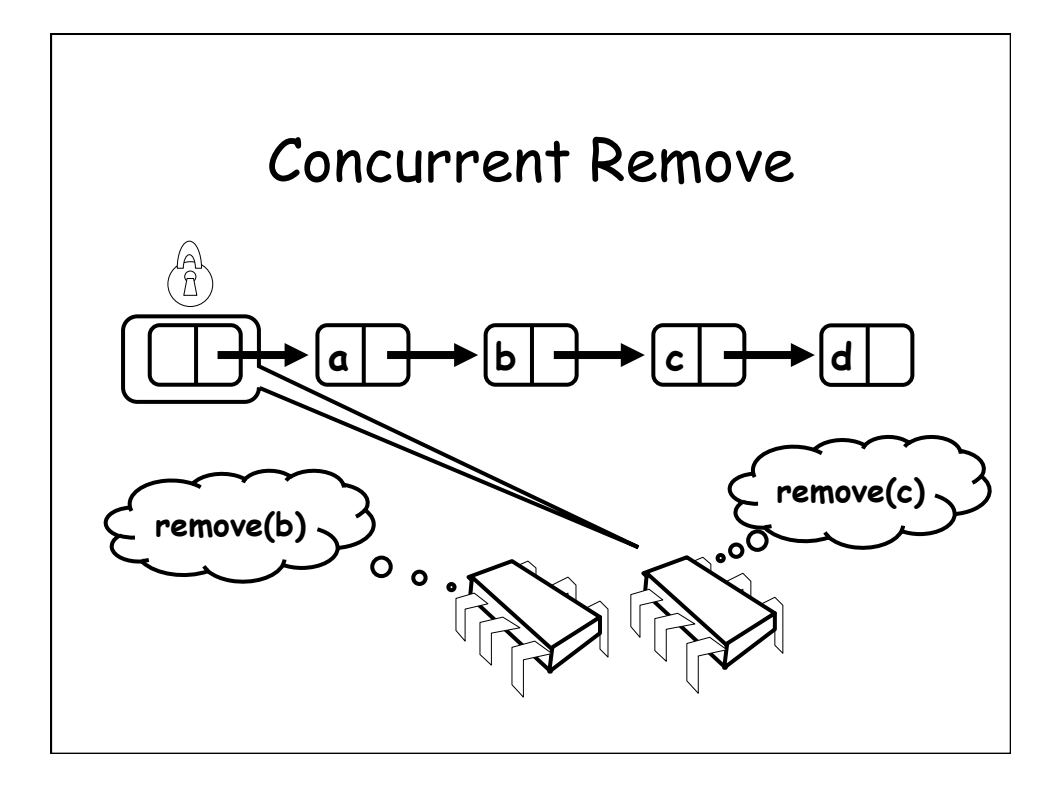

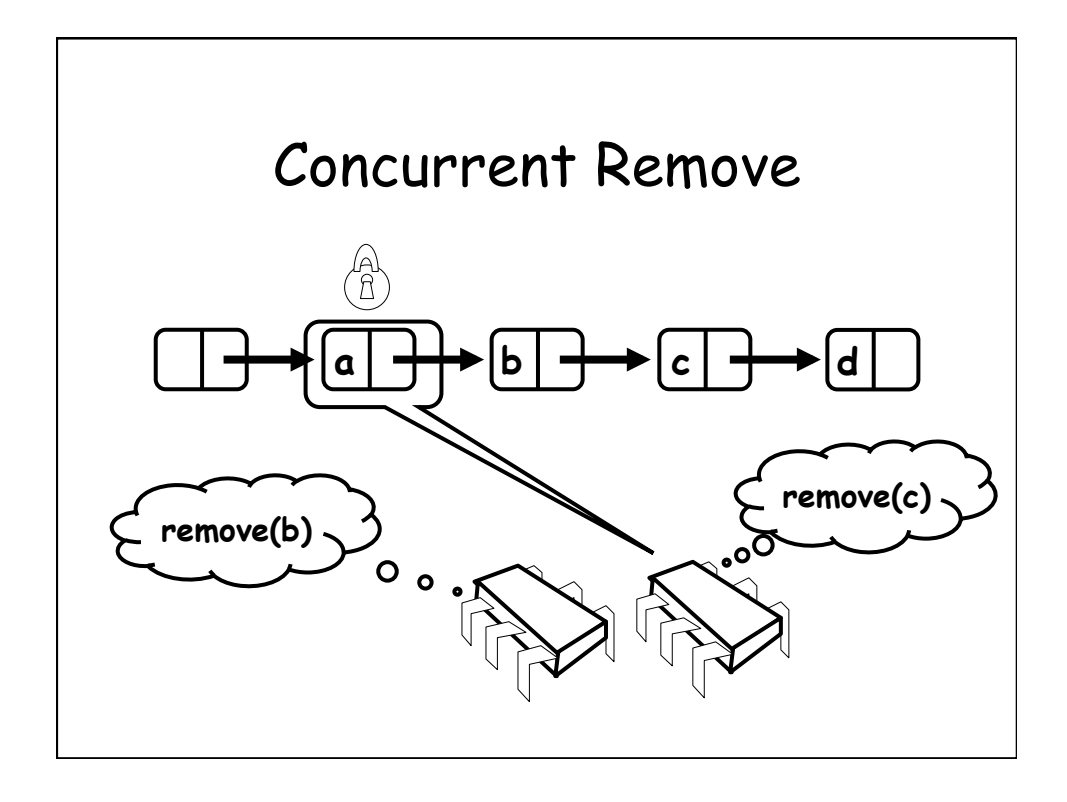

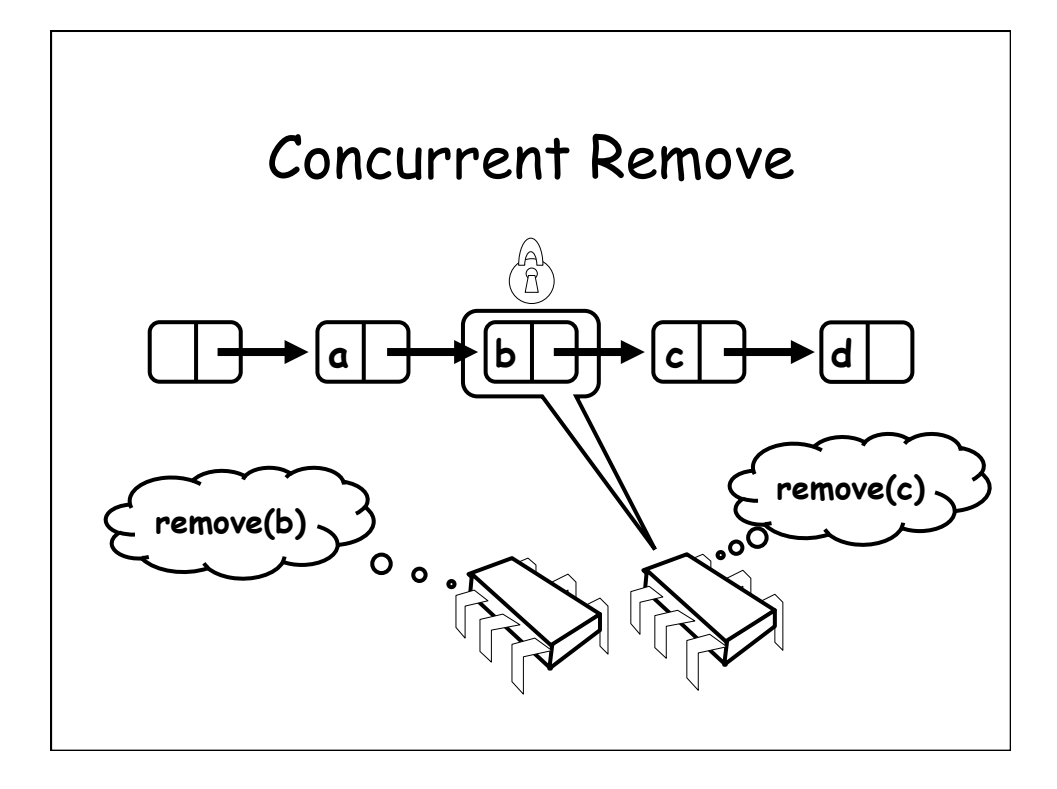

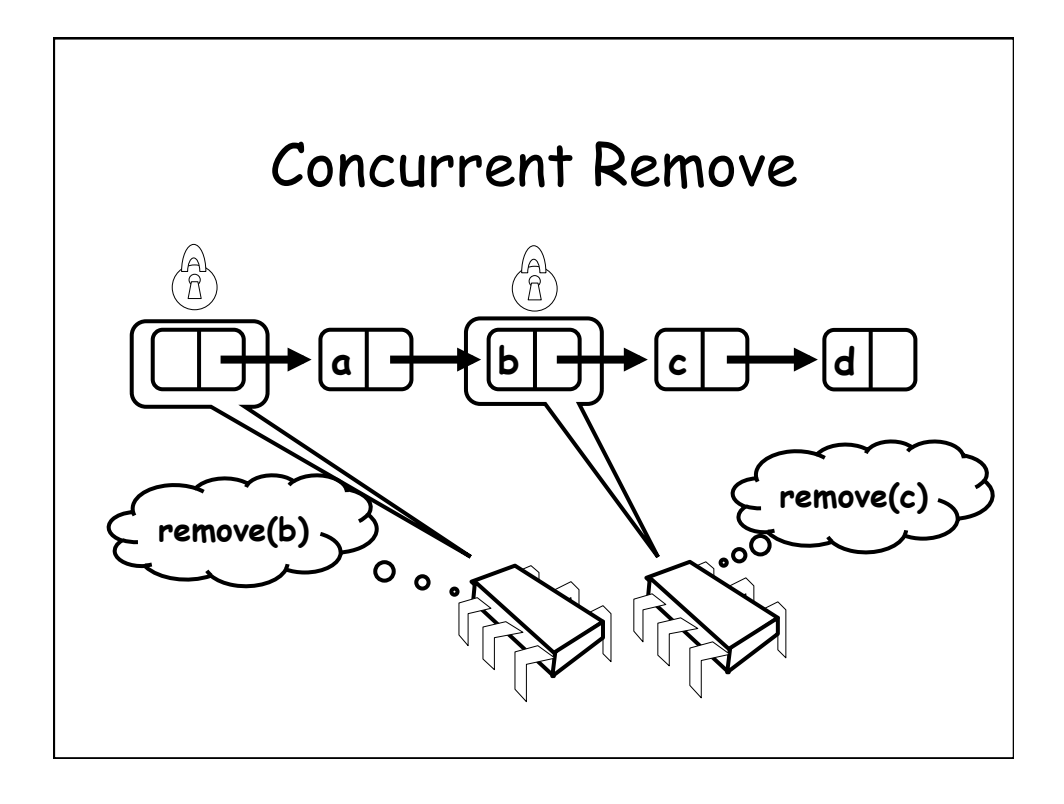

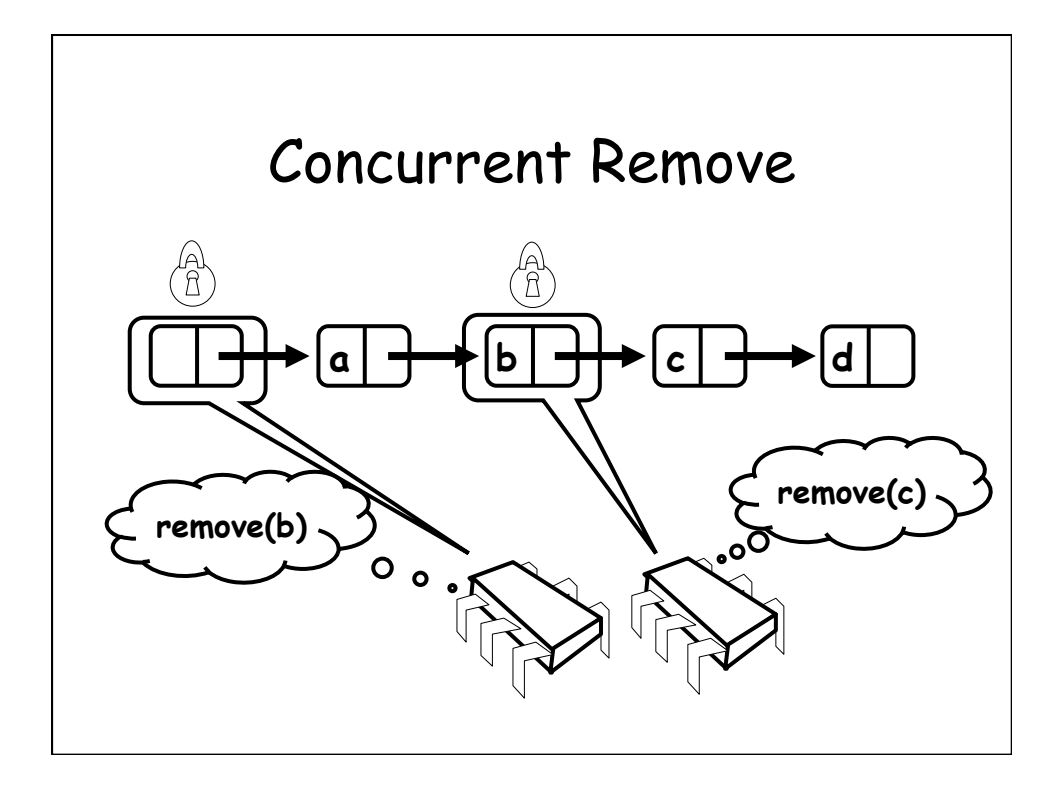

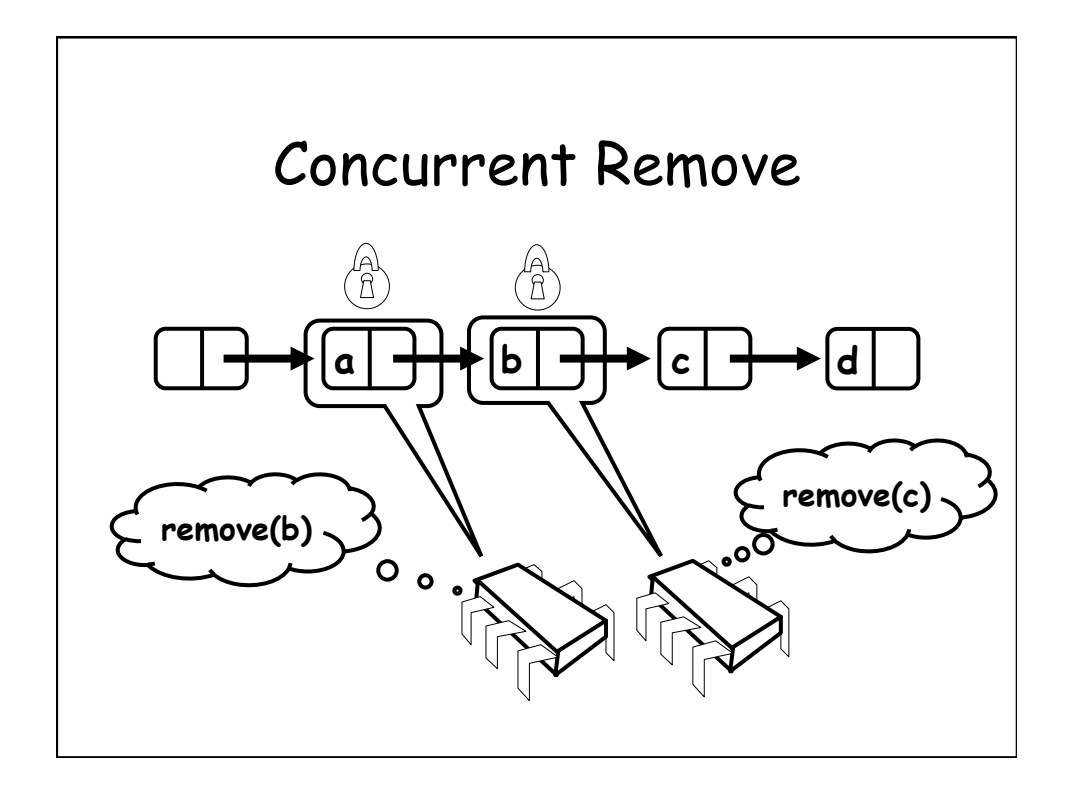

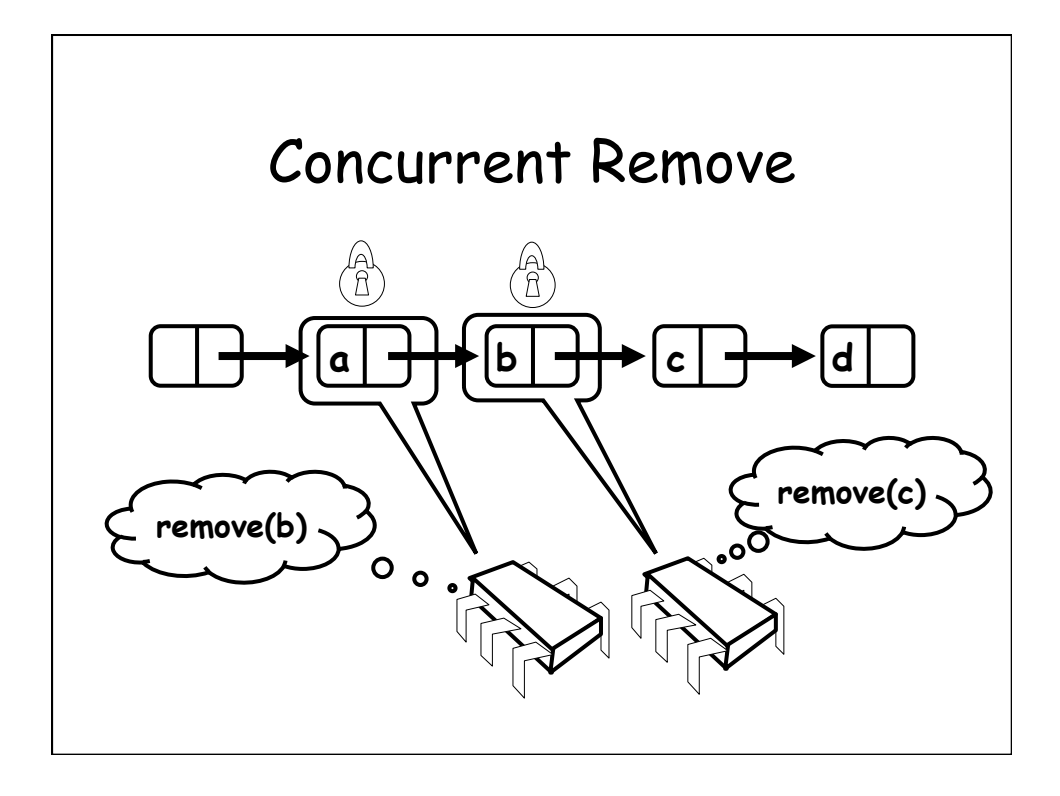

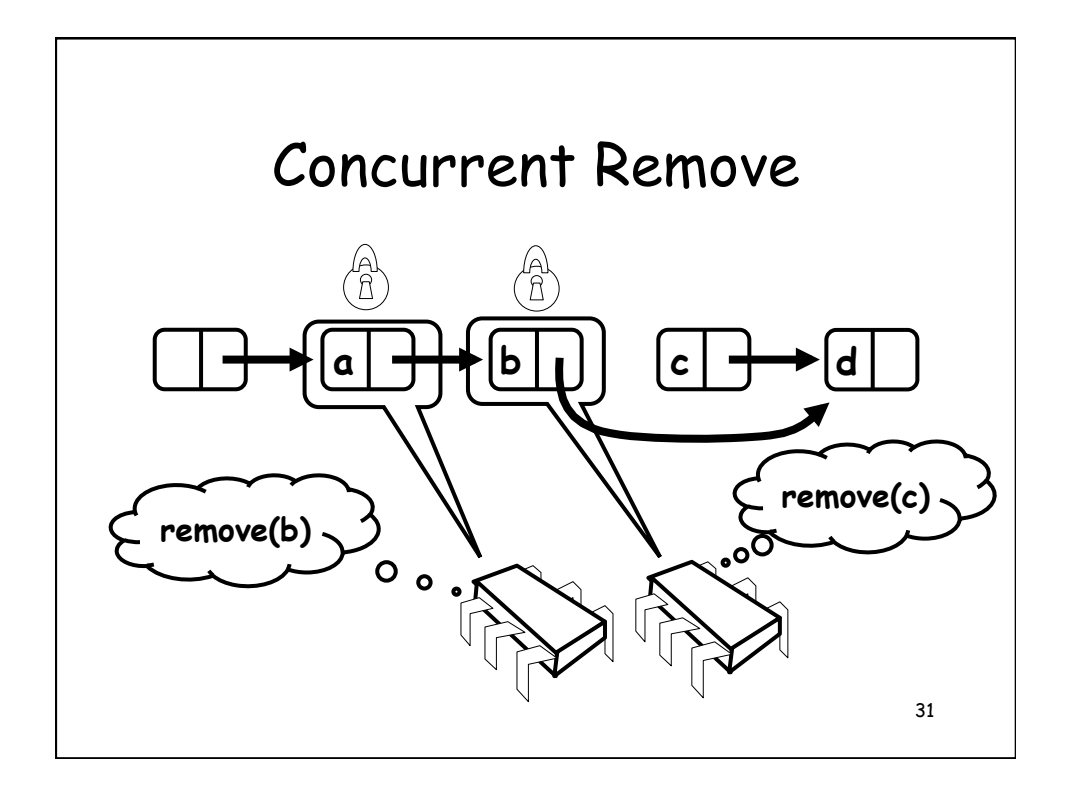

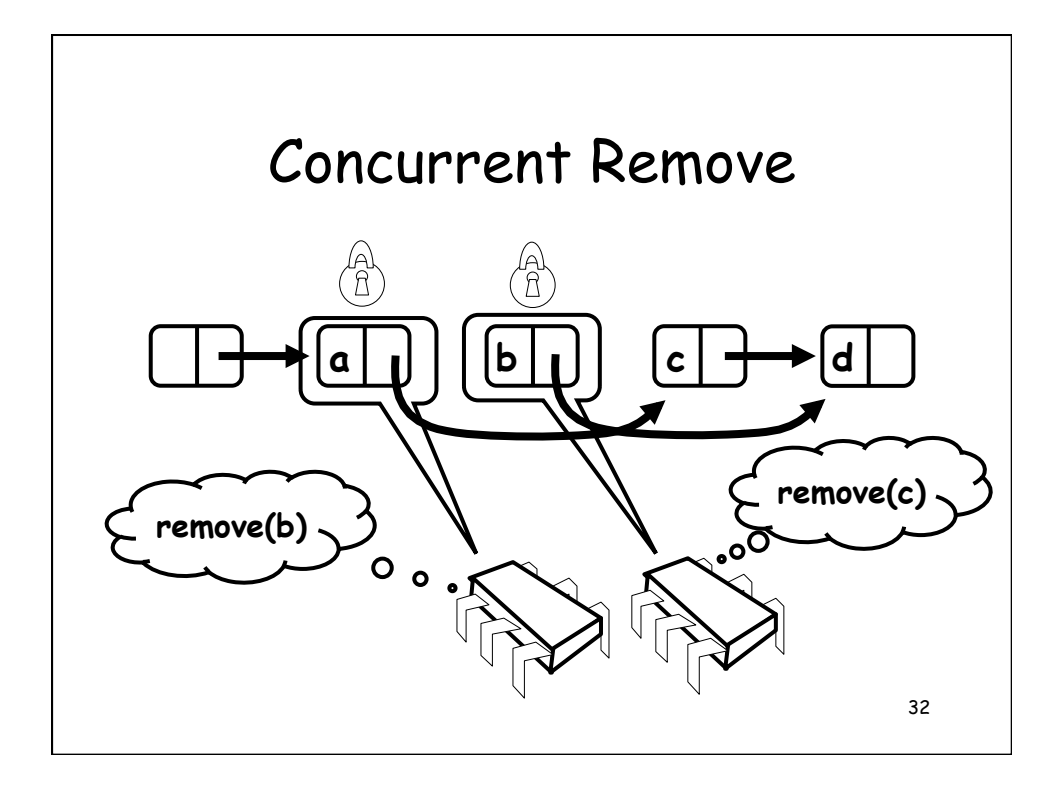

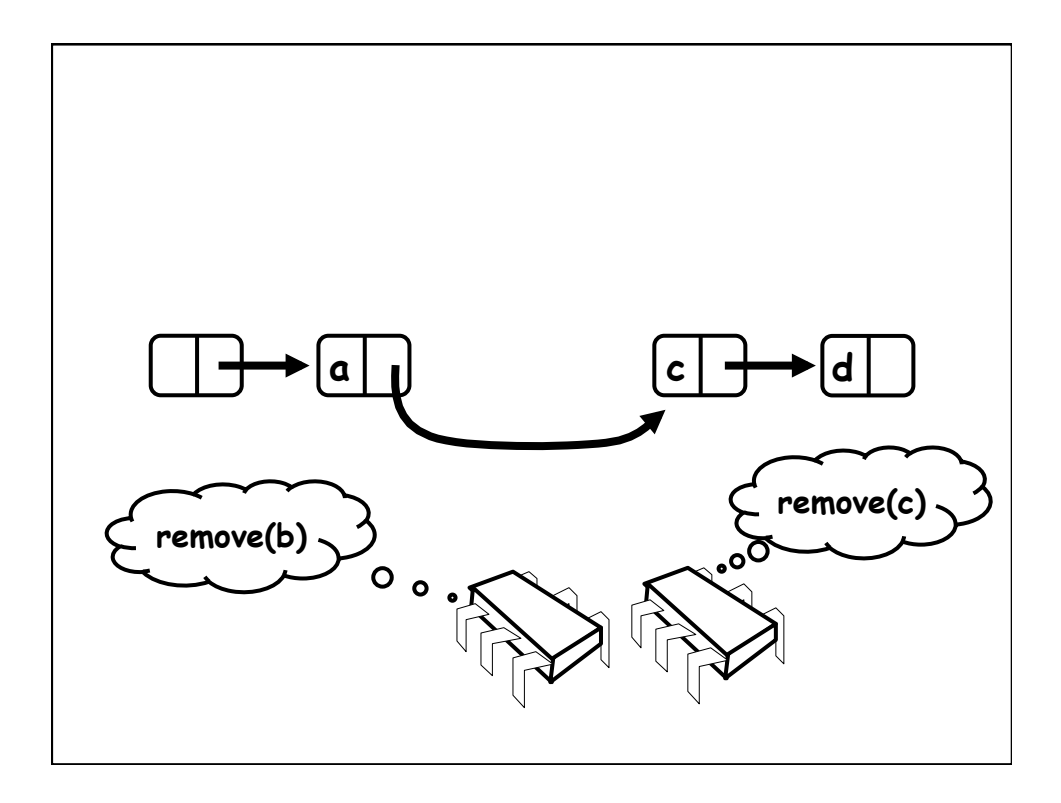

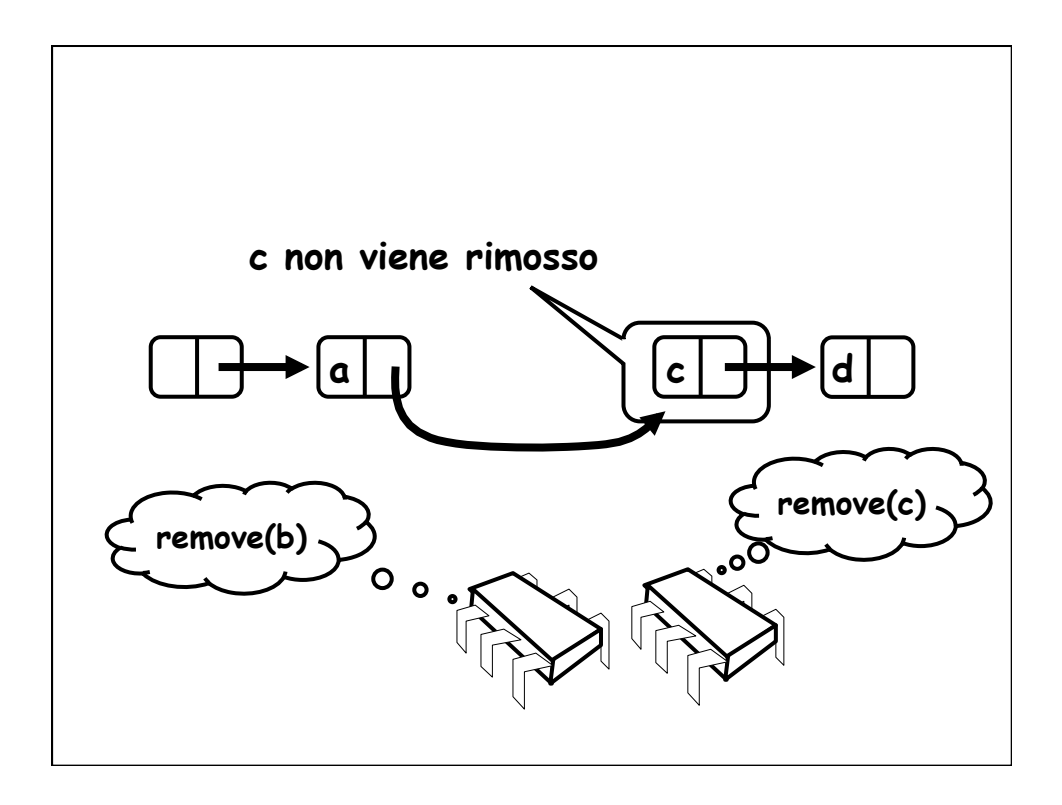

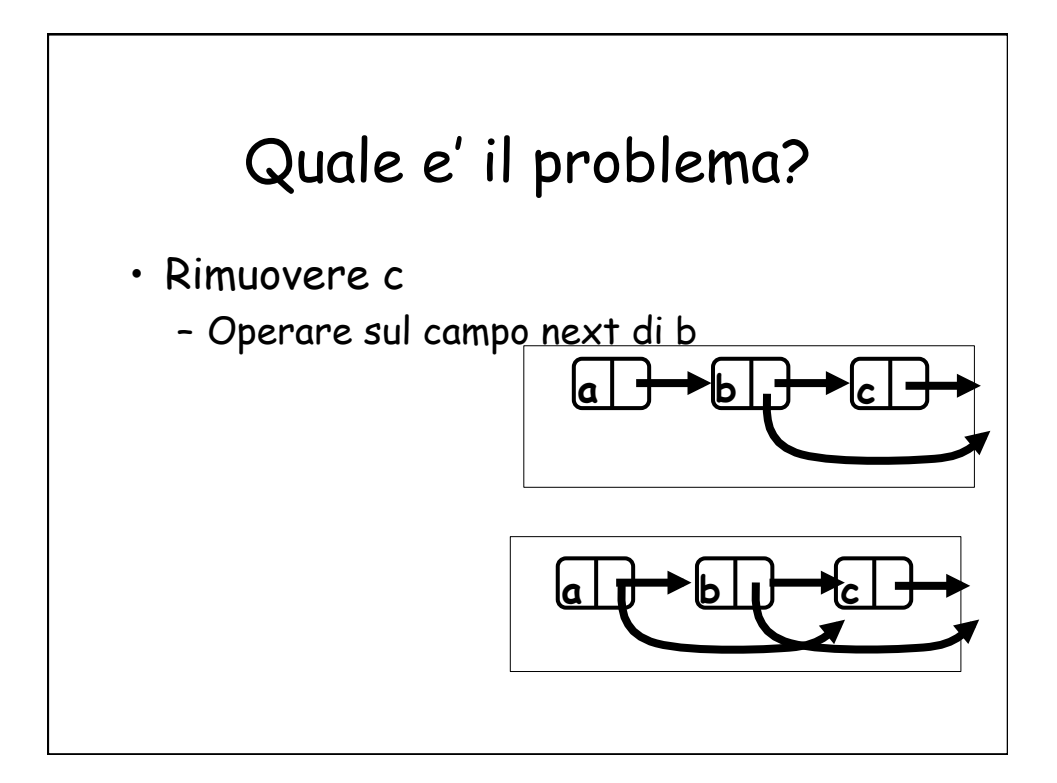

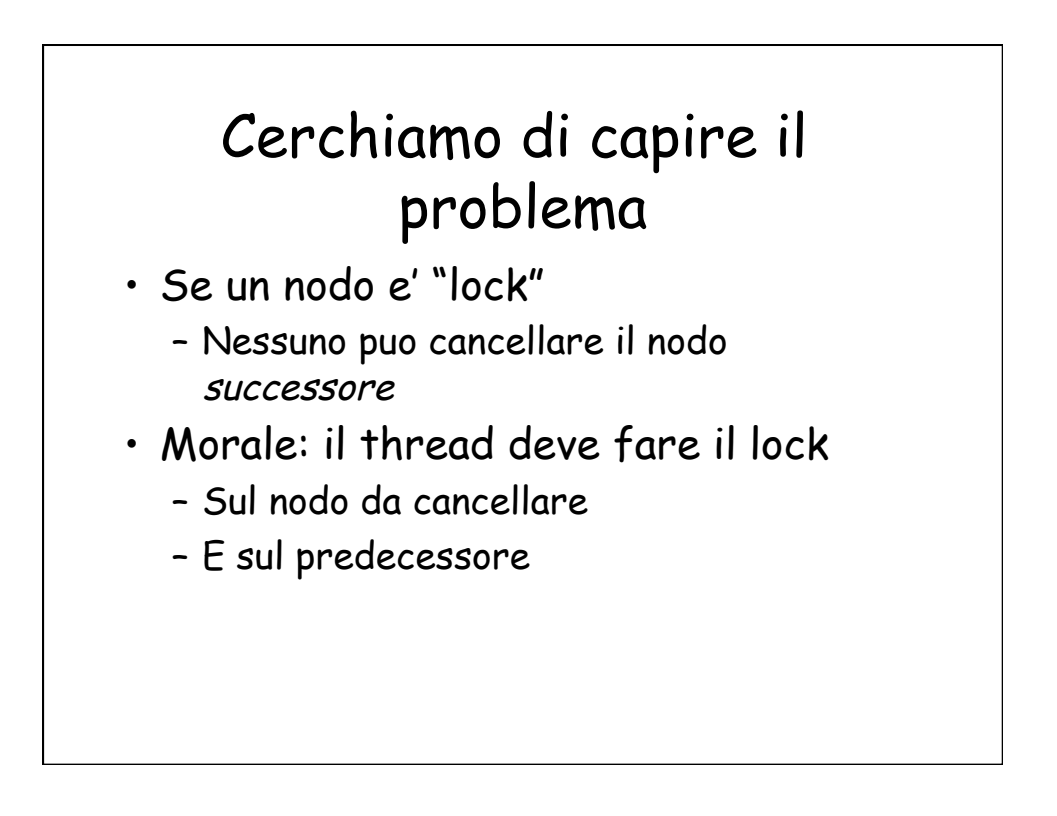

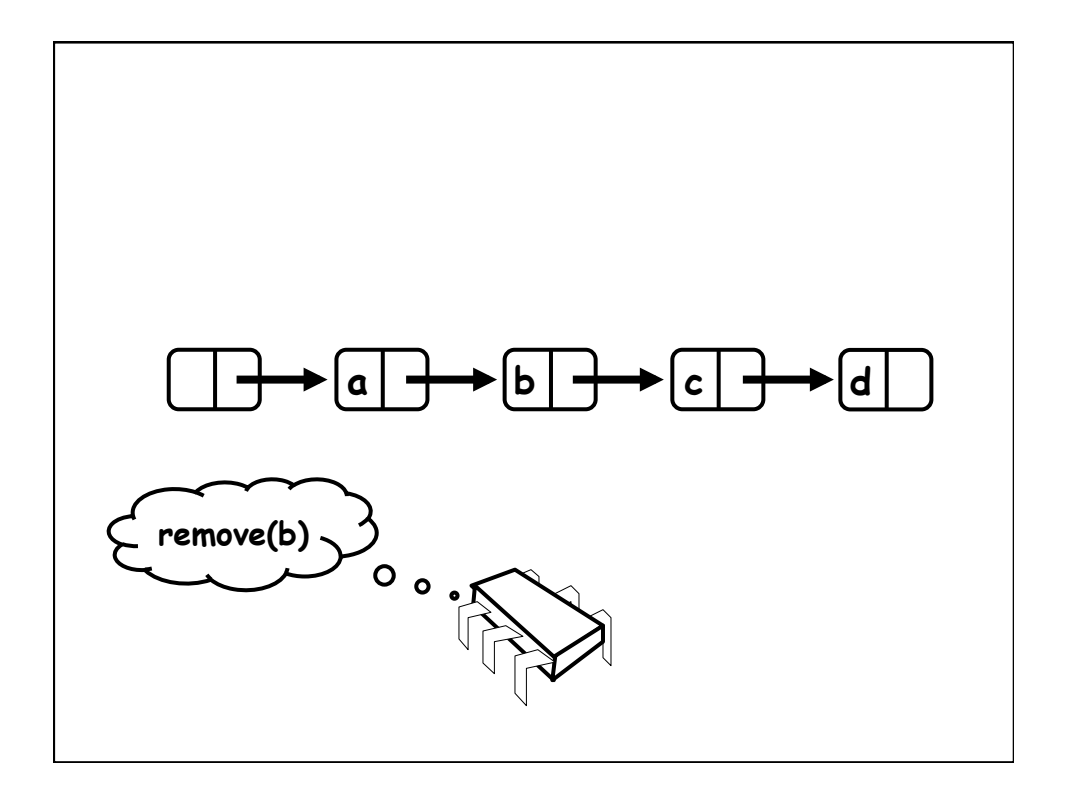

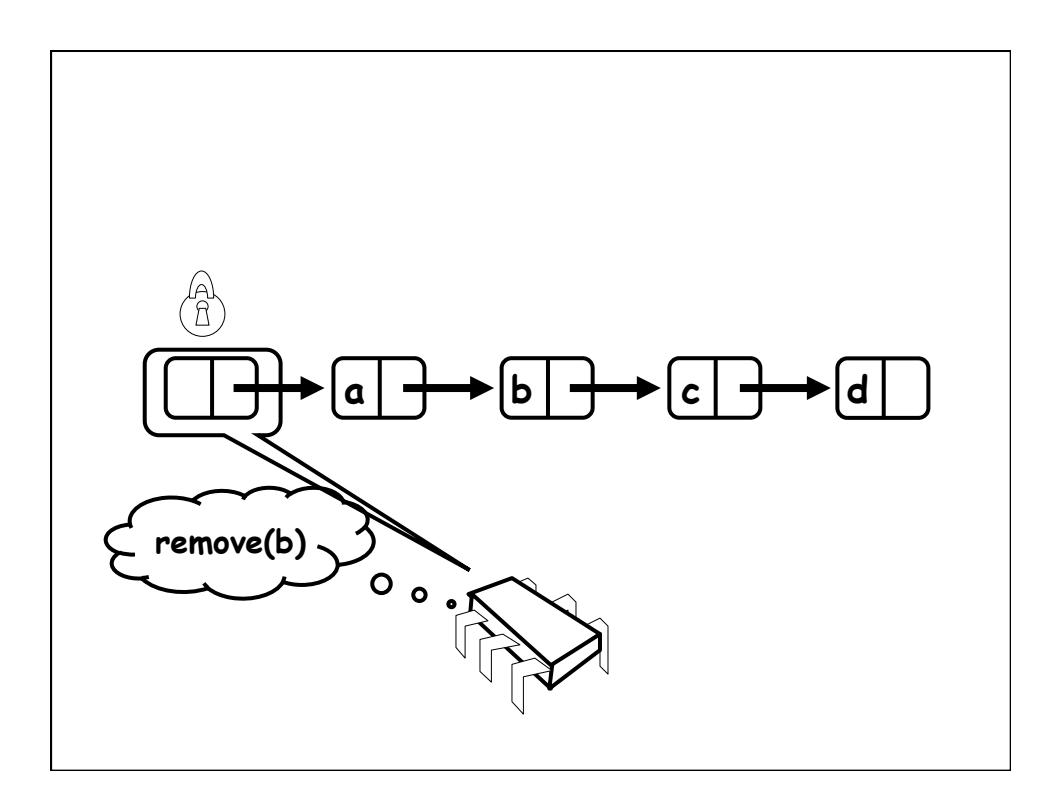

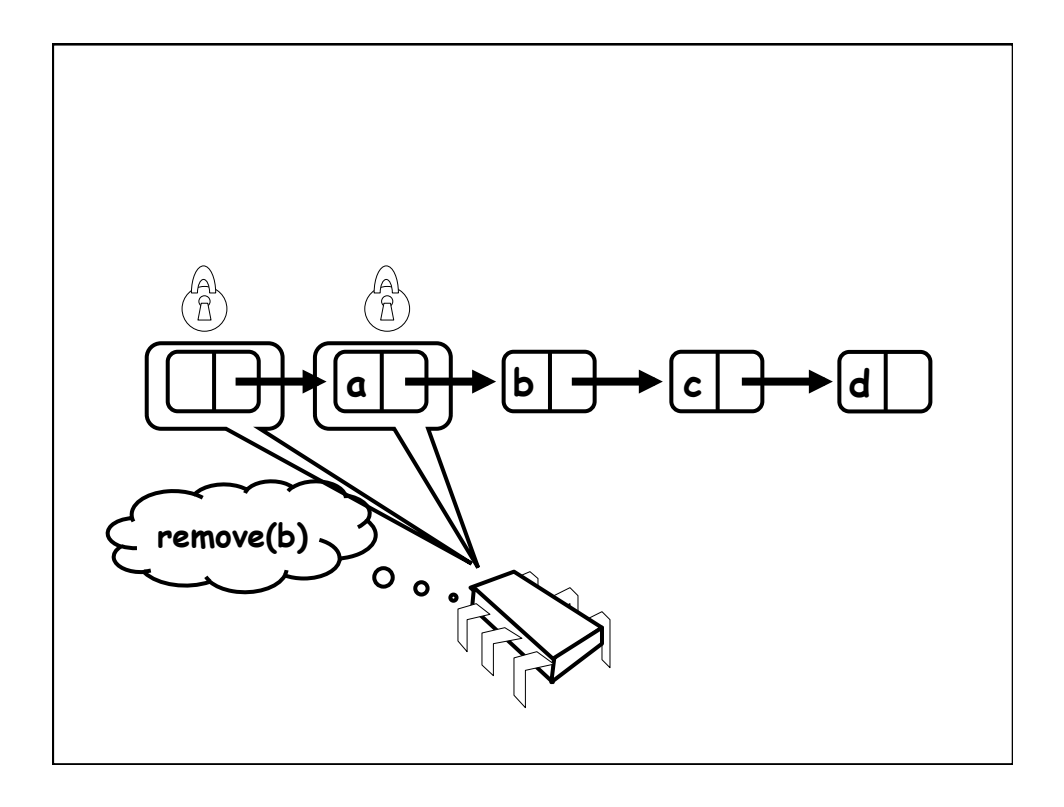

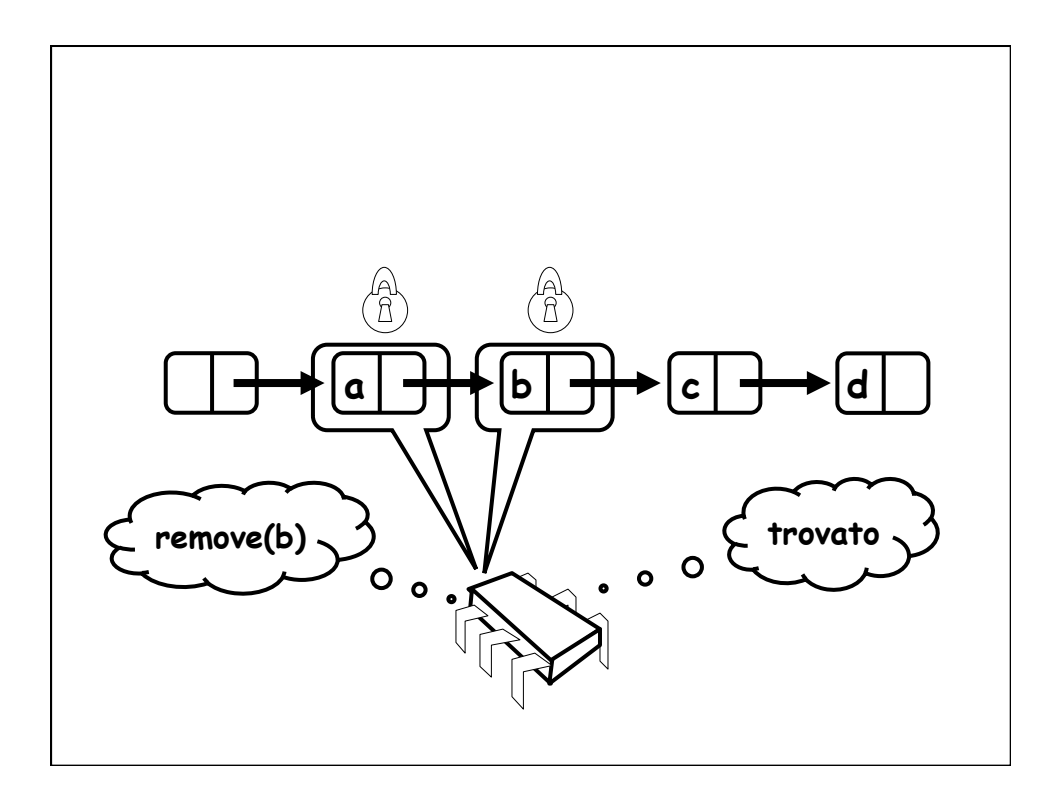

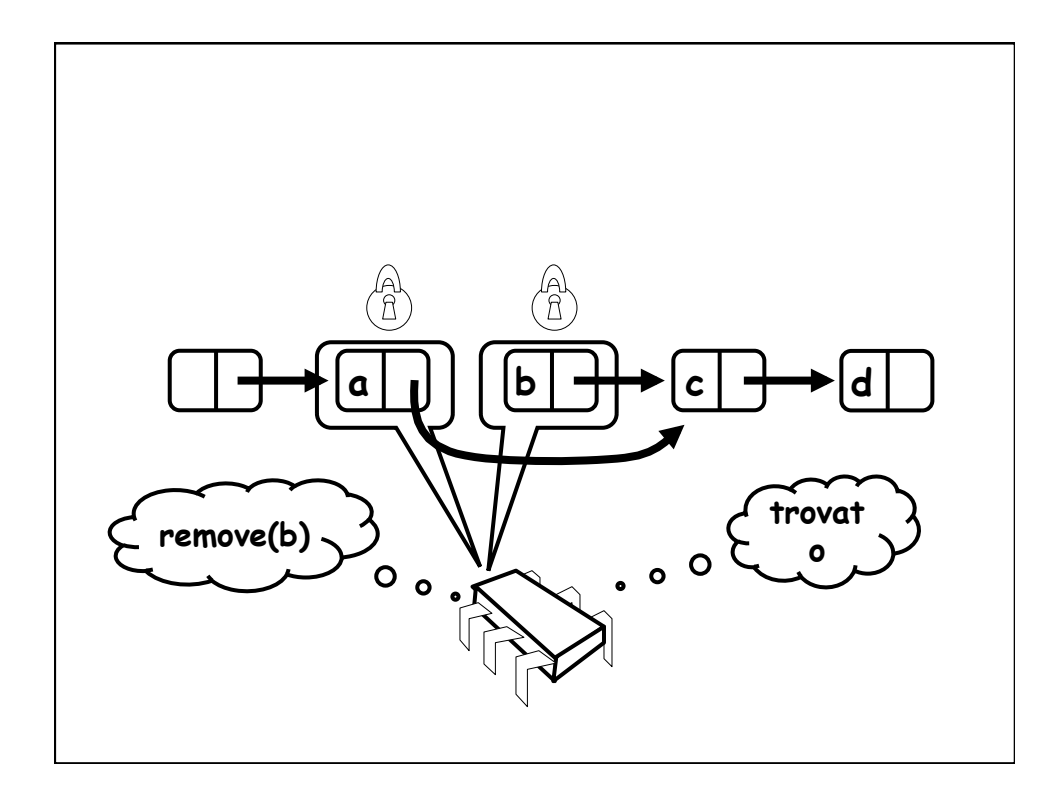

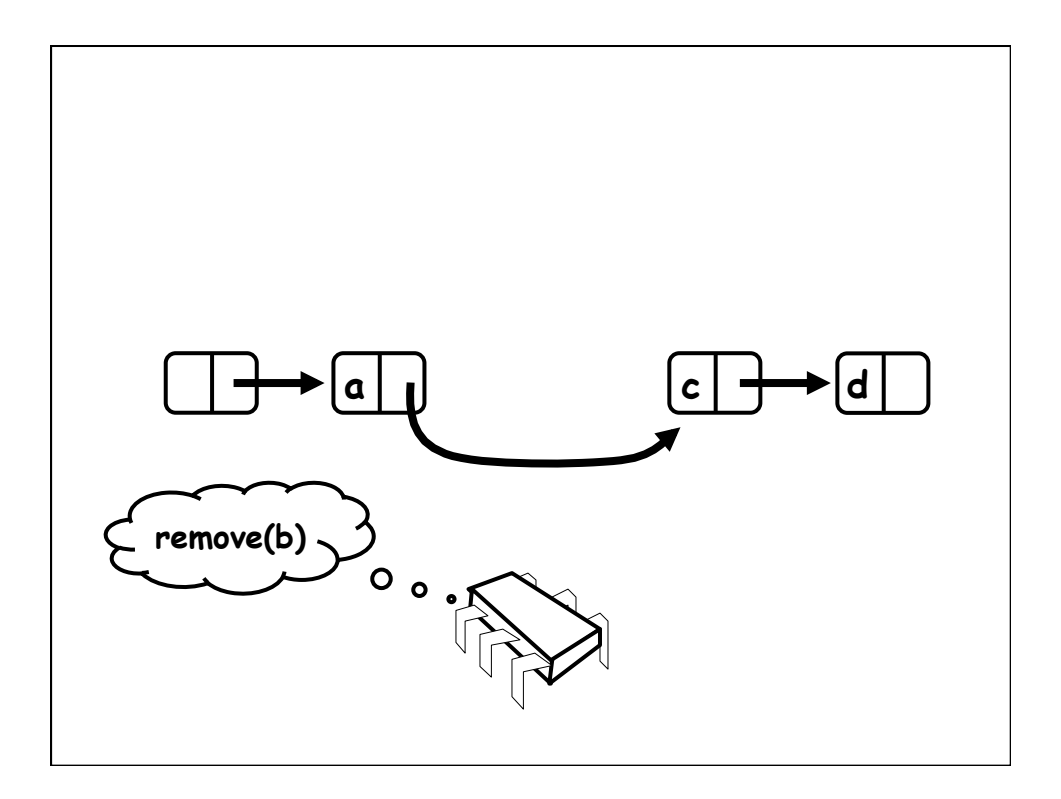

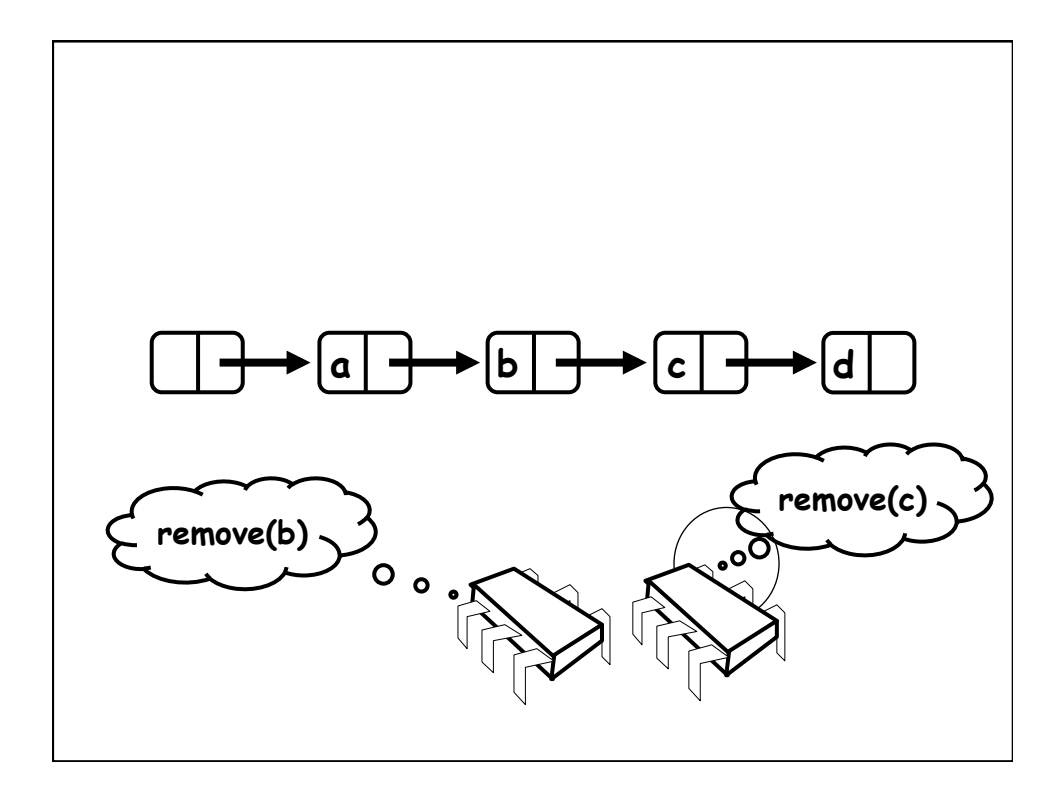

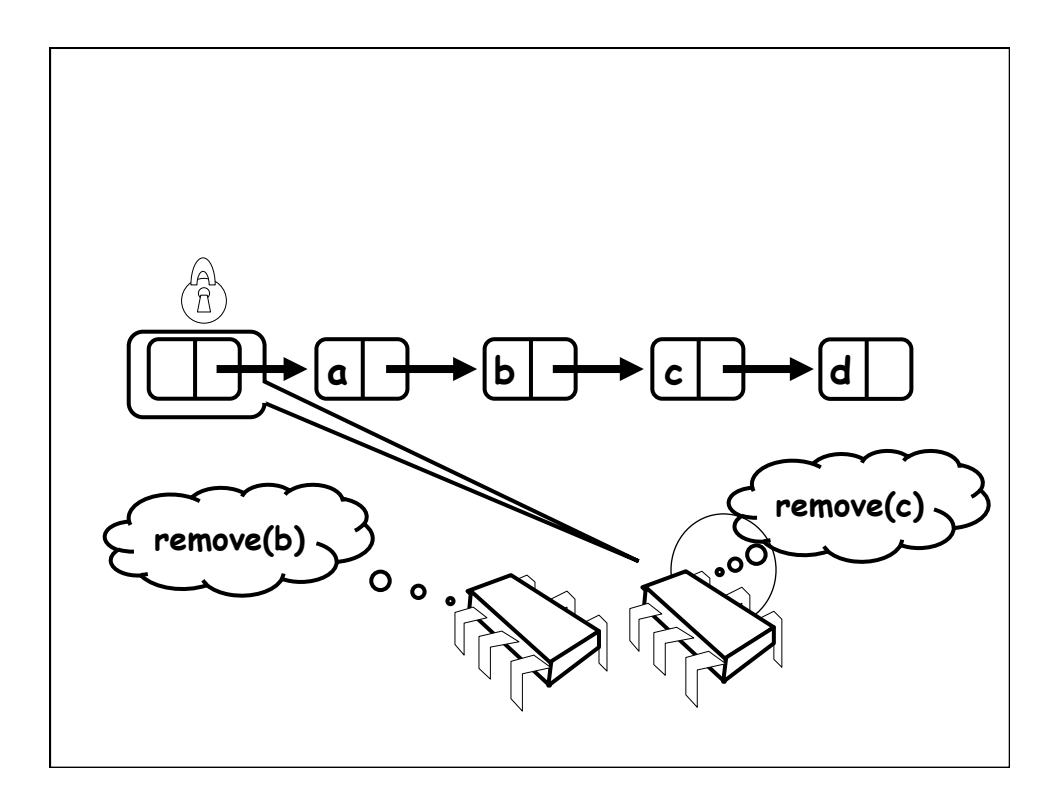

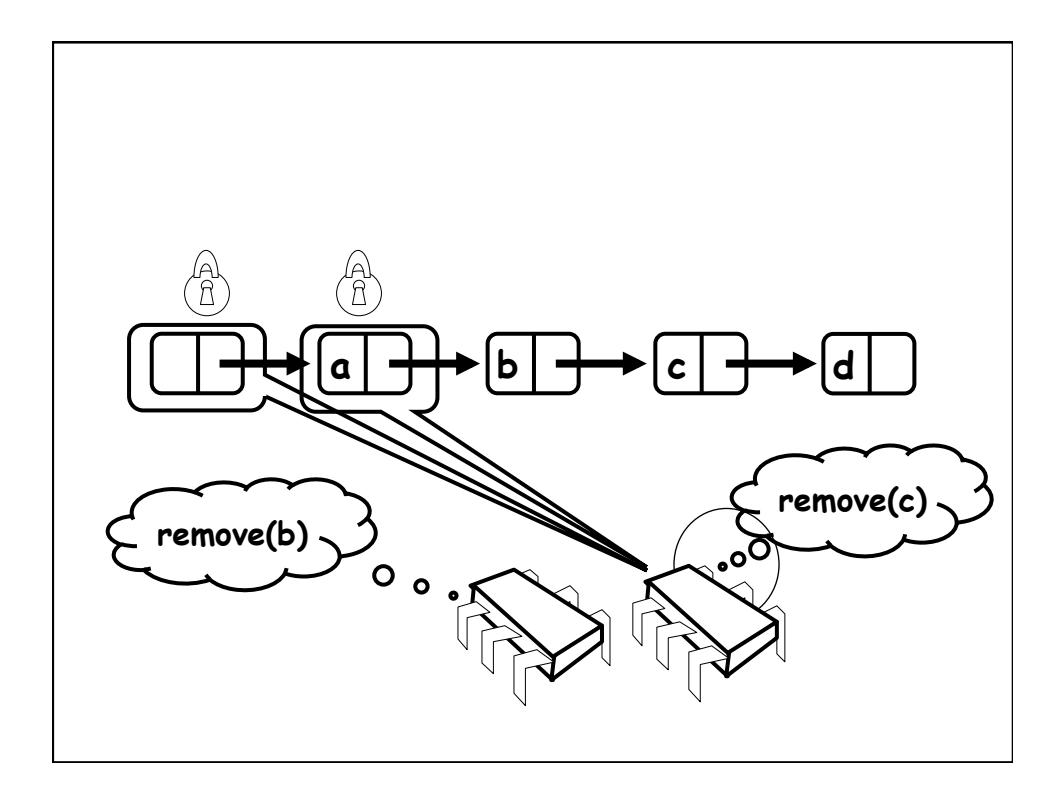

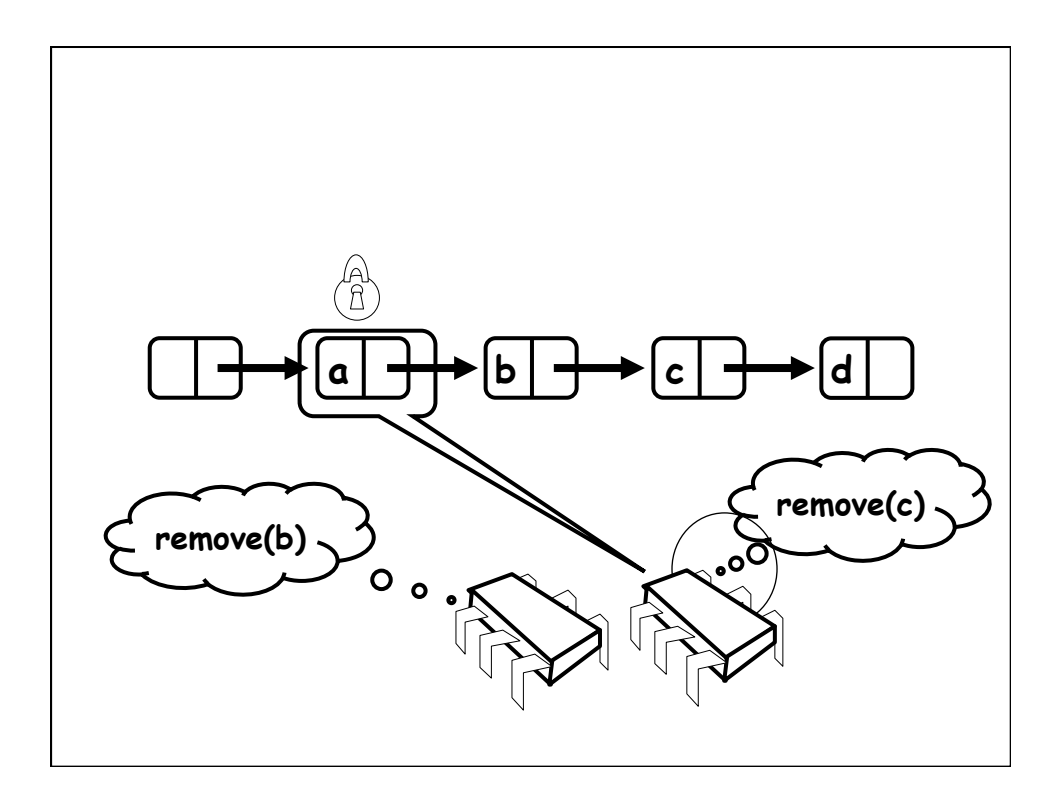

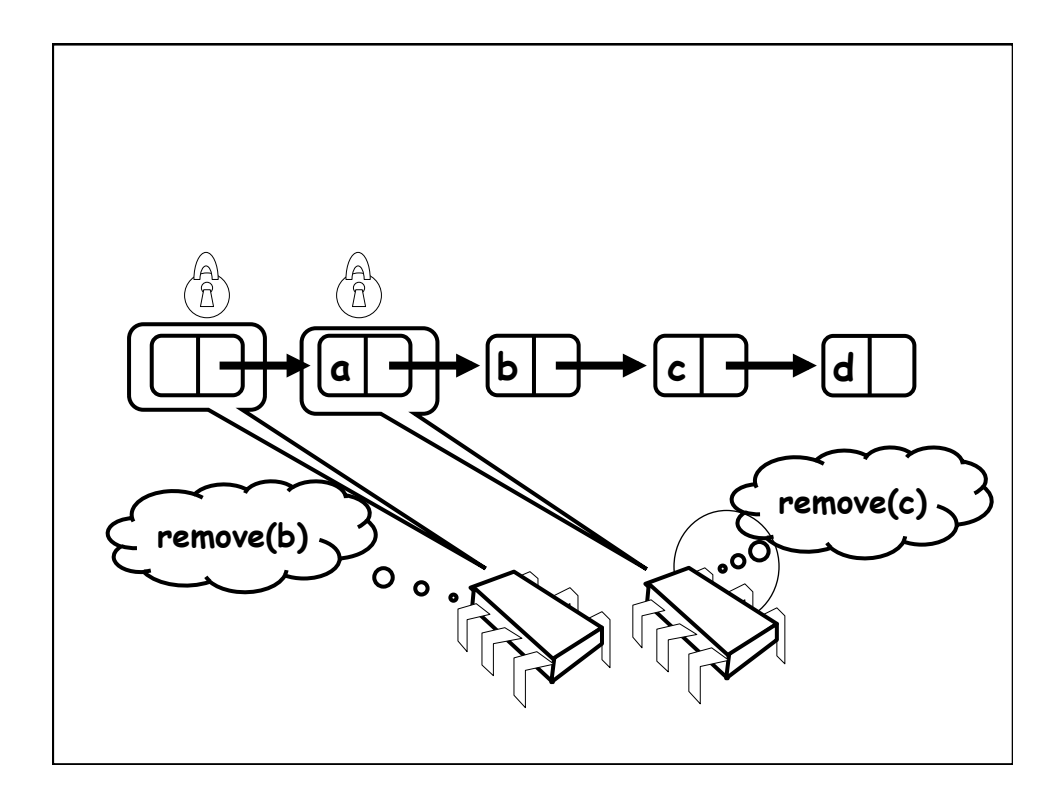

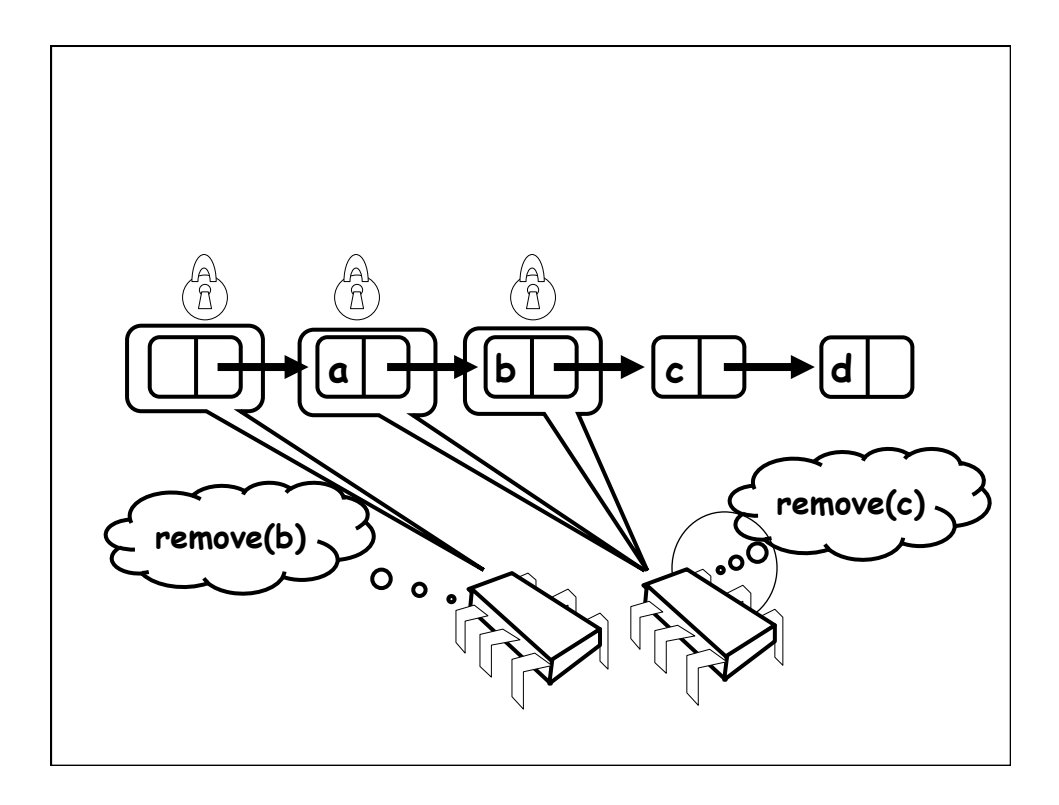

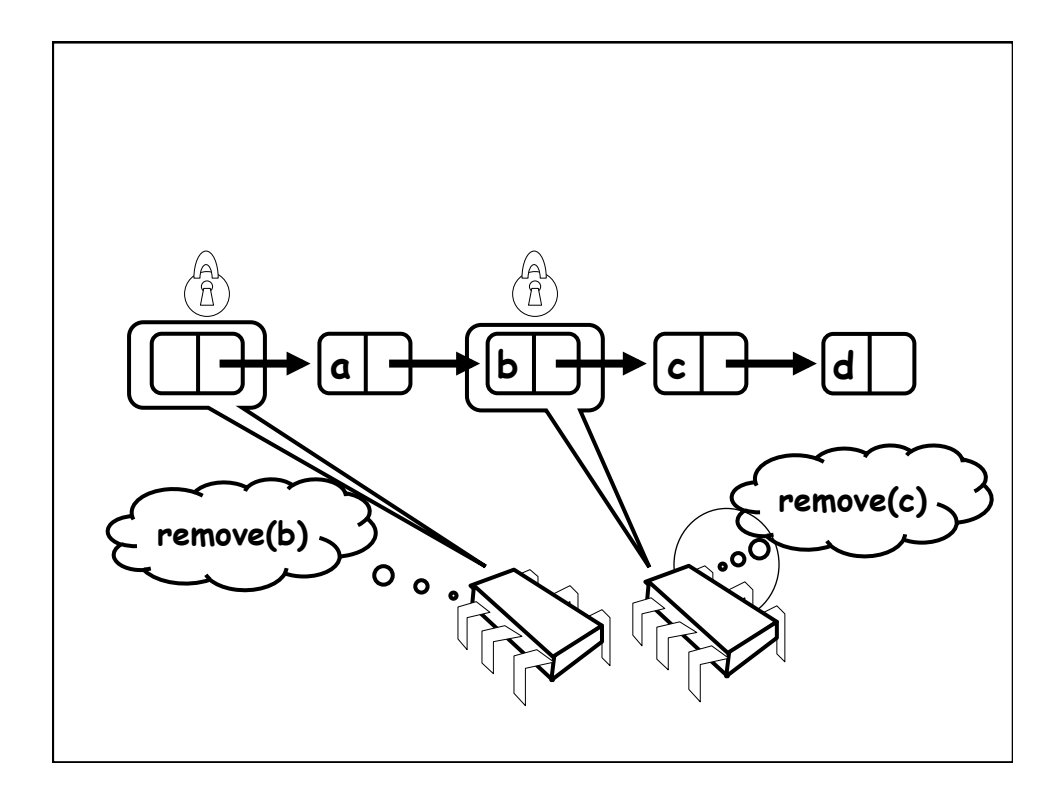

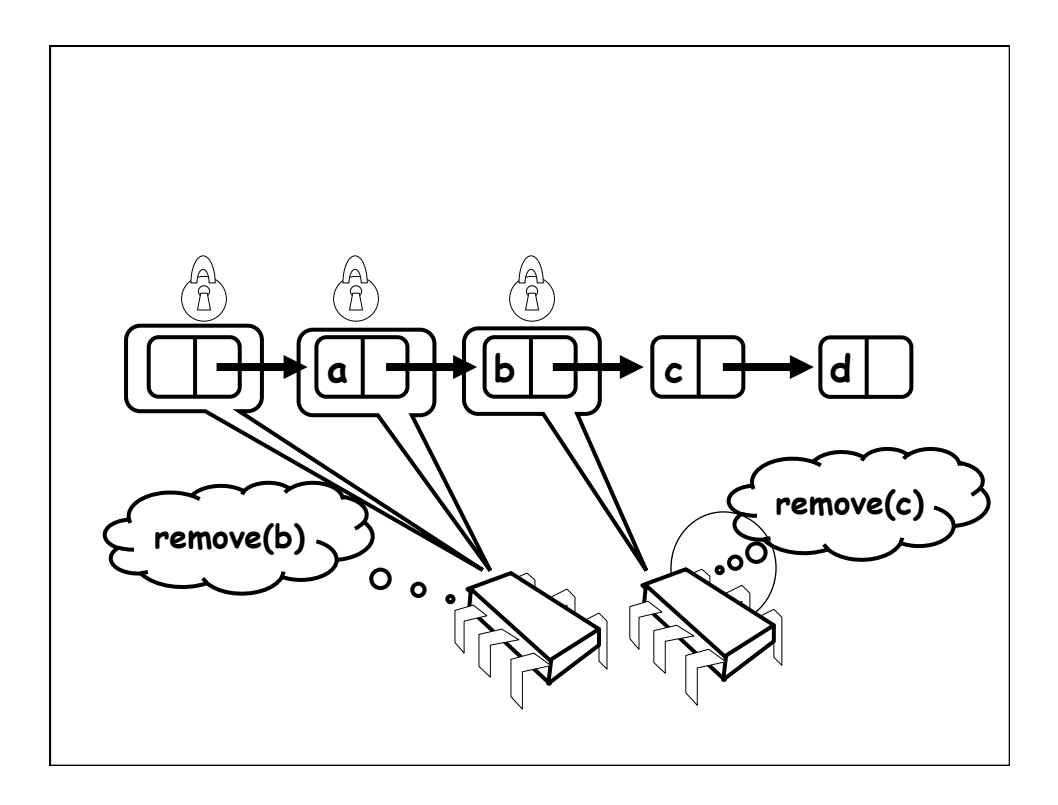

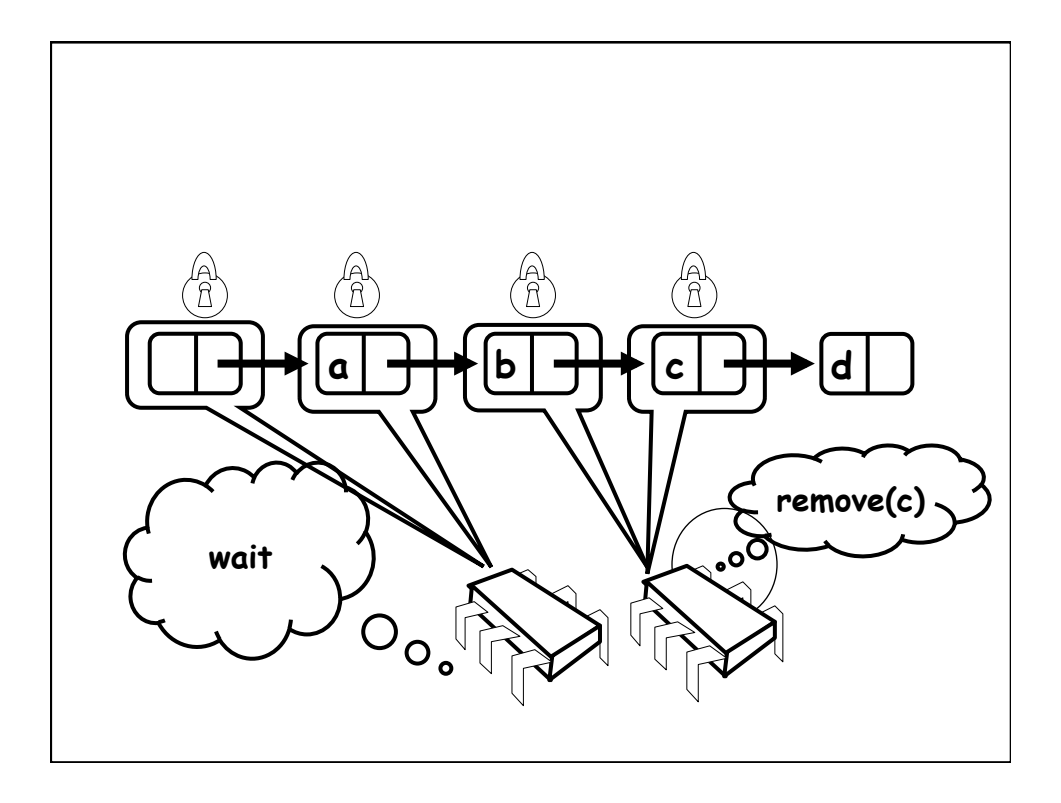

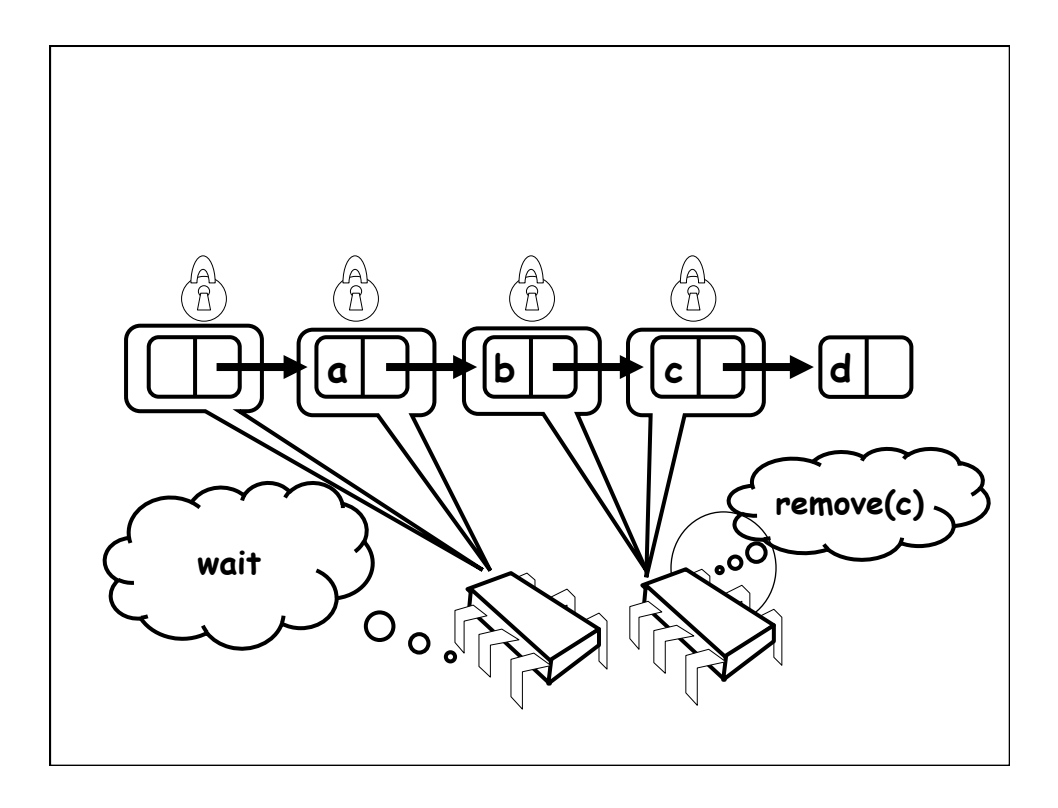

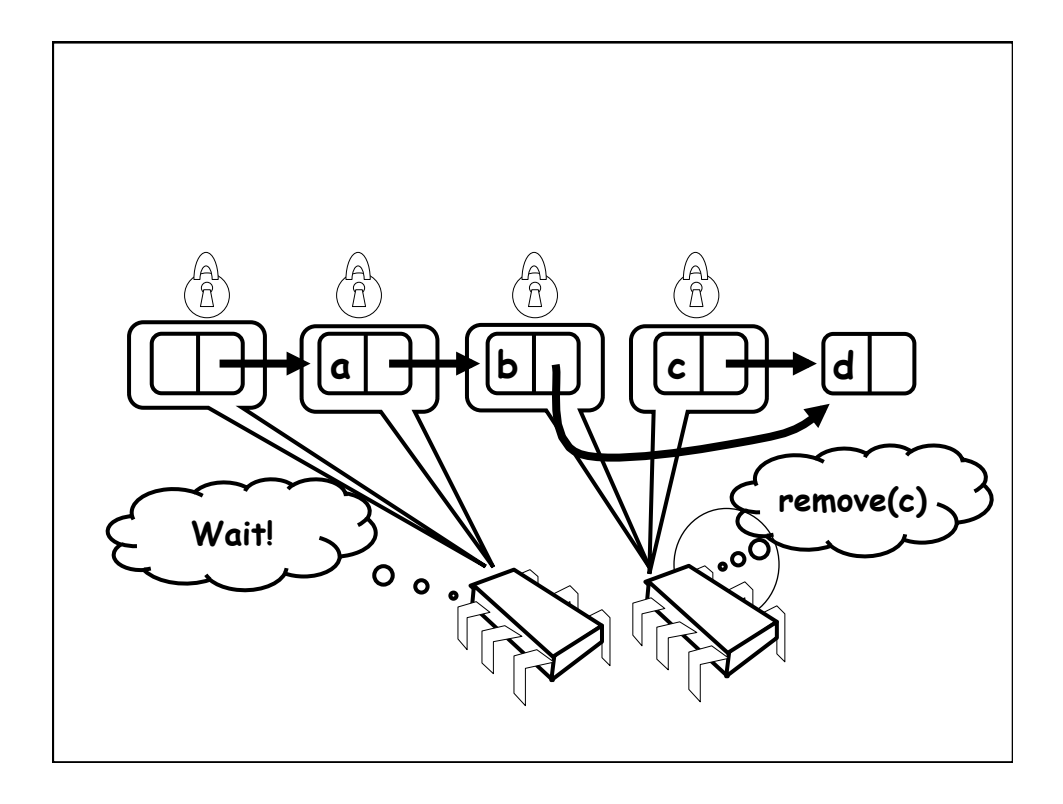

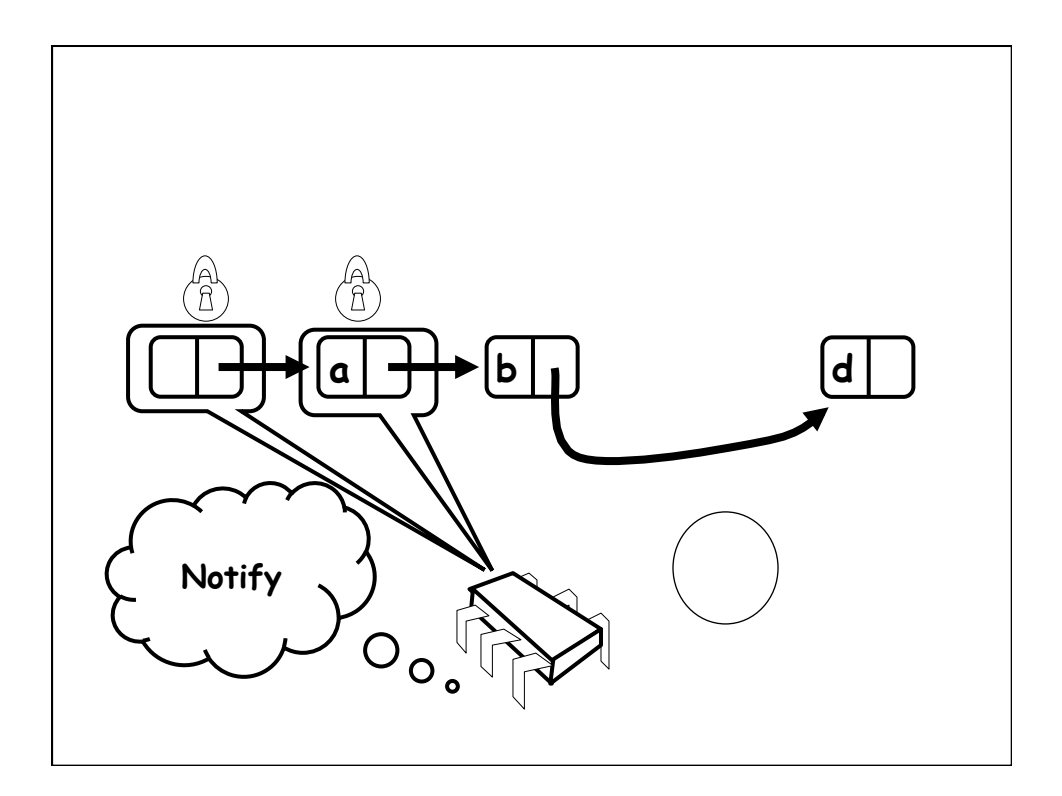

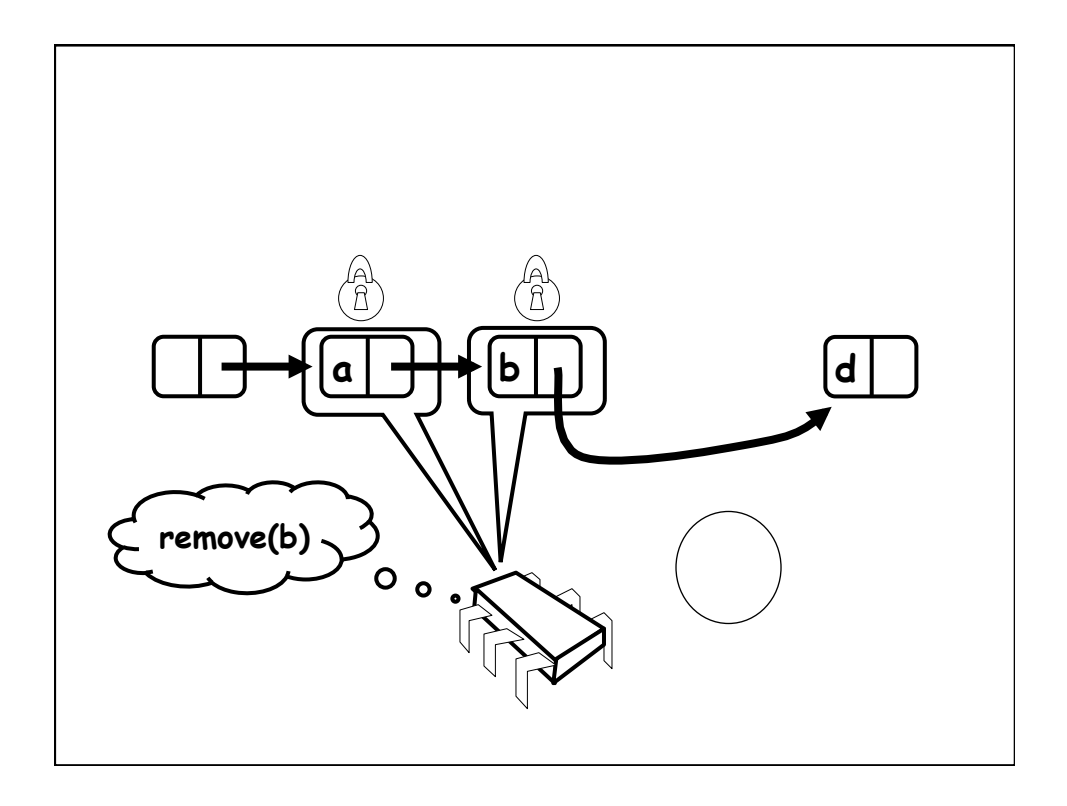

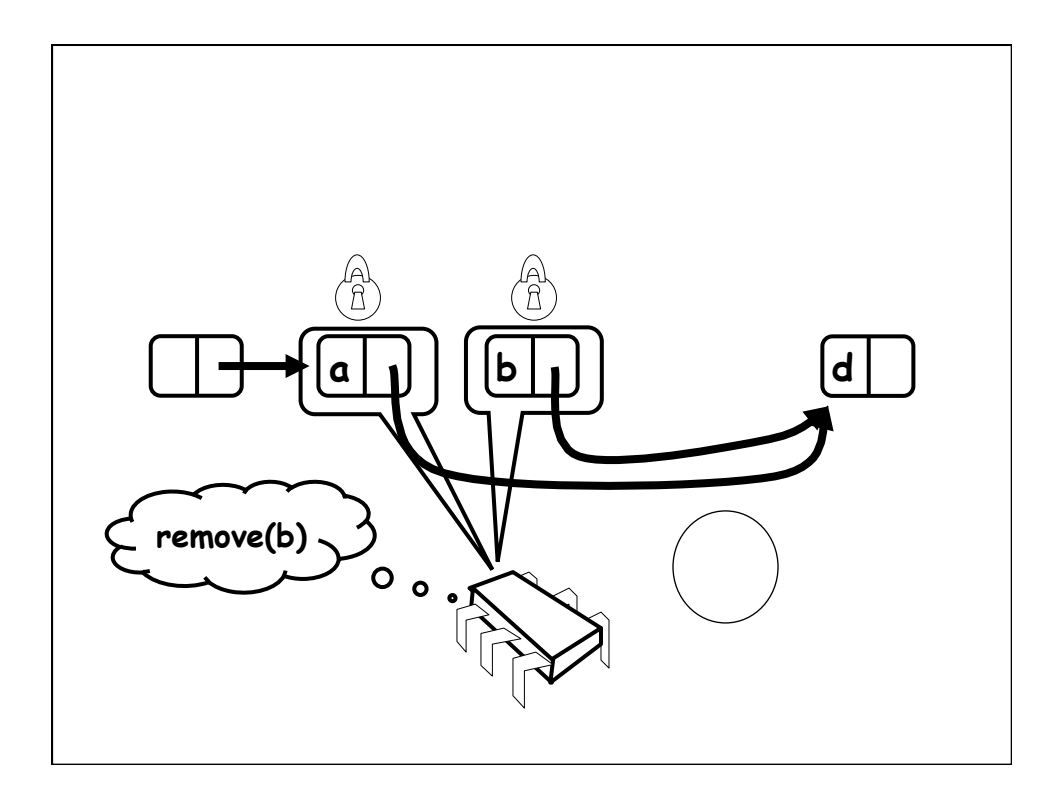

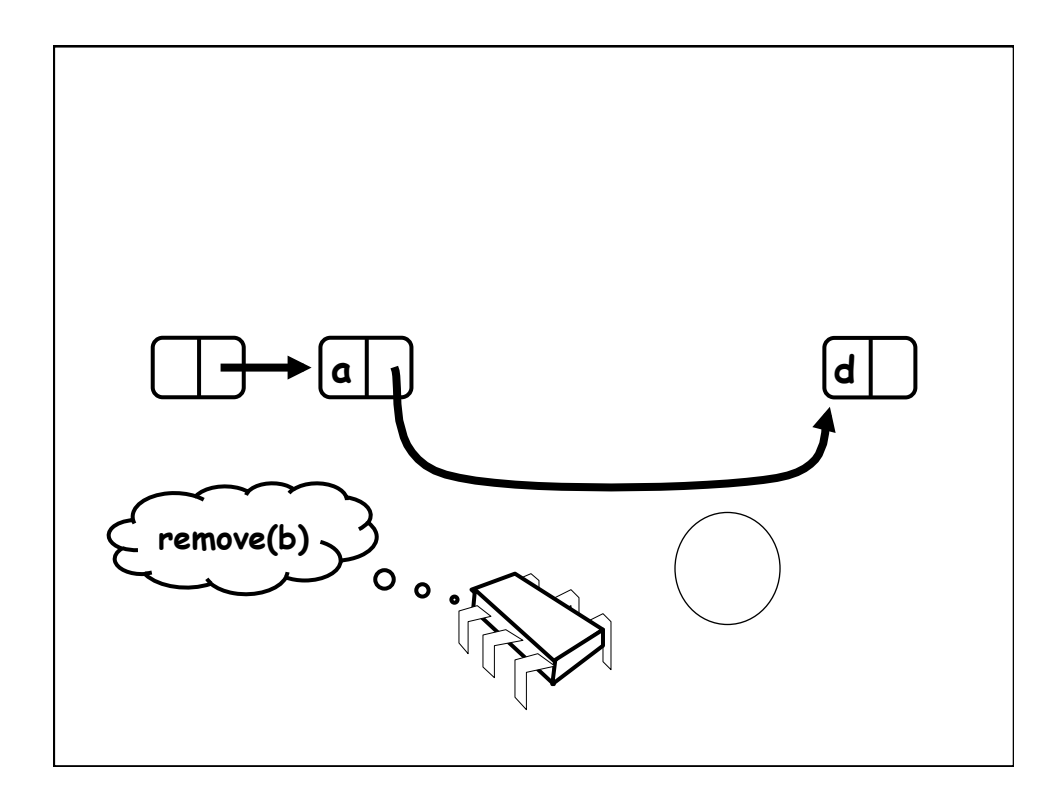

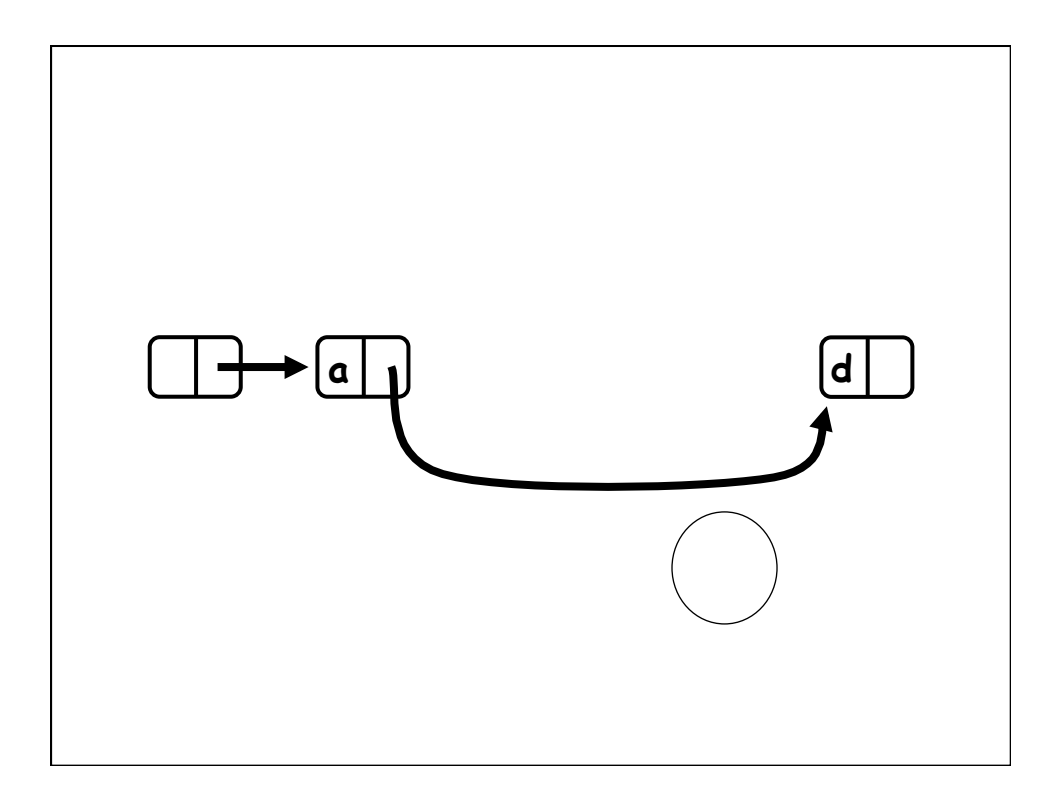

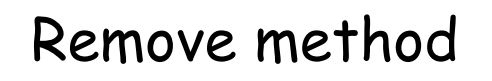

```
public boolean remove(Item item) { 
 int key = item.hashCode(); 
Node pred, curr; 
 try { 
… 
 } finally { 
  curr.unlock(); 
  pred.unlock(); 
 }}
```
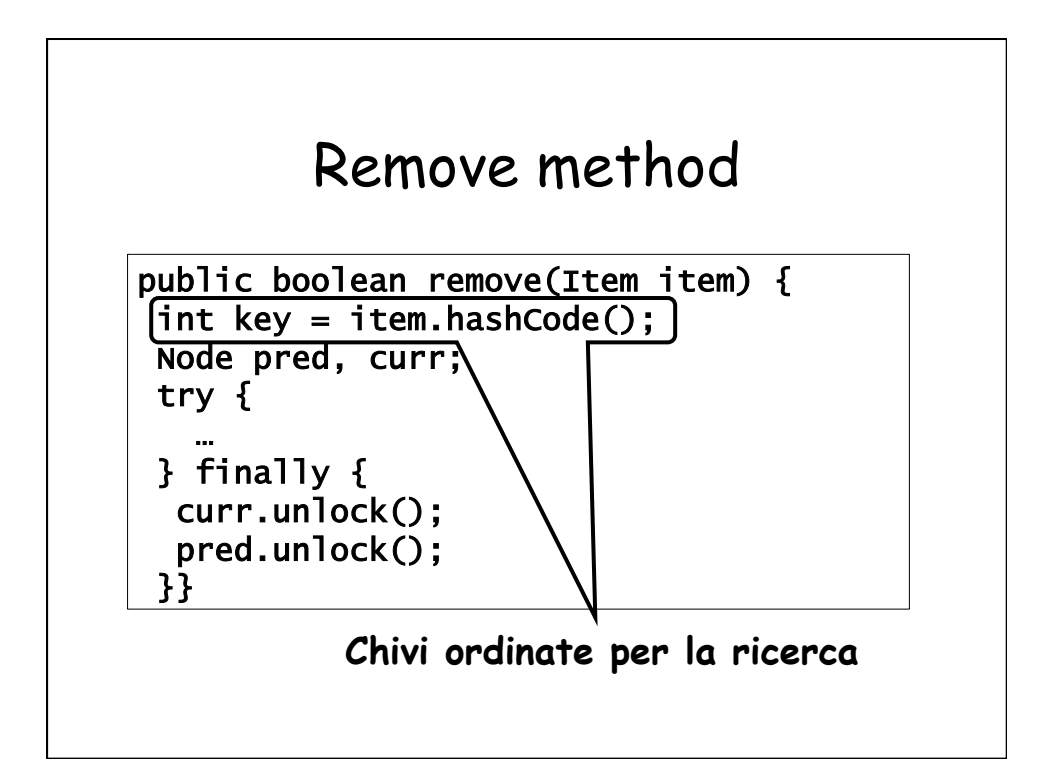

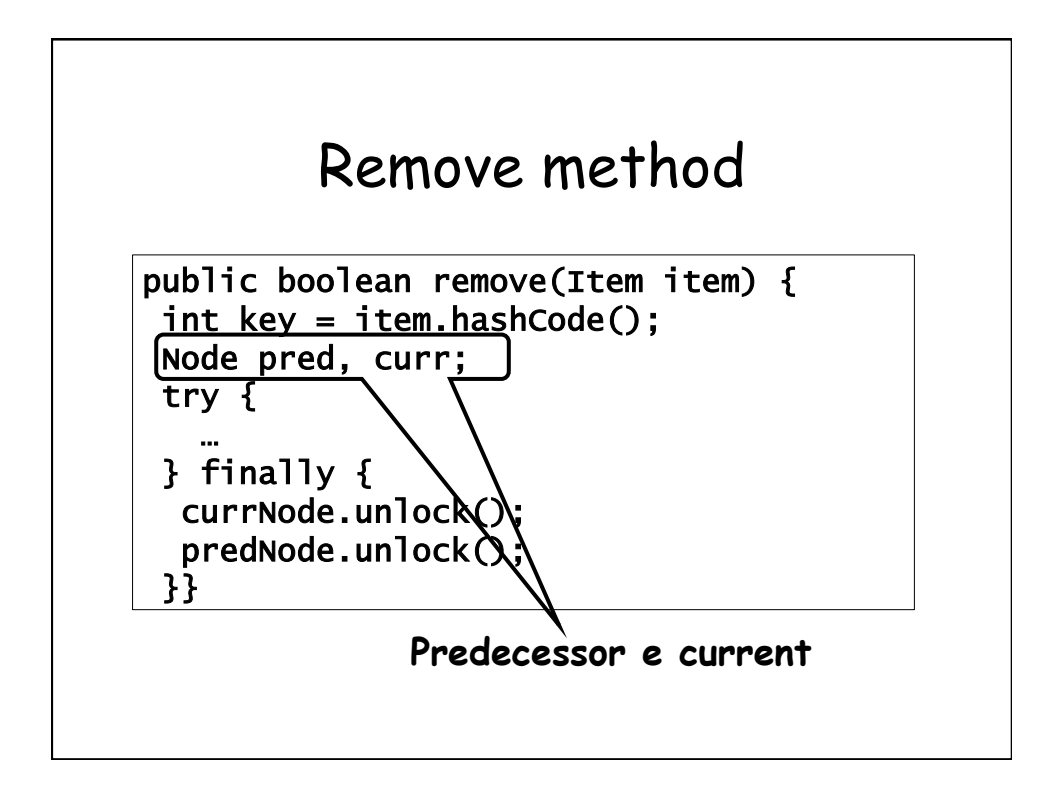

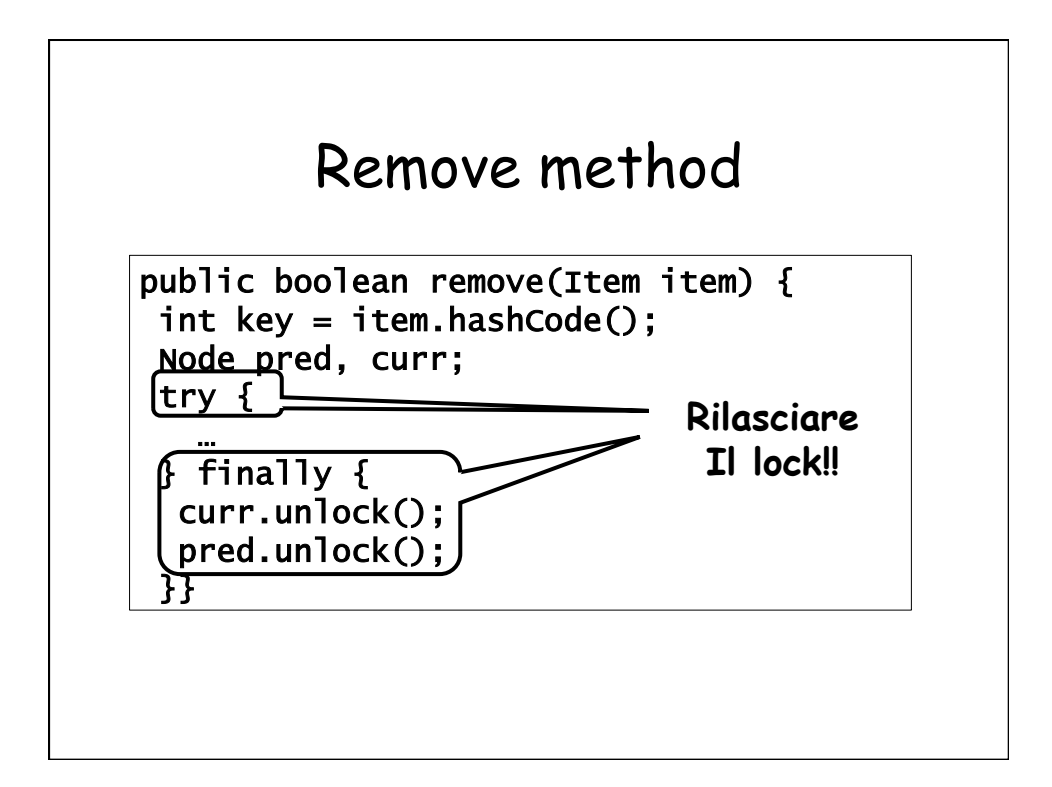

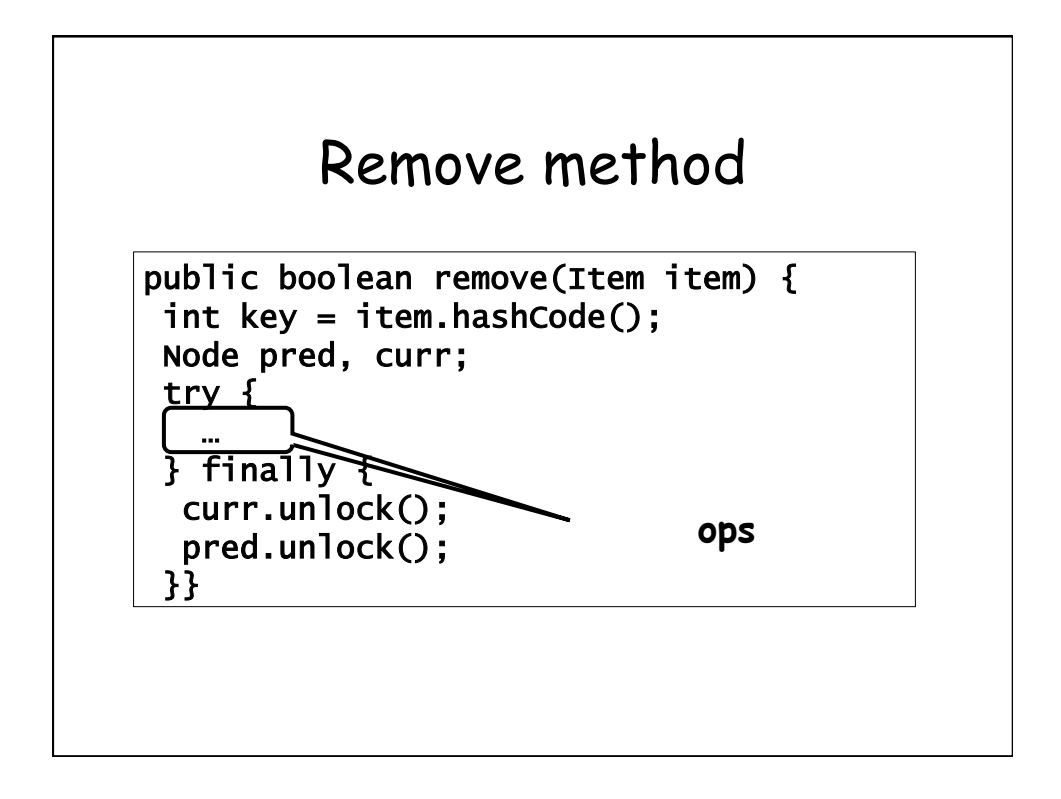

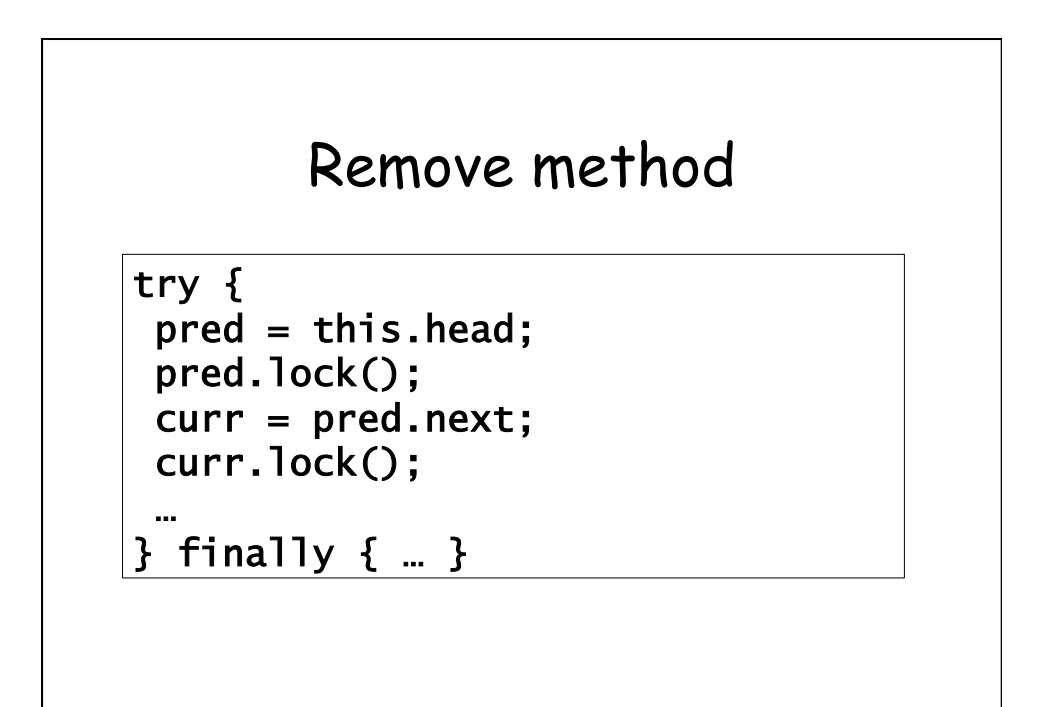

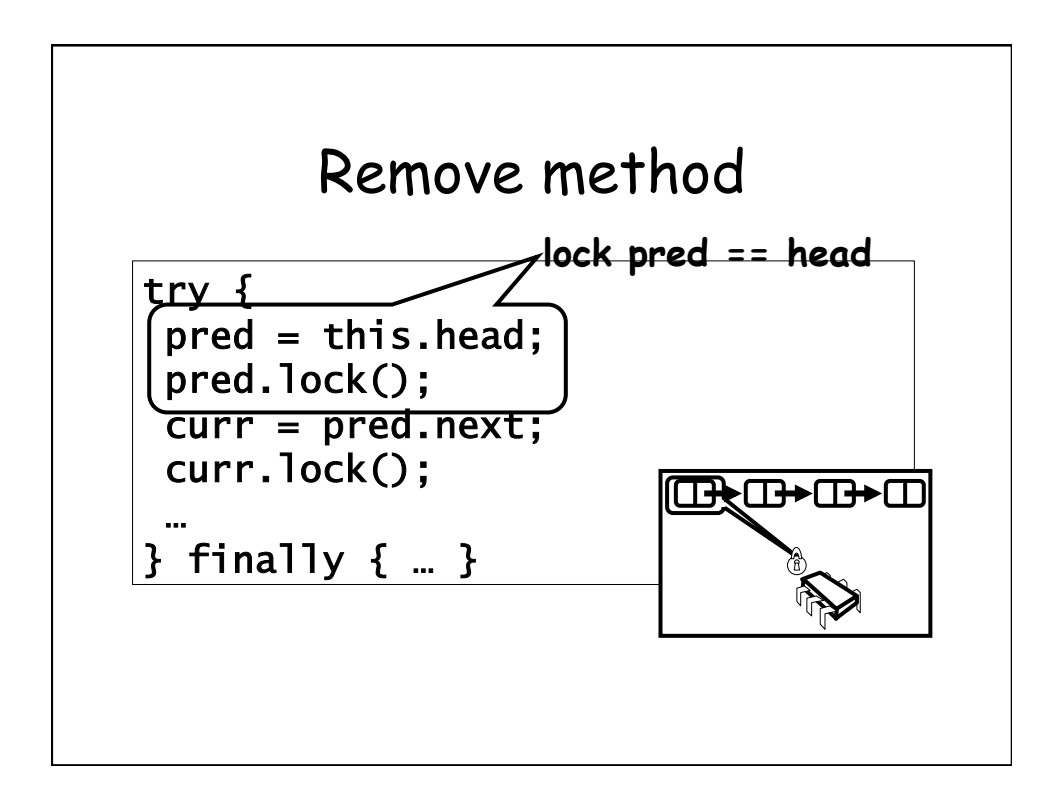

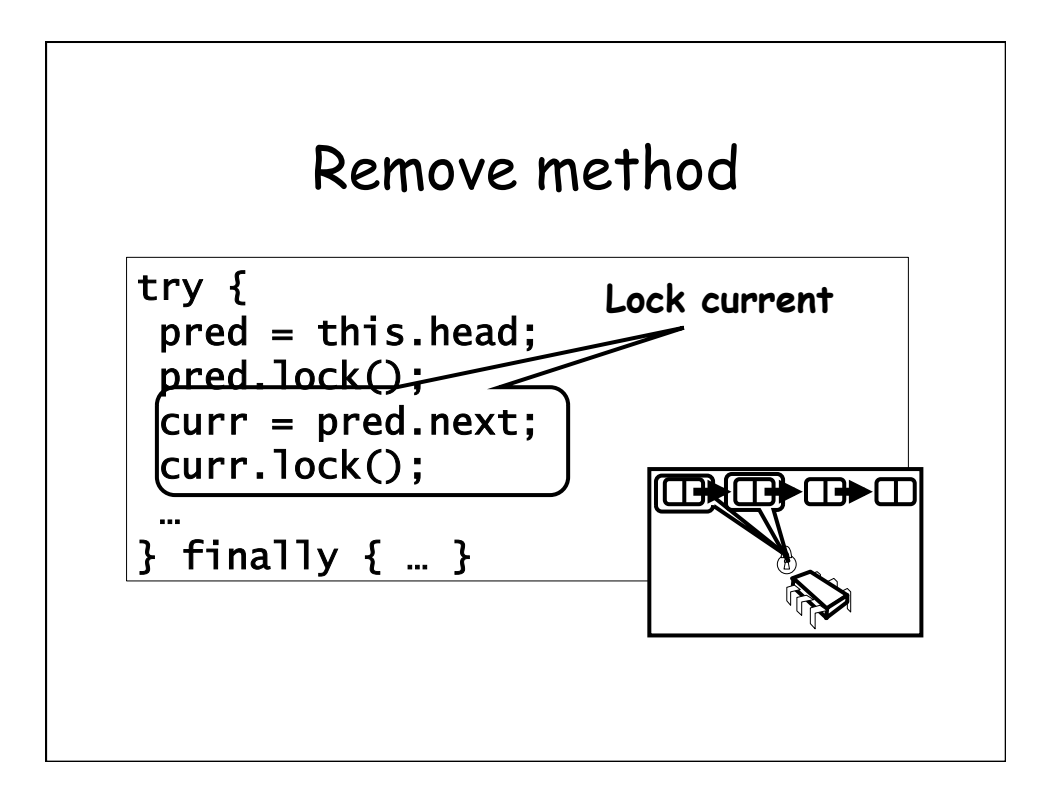

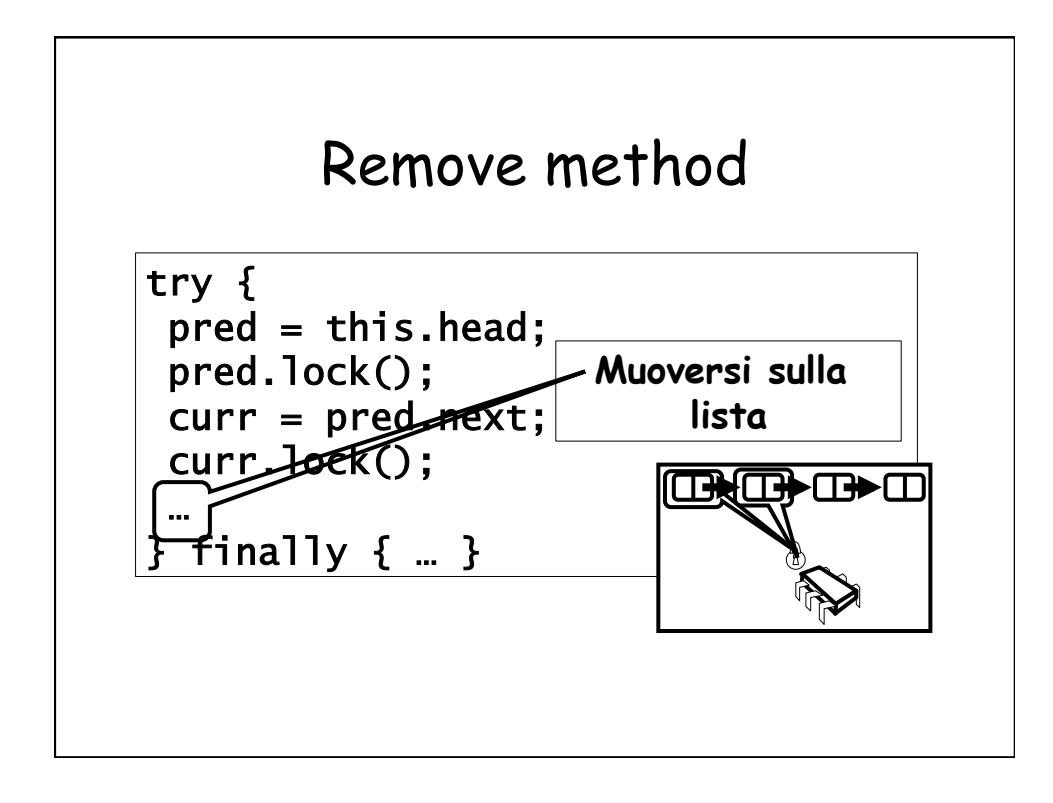

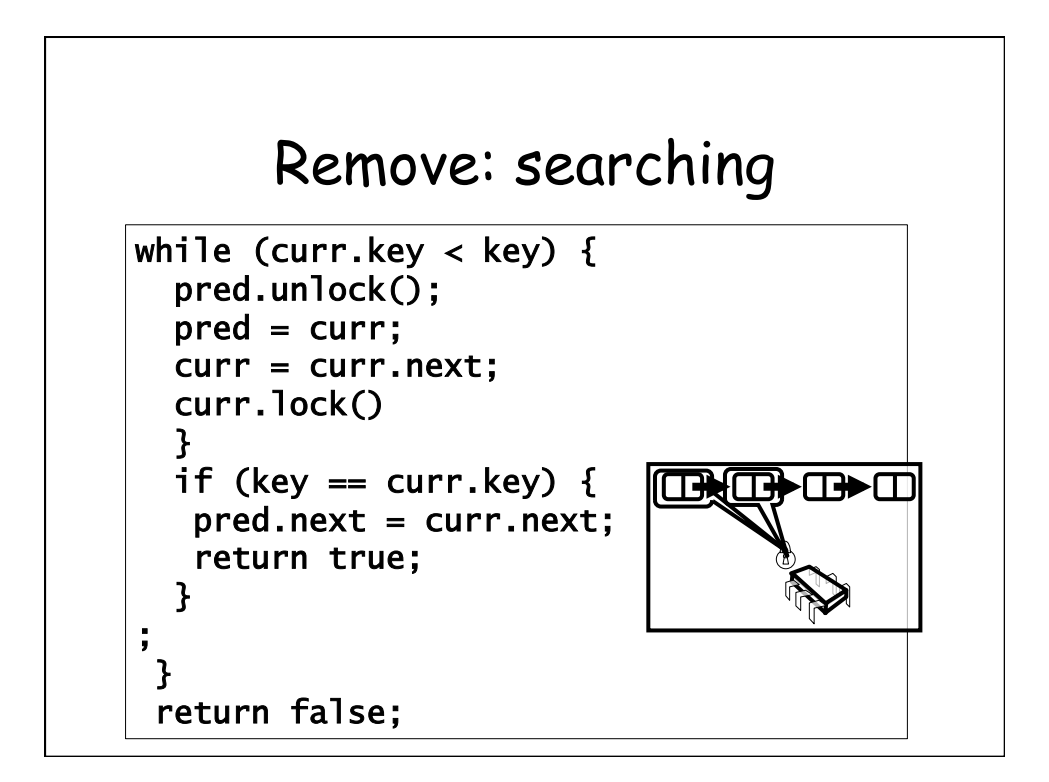

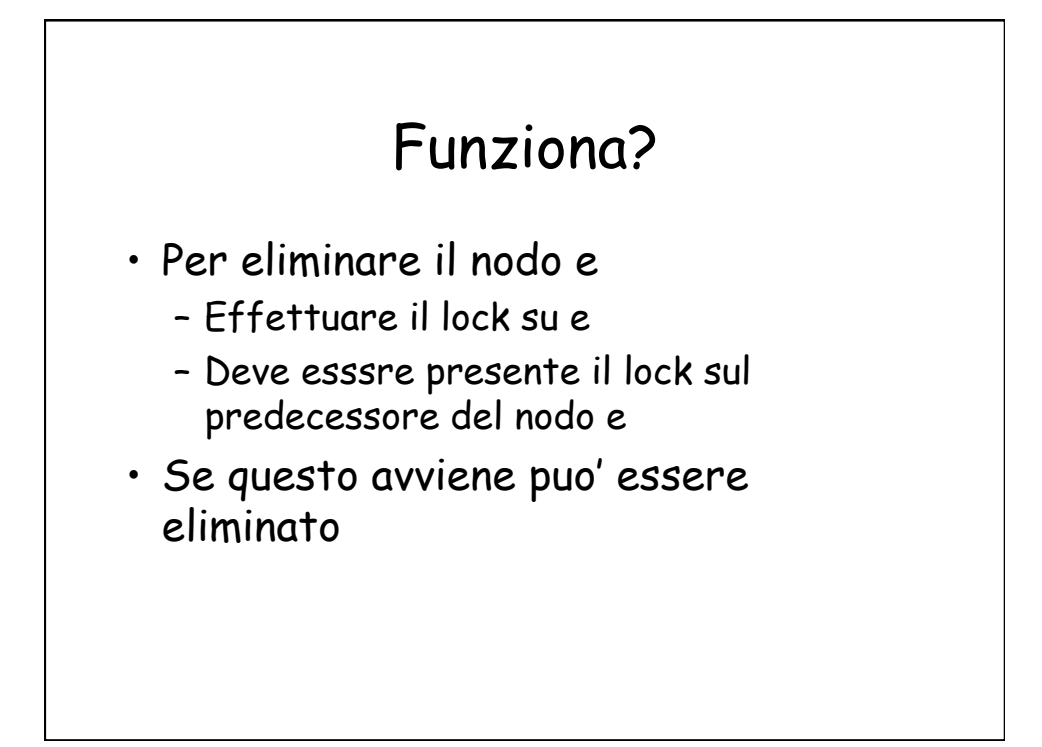

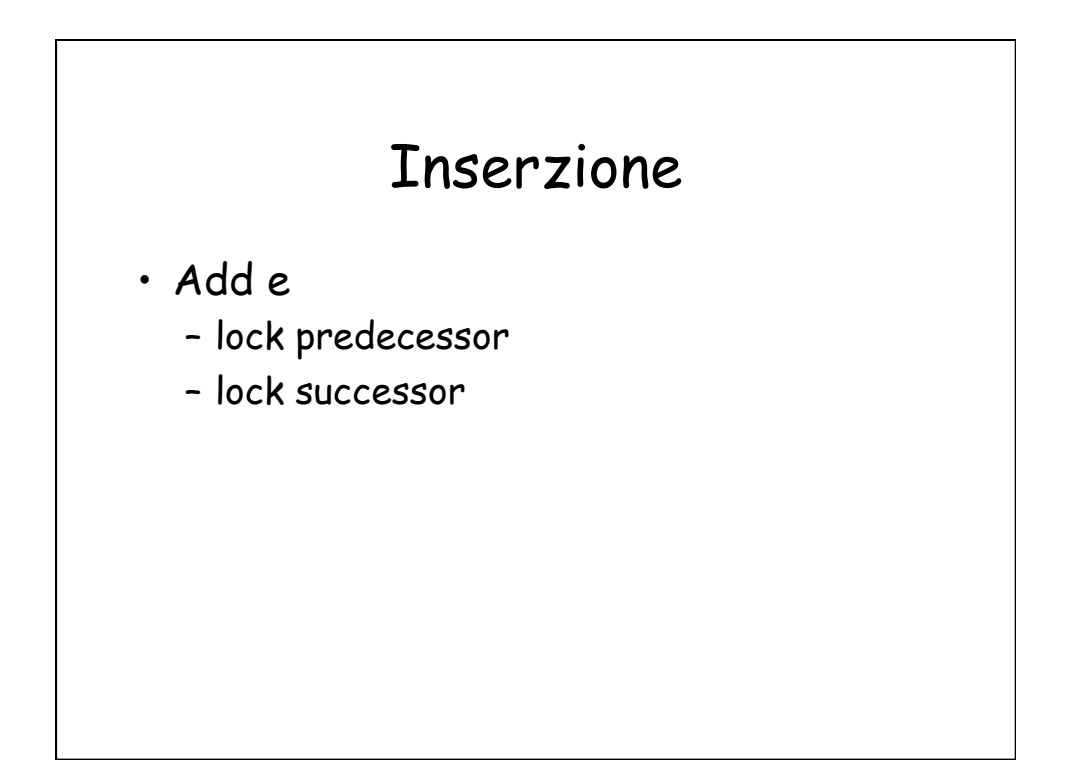

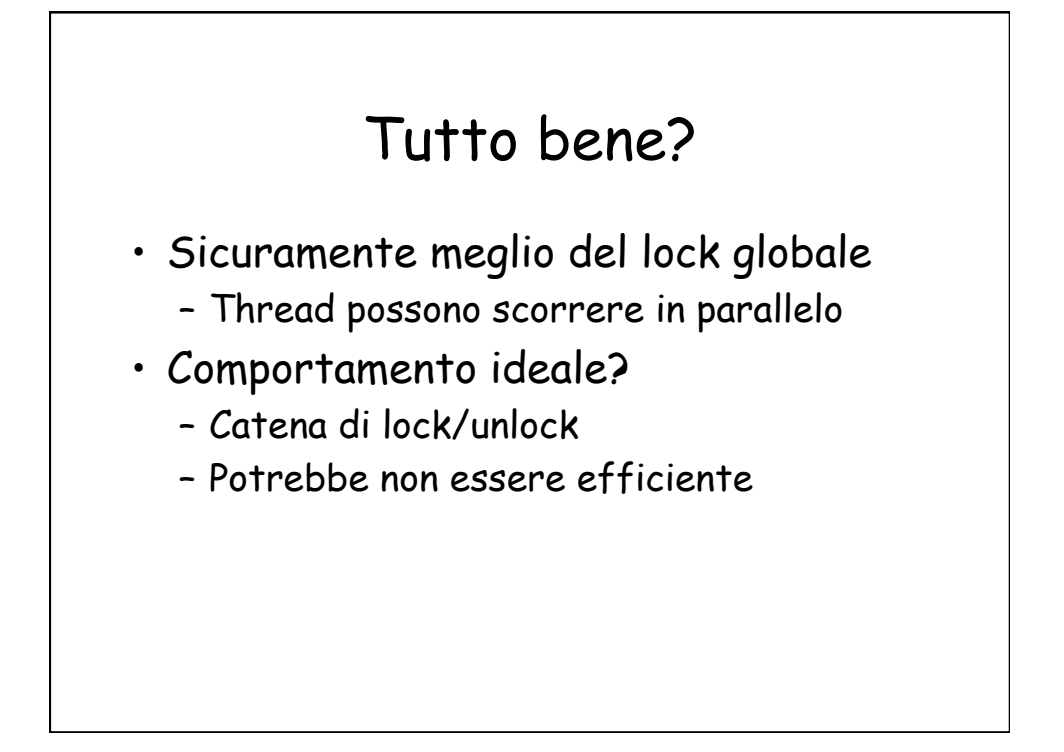

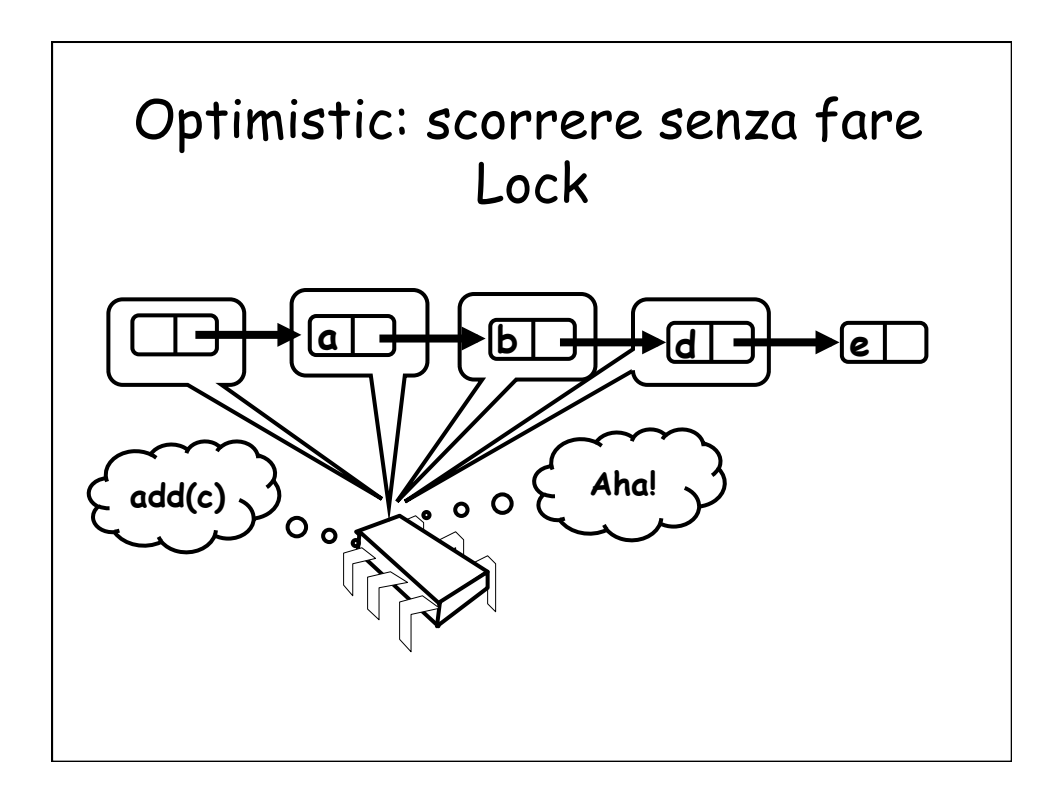

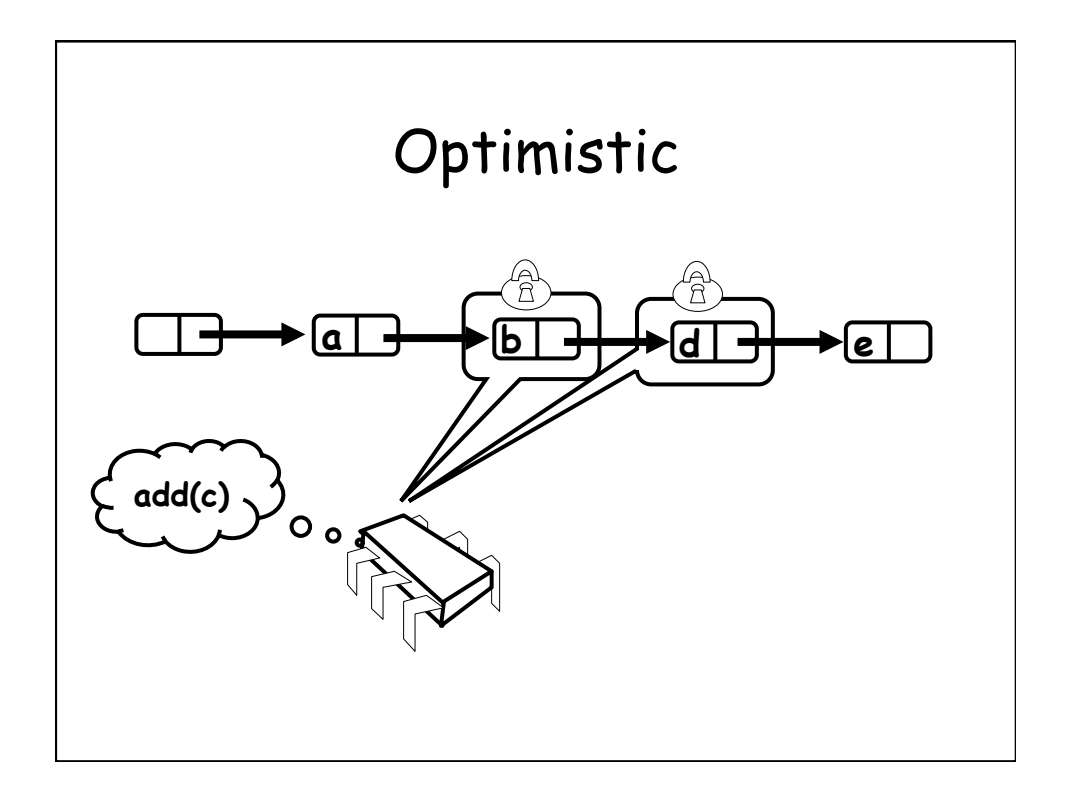

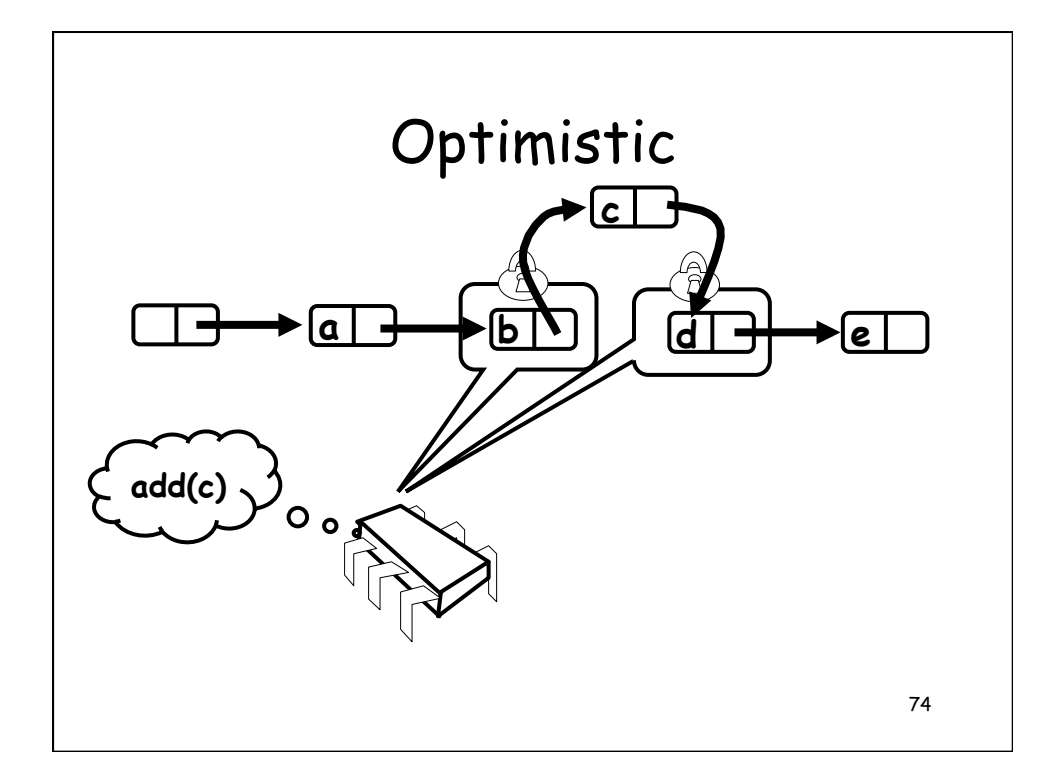

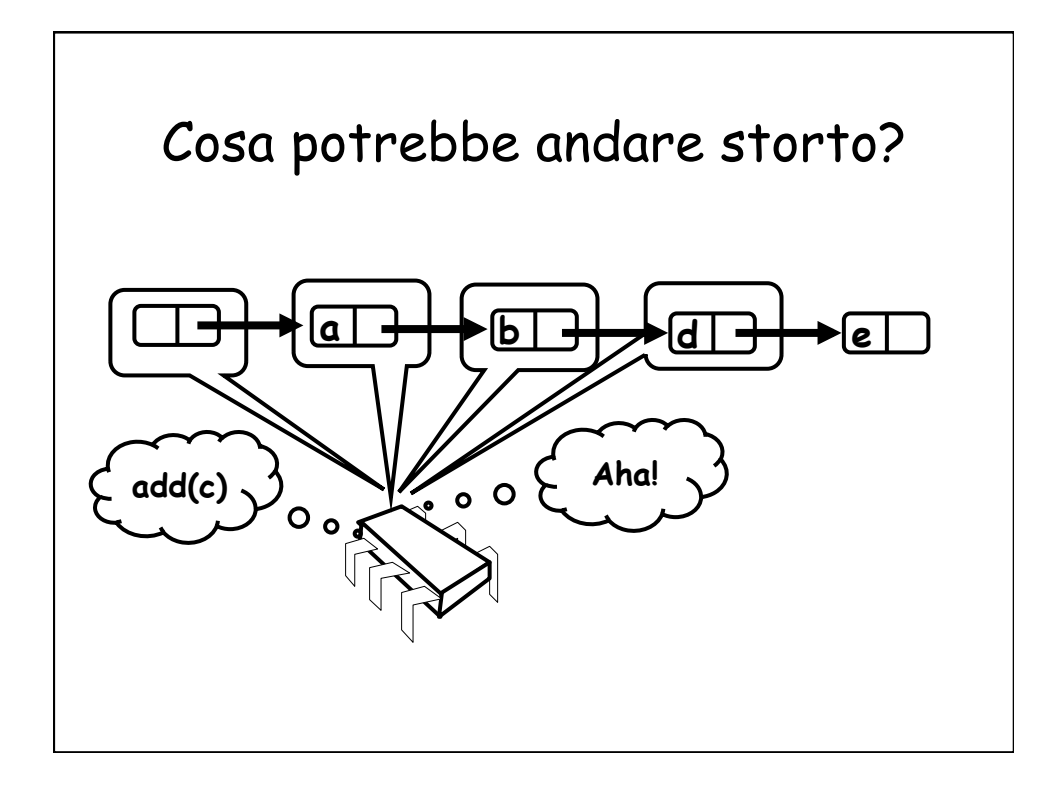

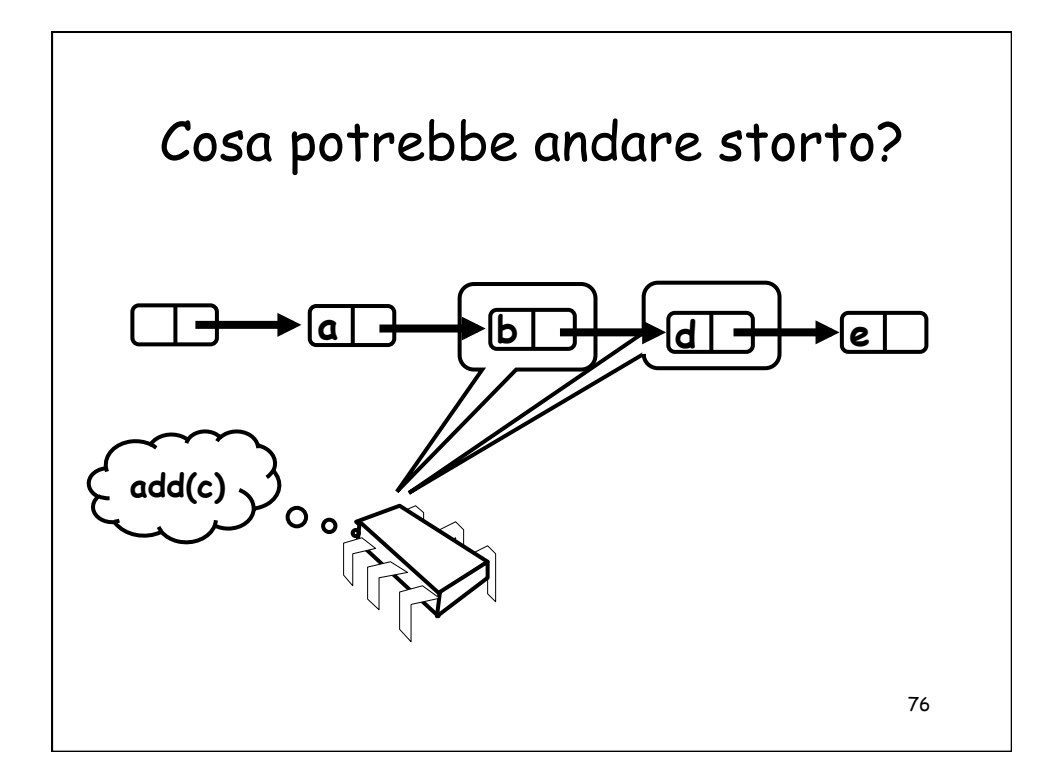

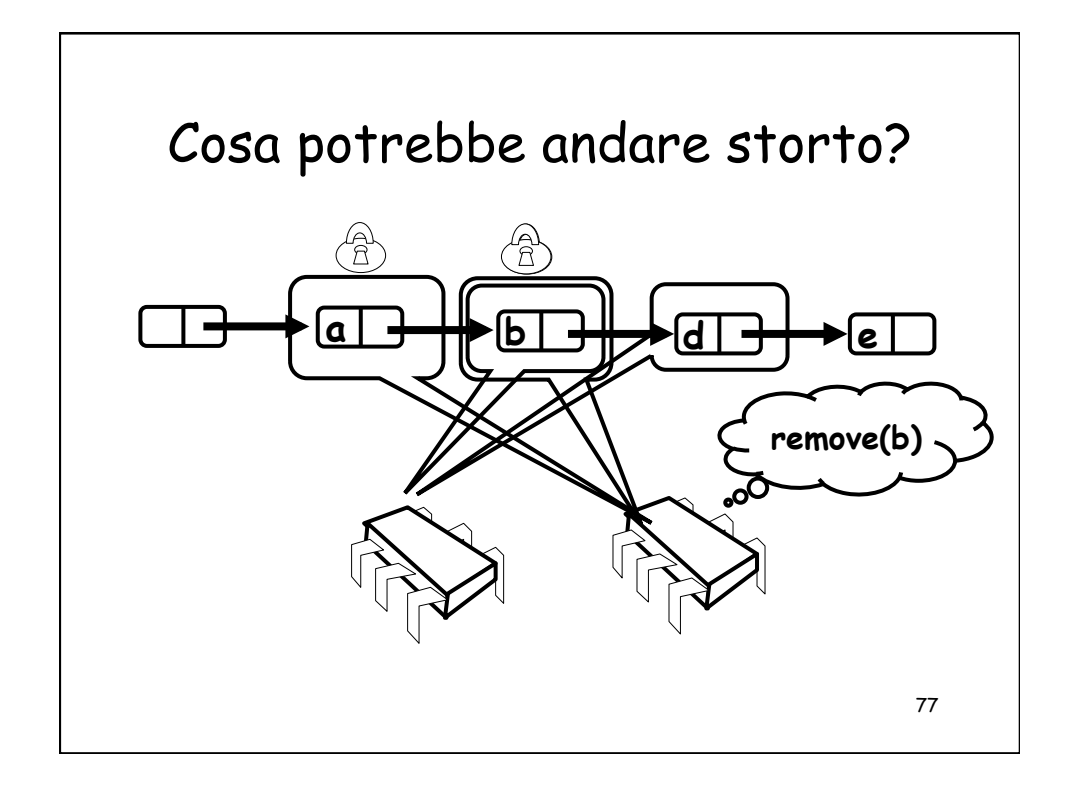

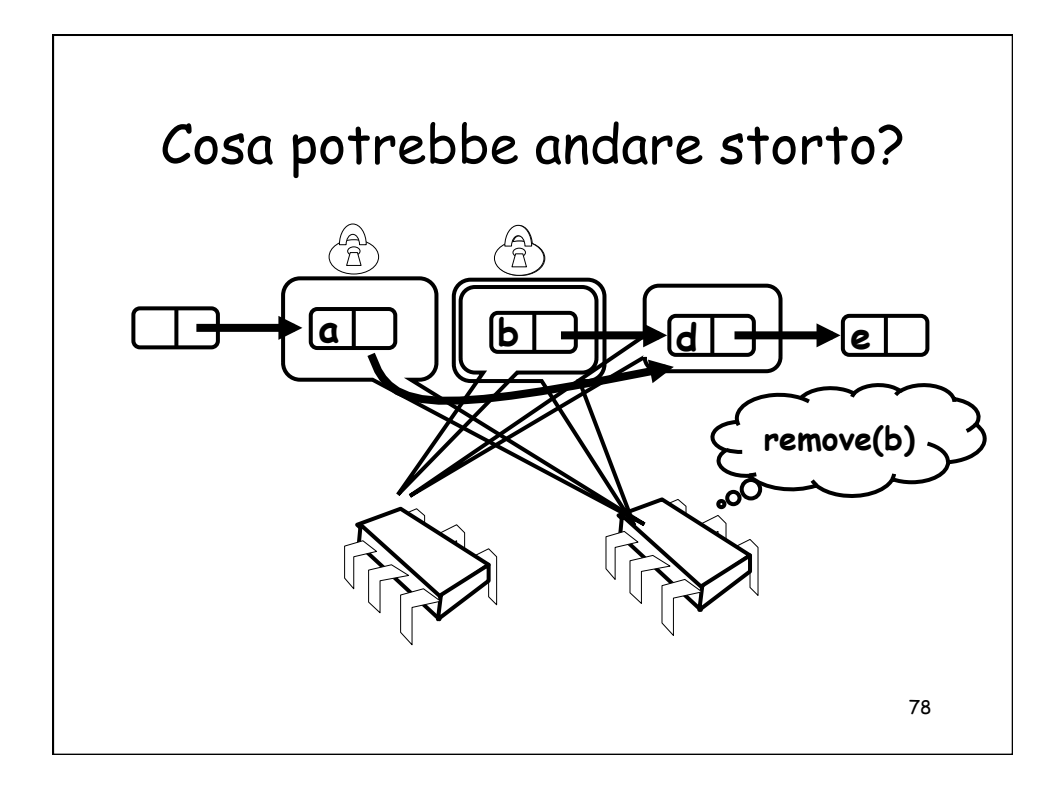

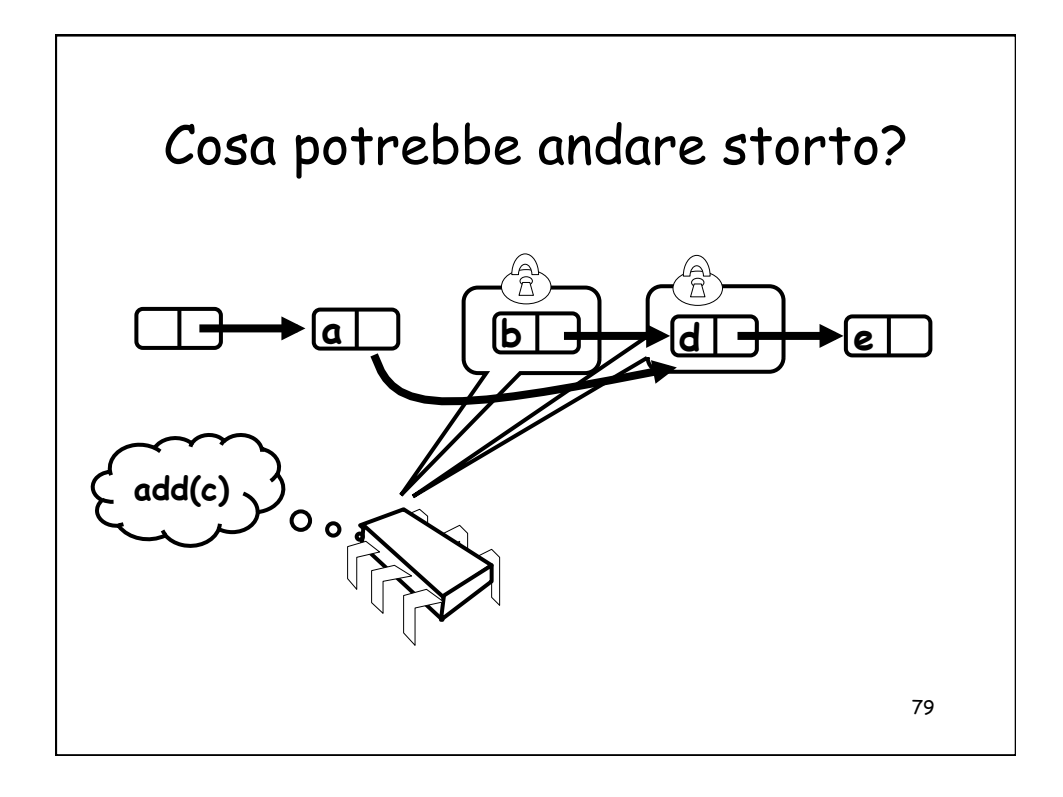

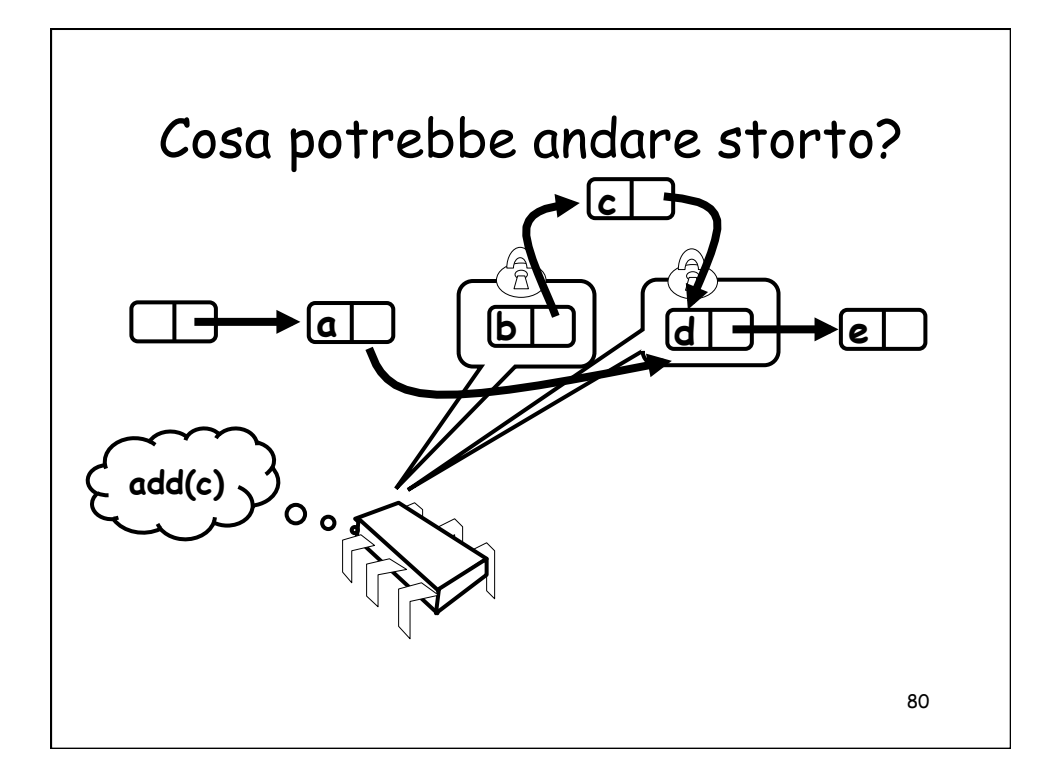

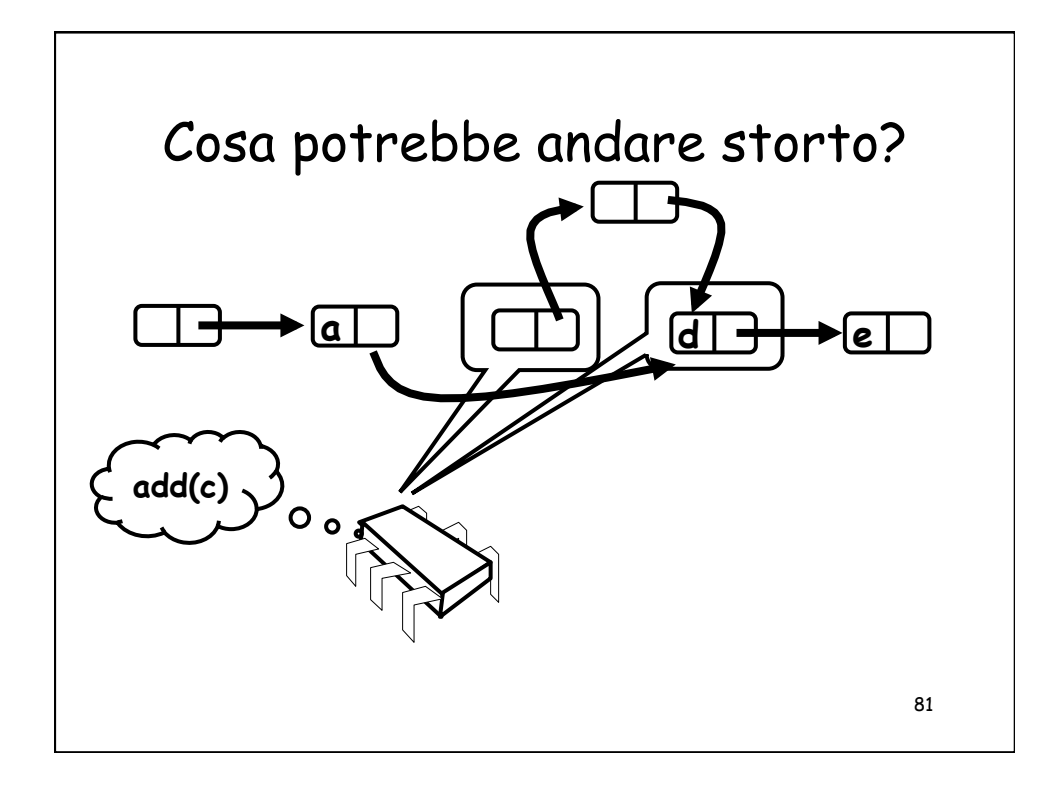

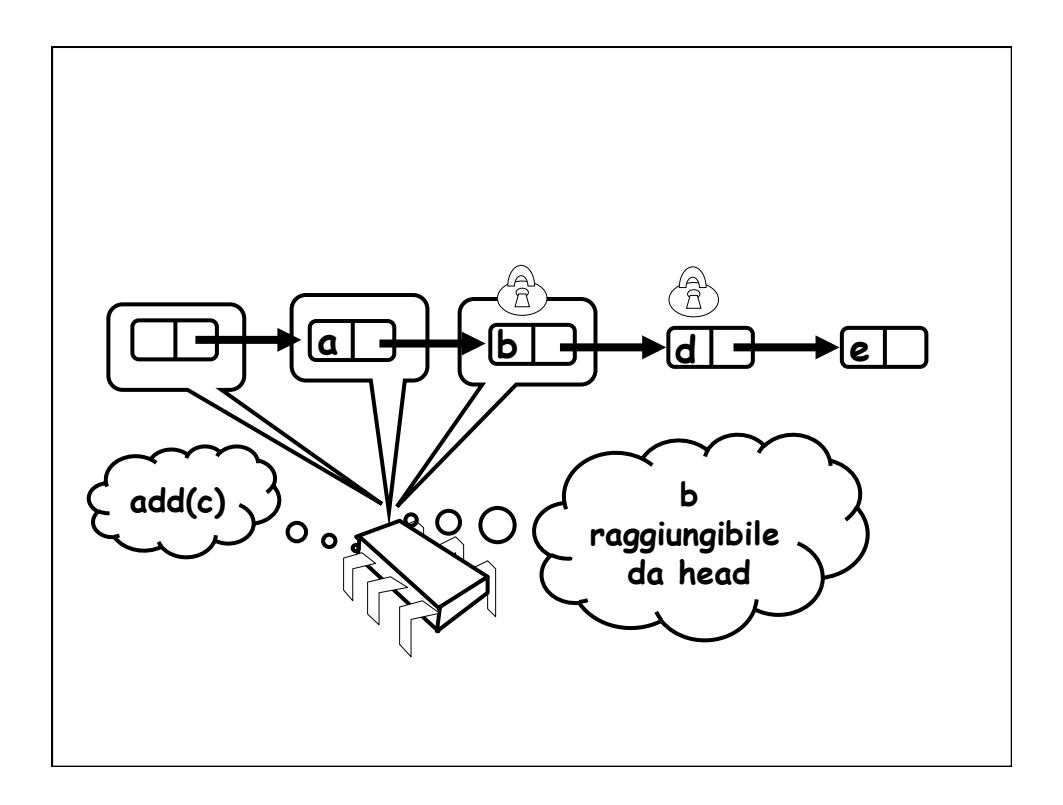

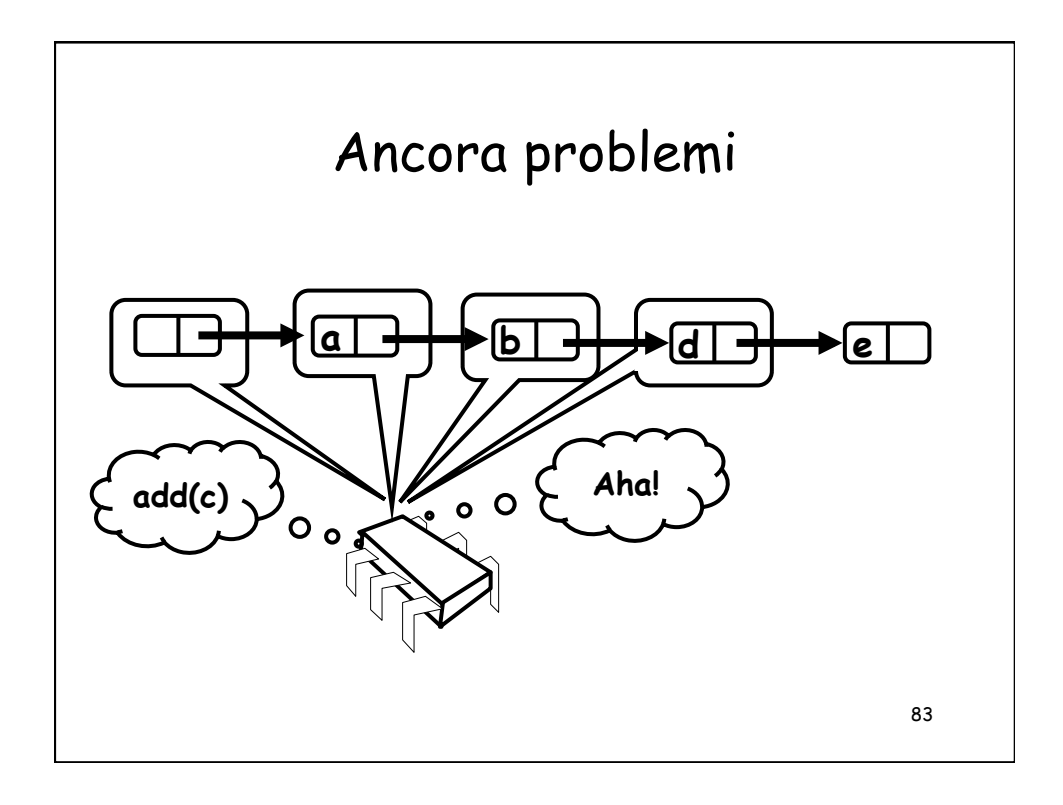

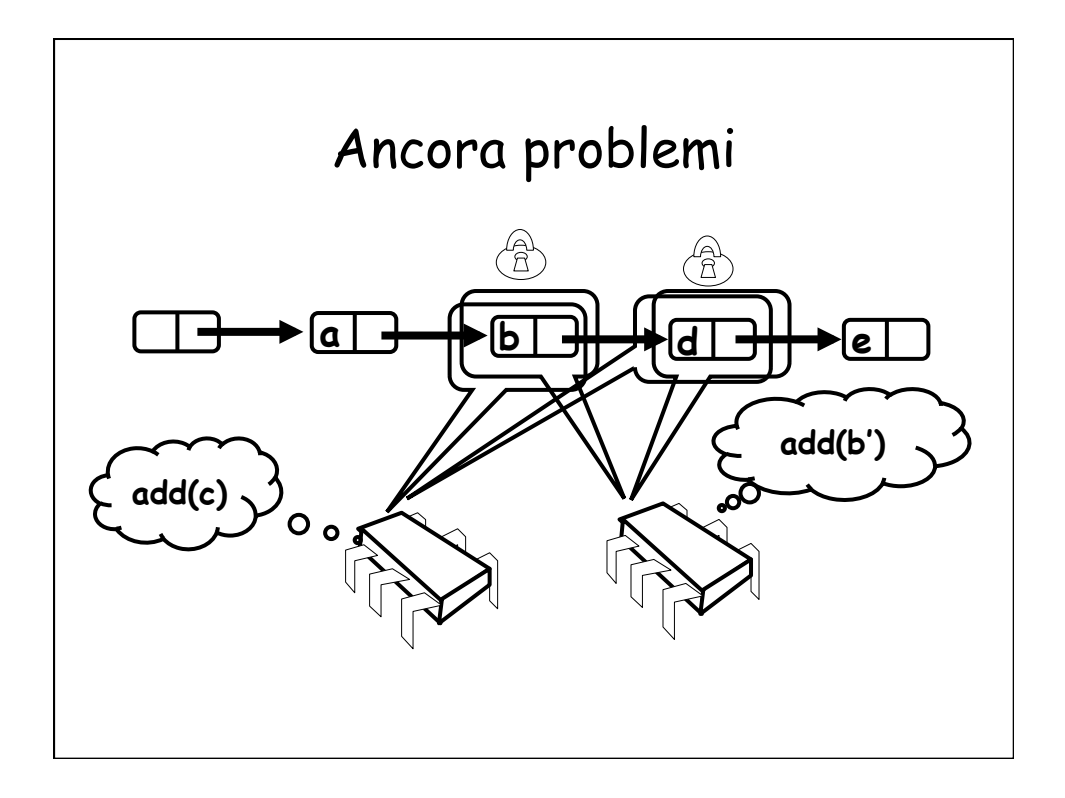

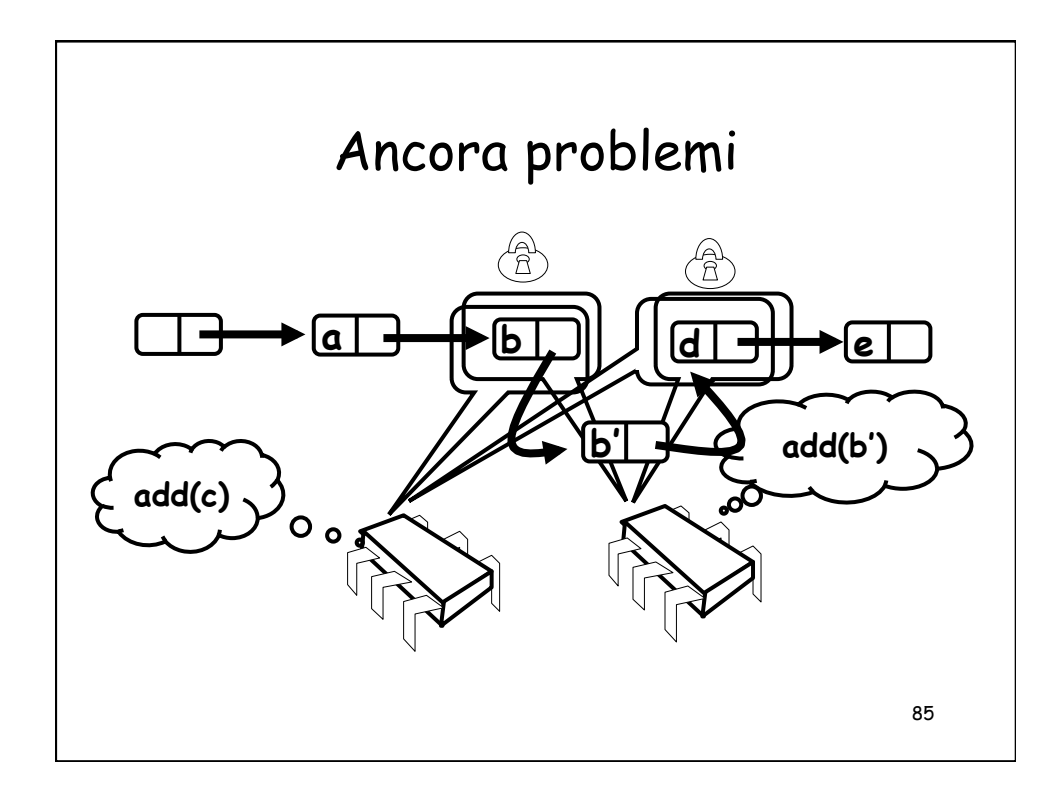

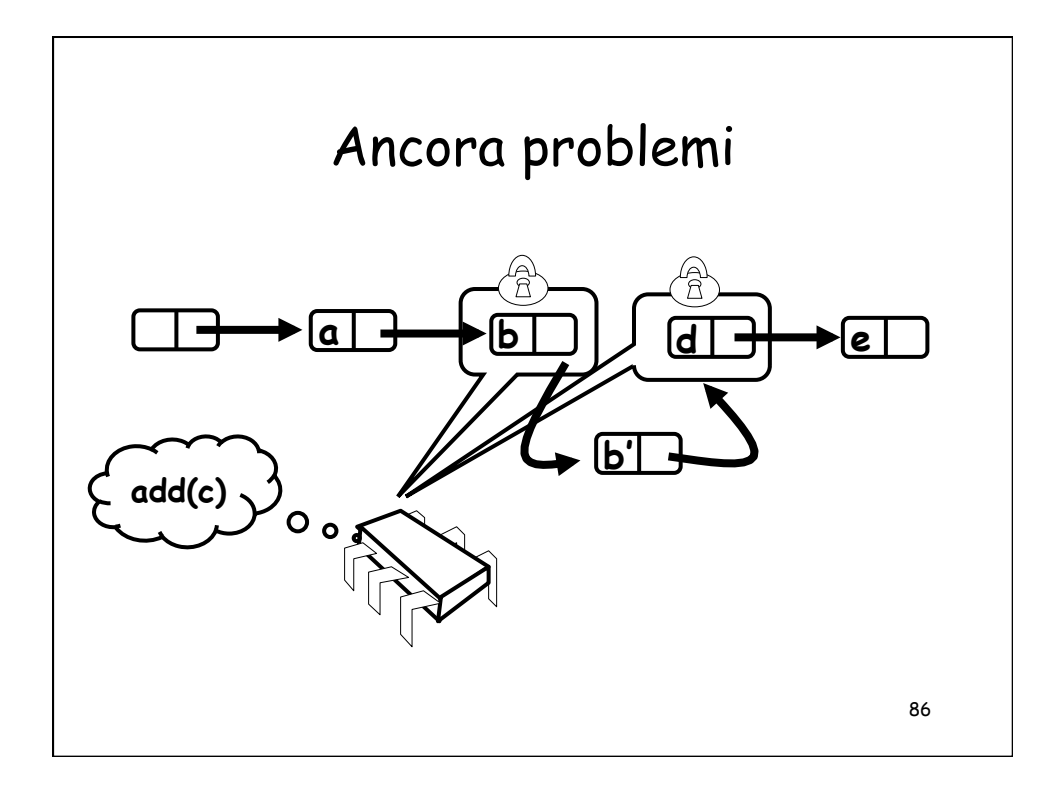

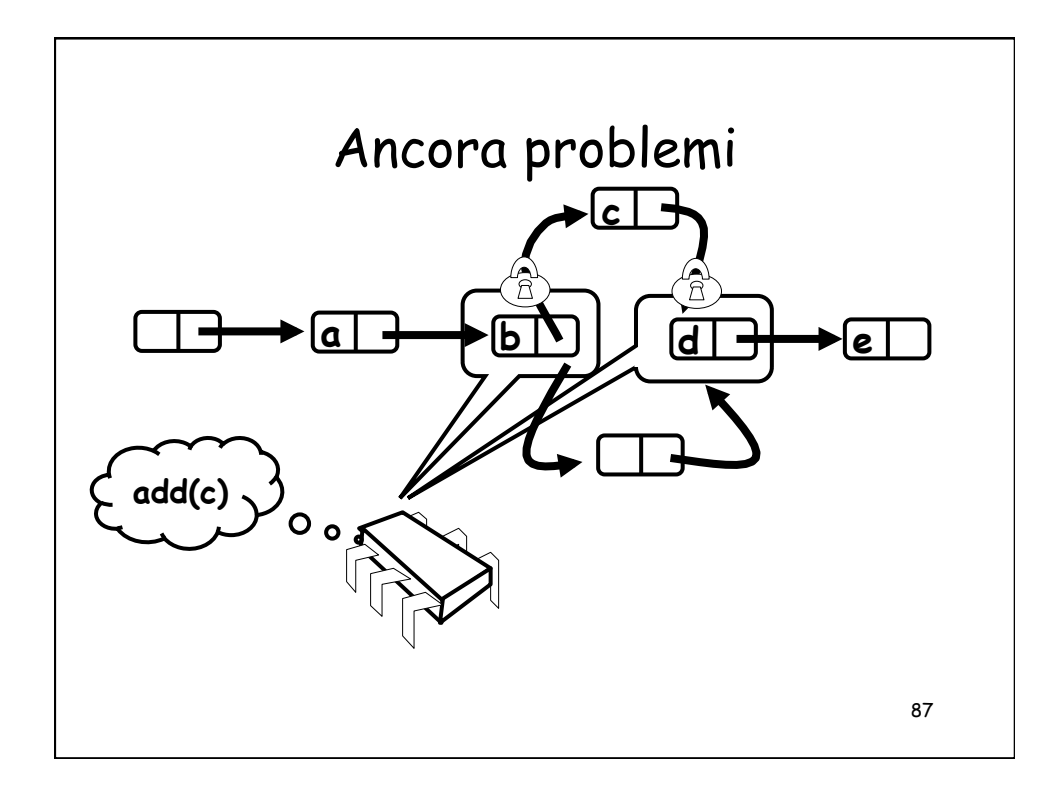

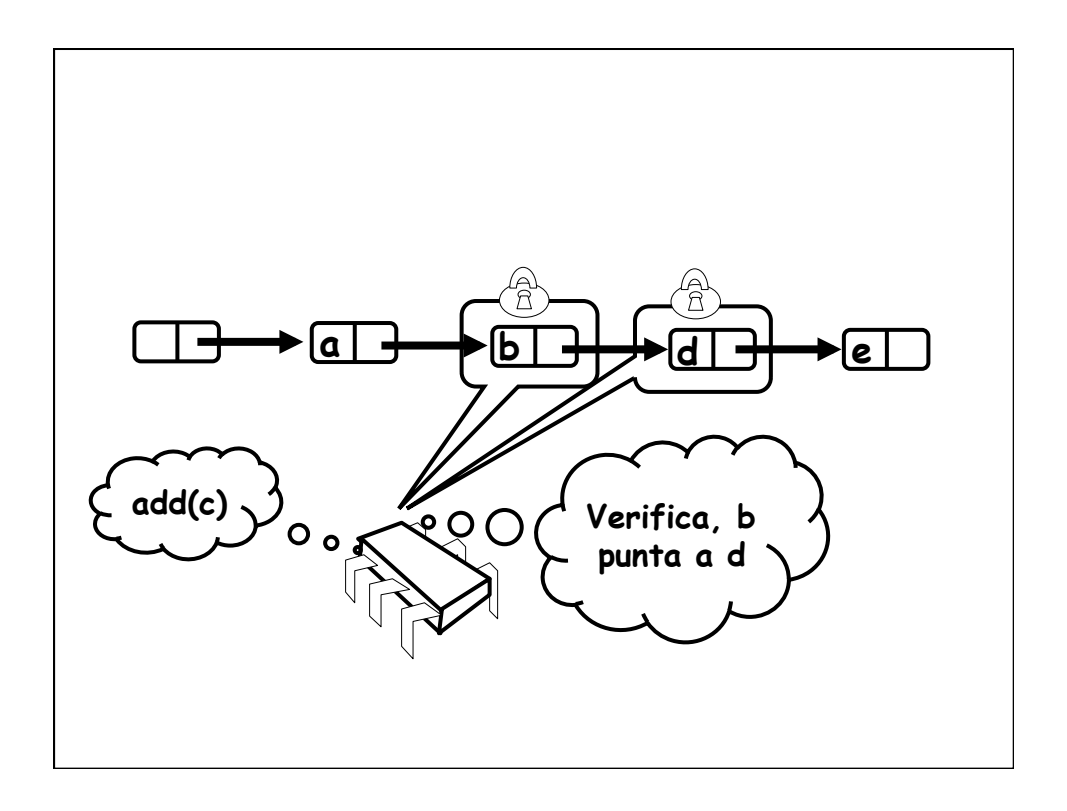

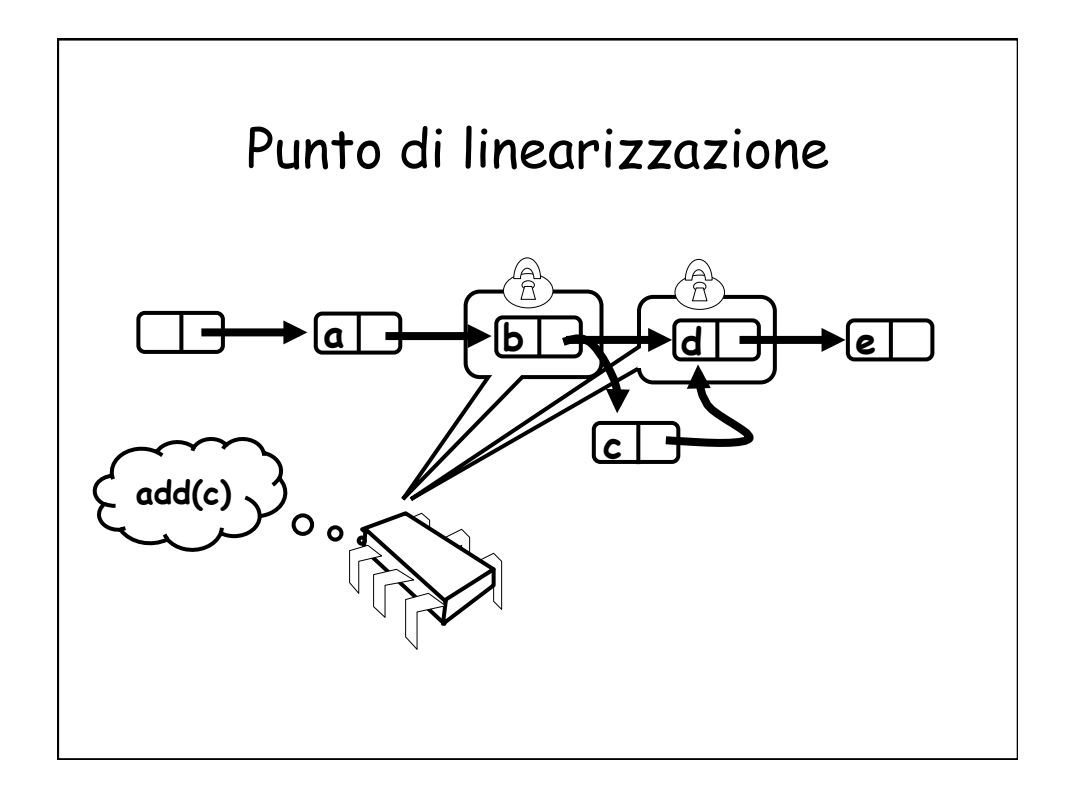

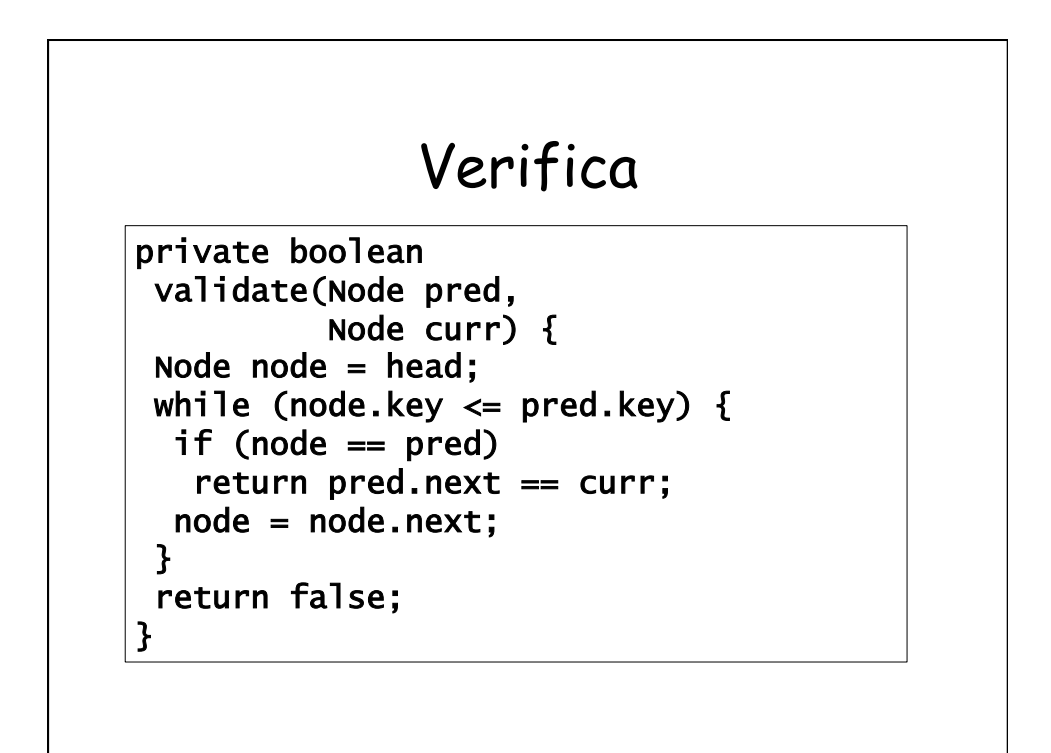

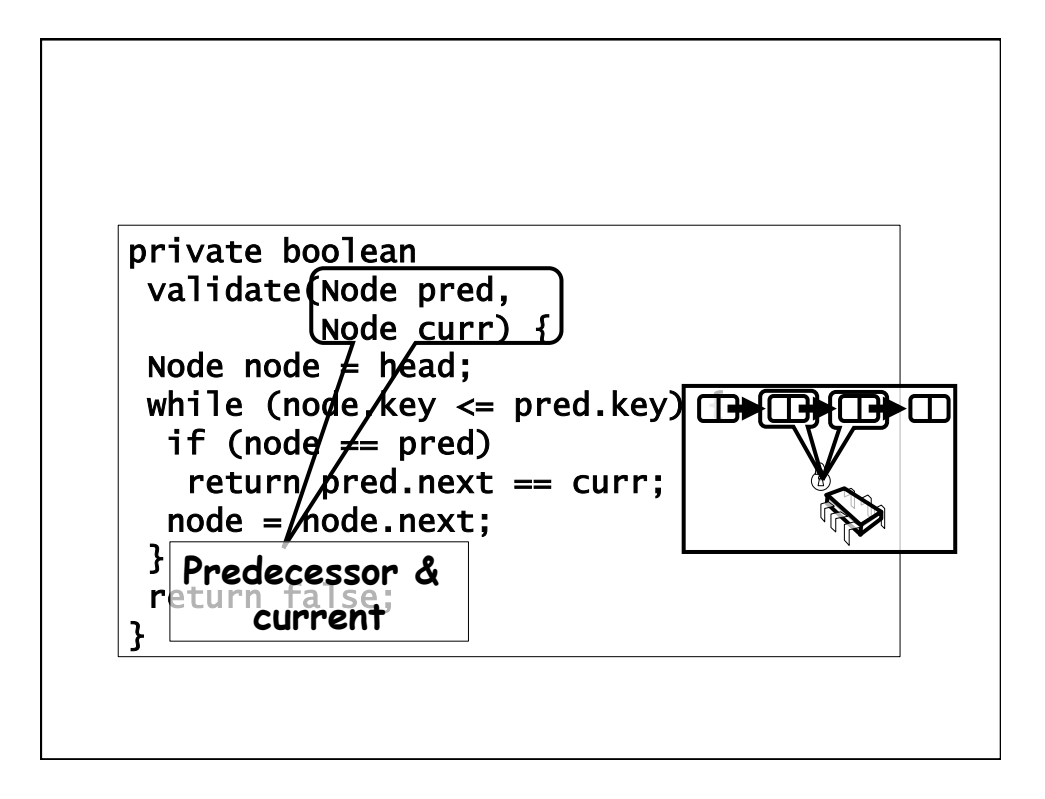

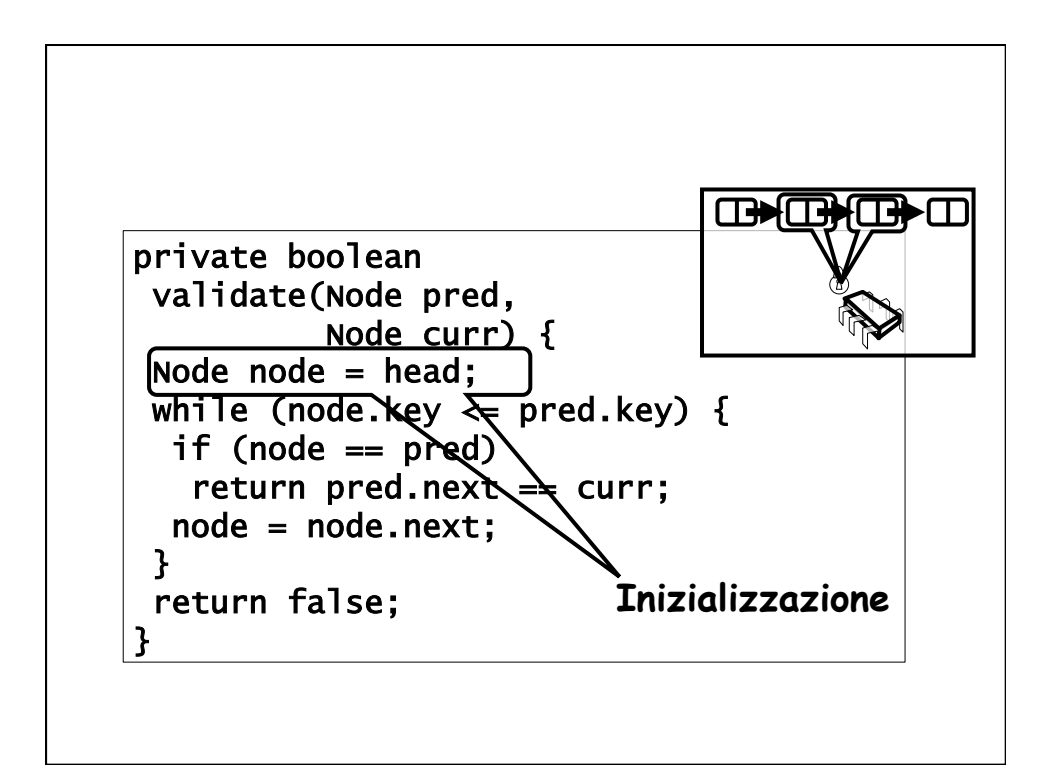

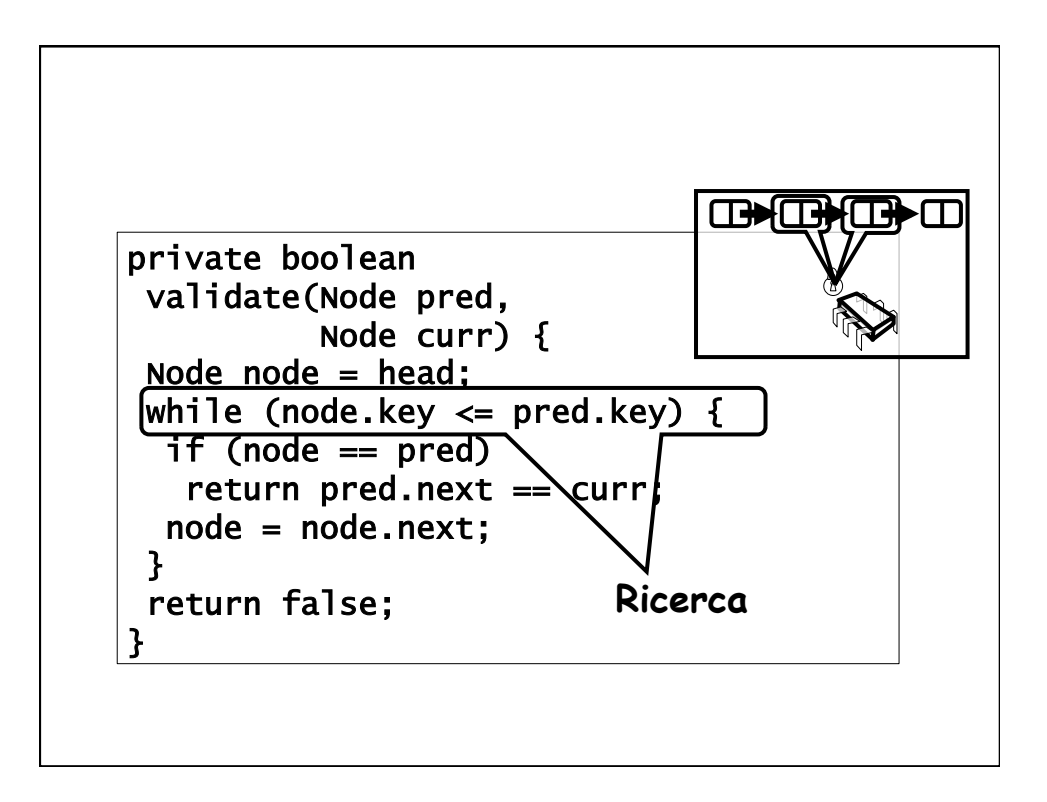

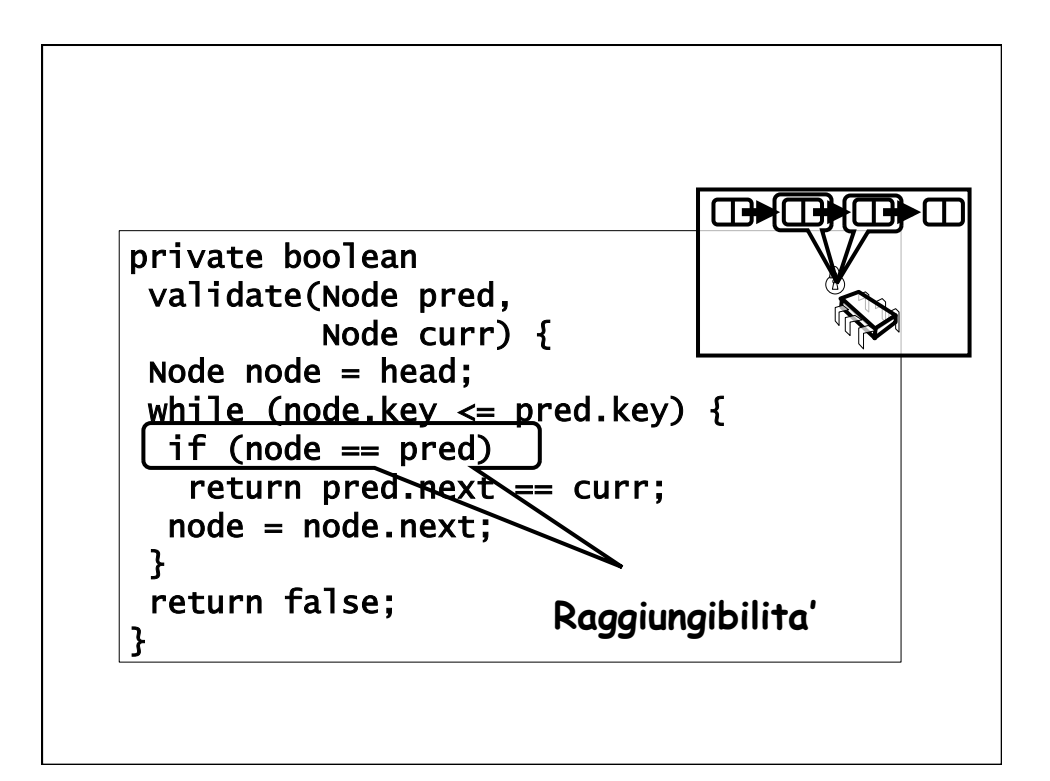

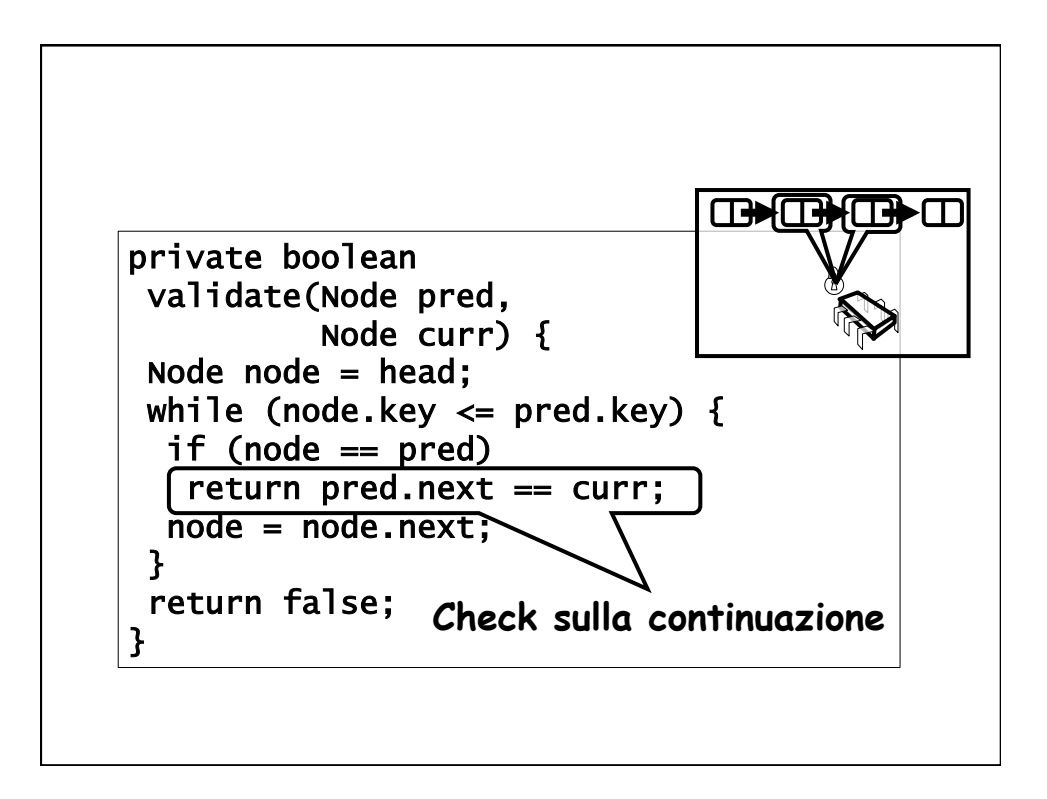

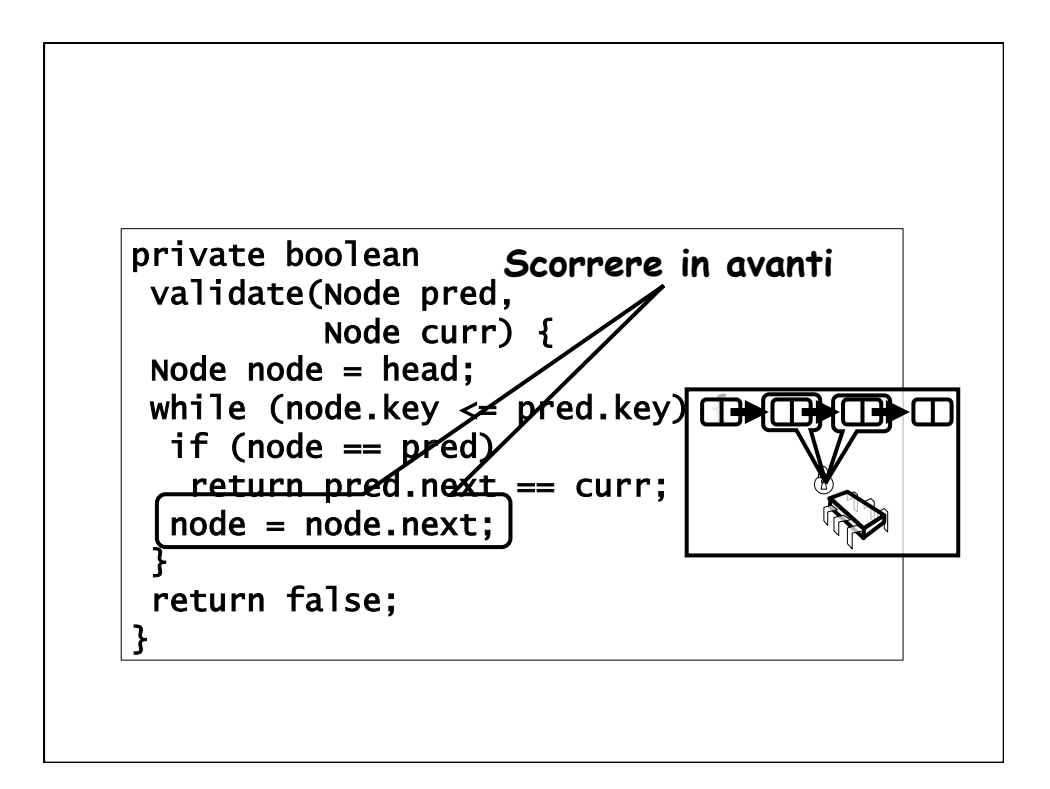

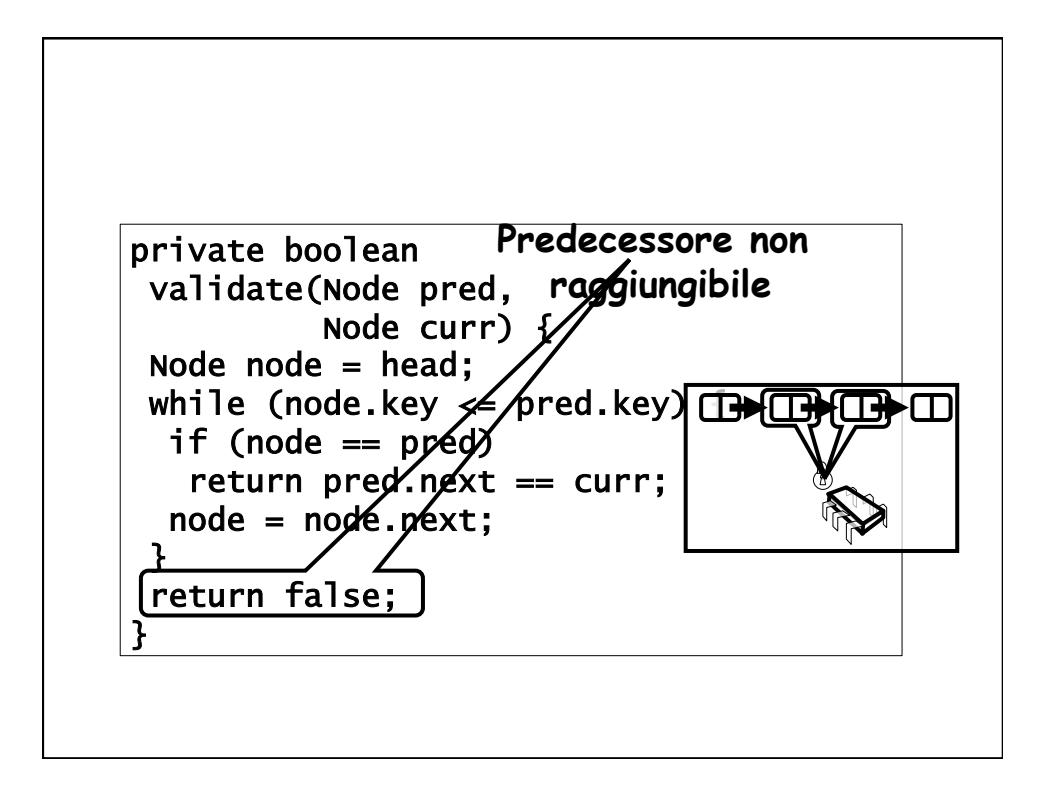

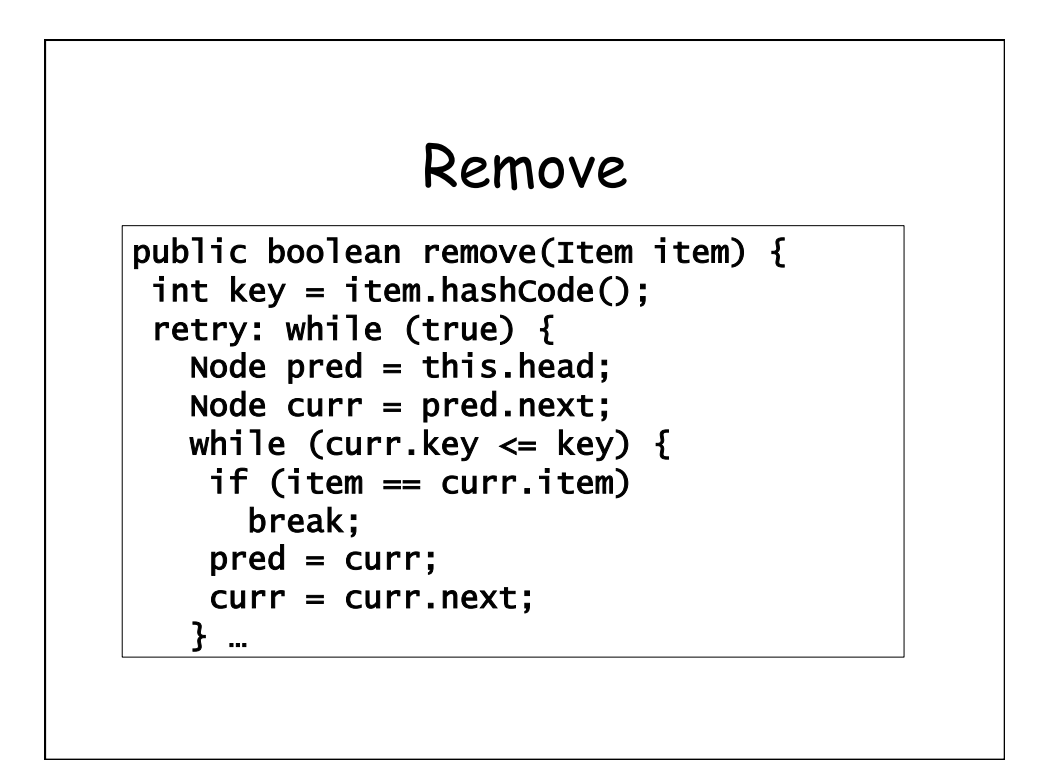

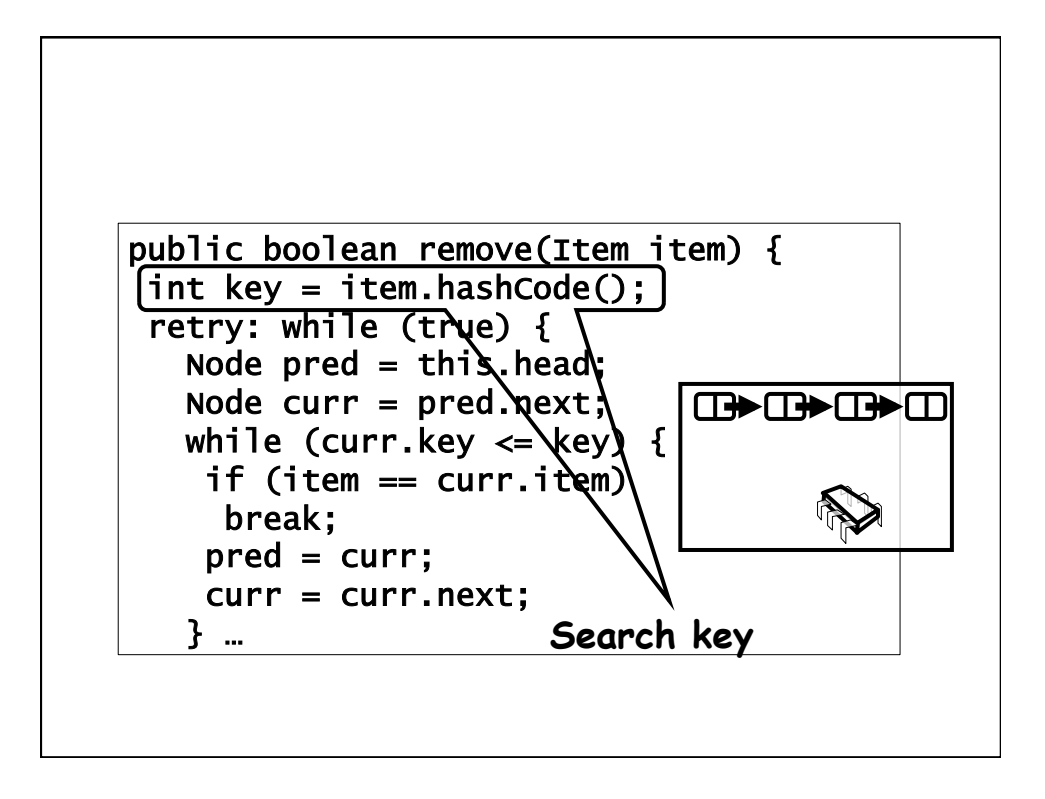

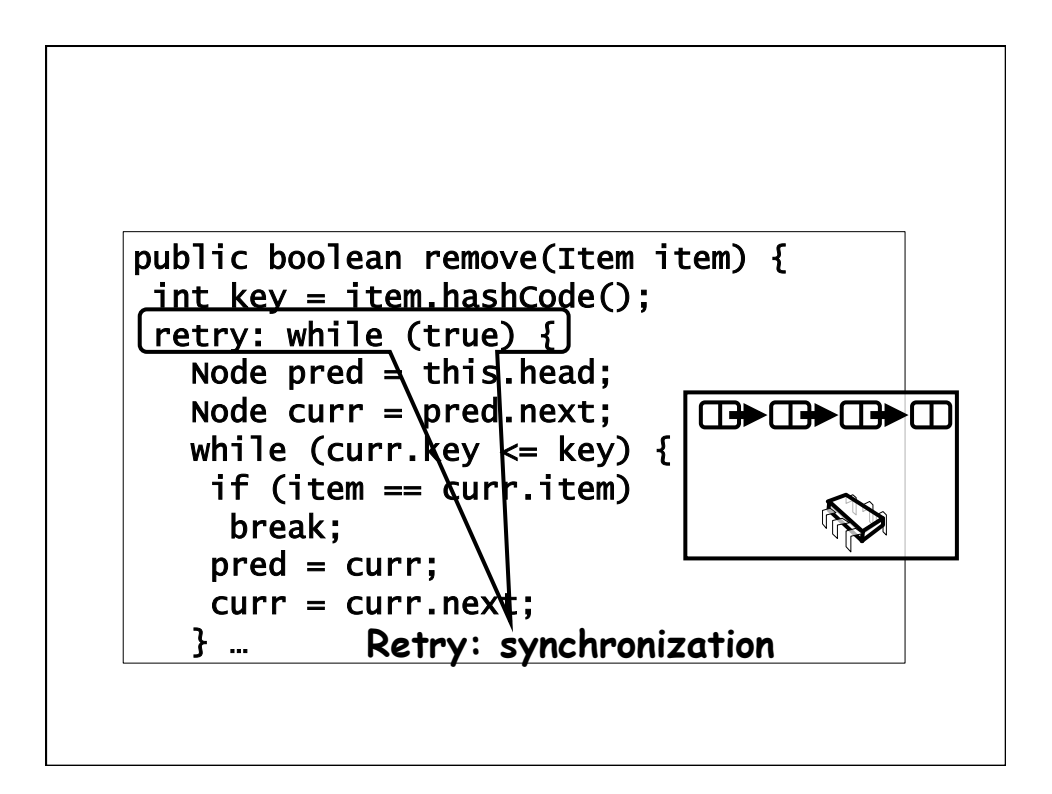

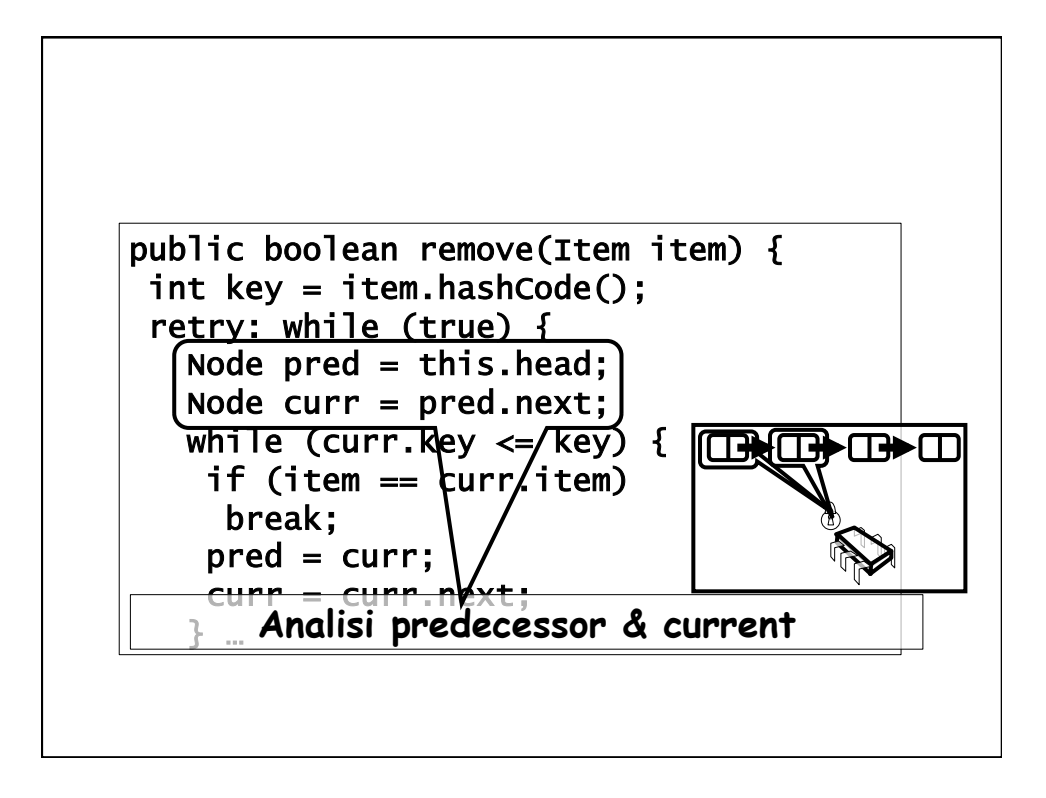

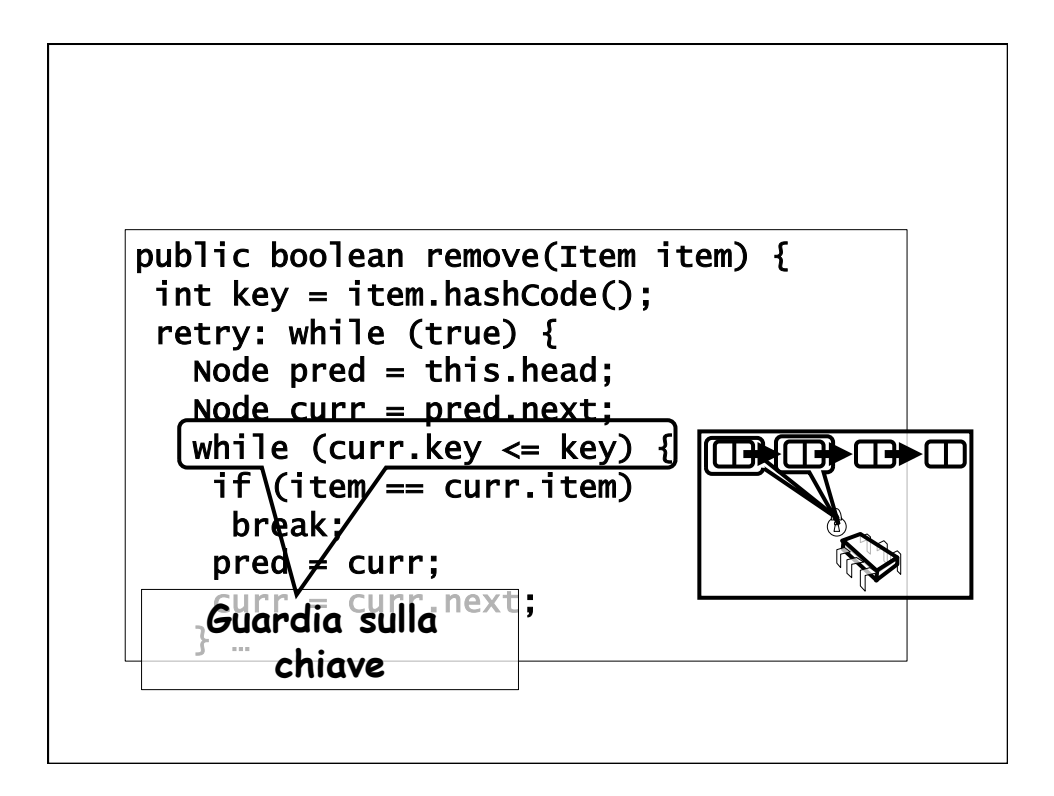

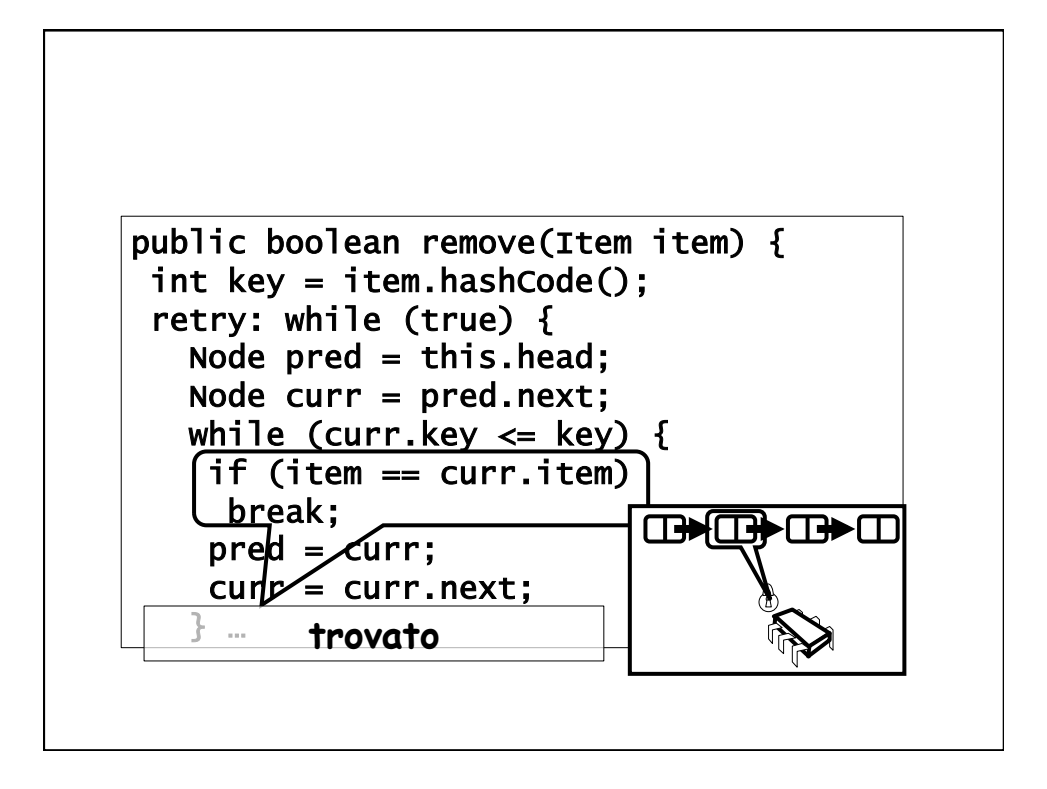

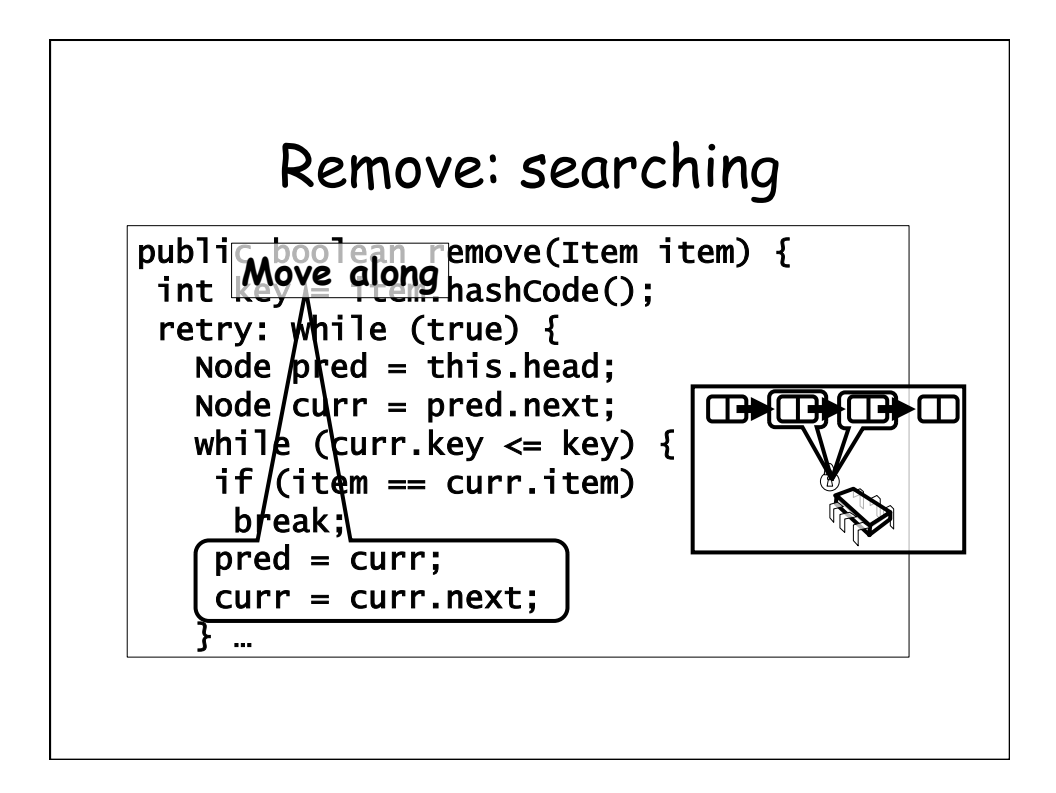

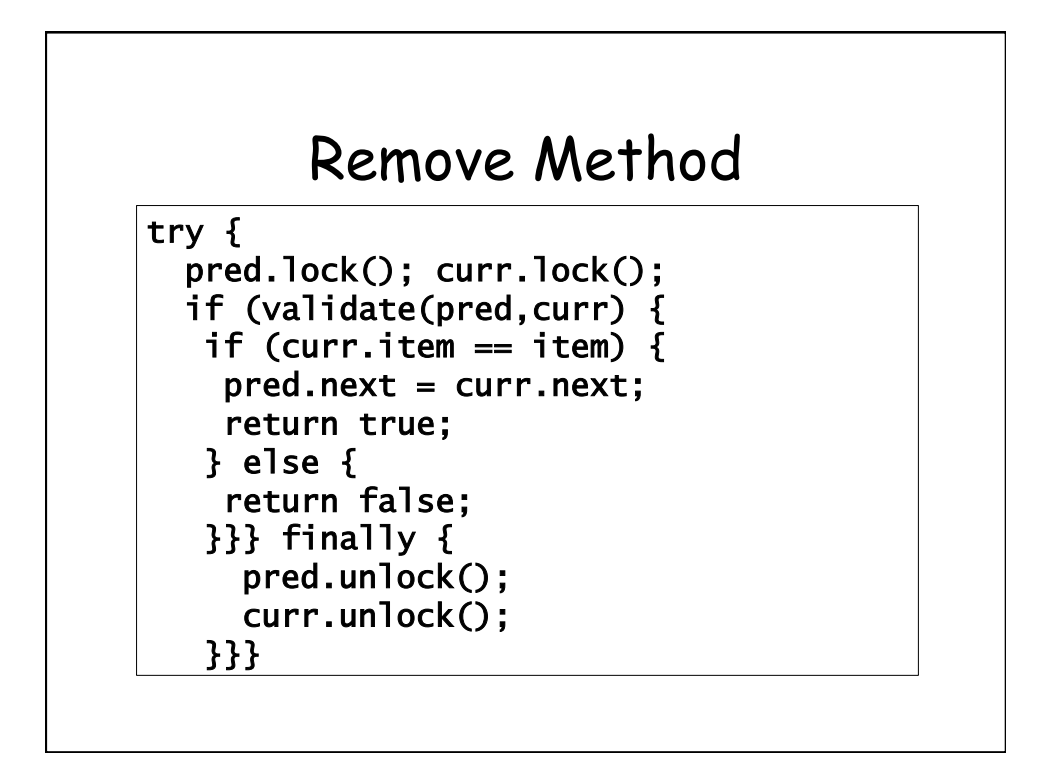

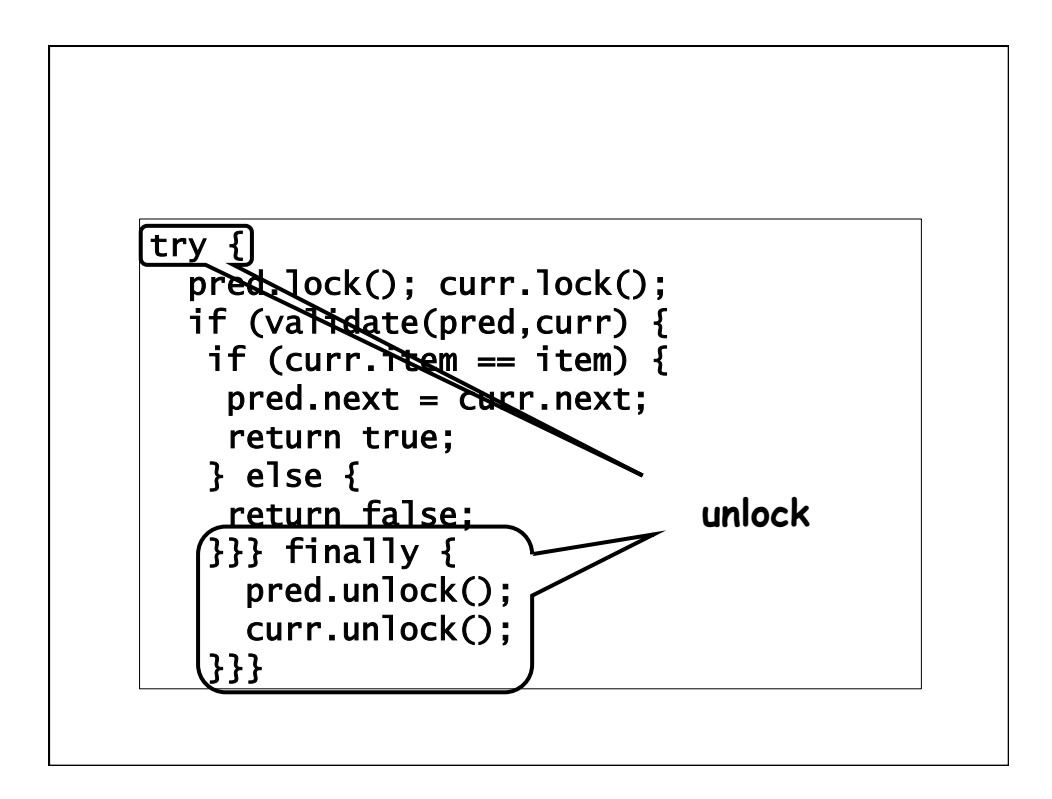

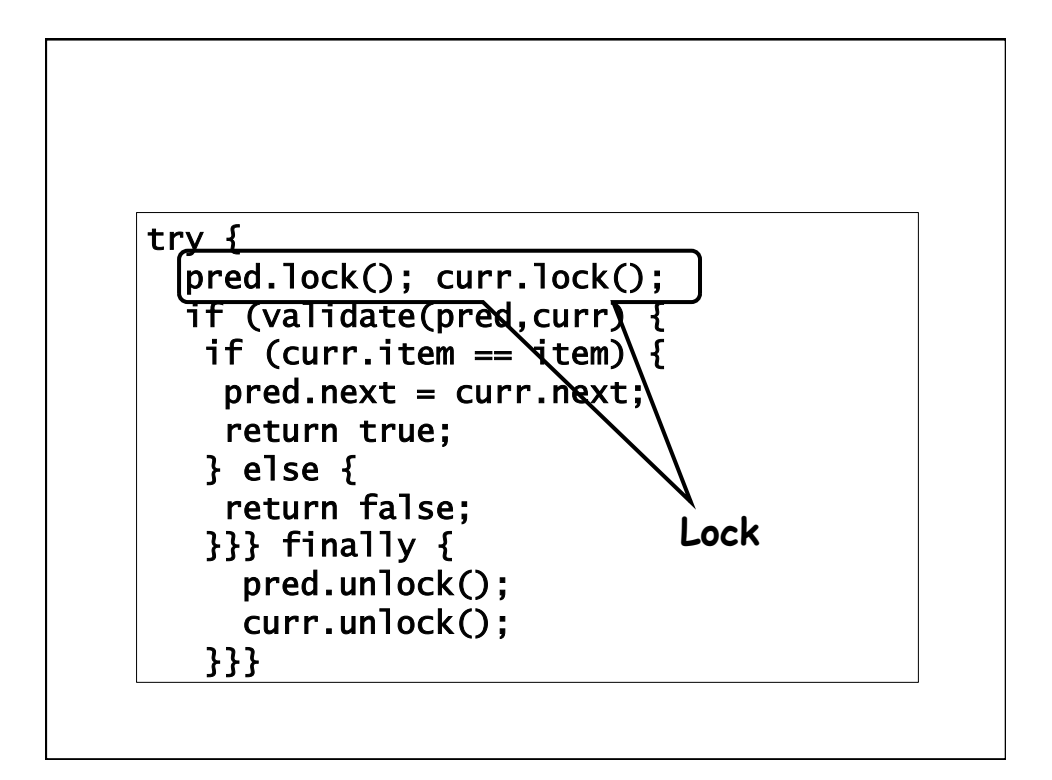

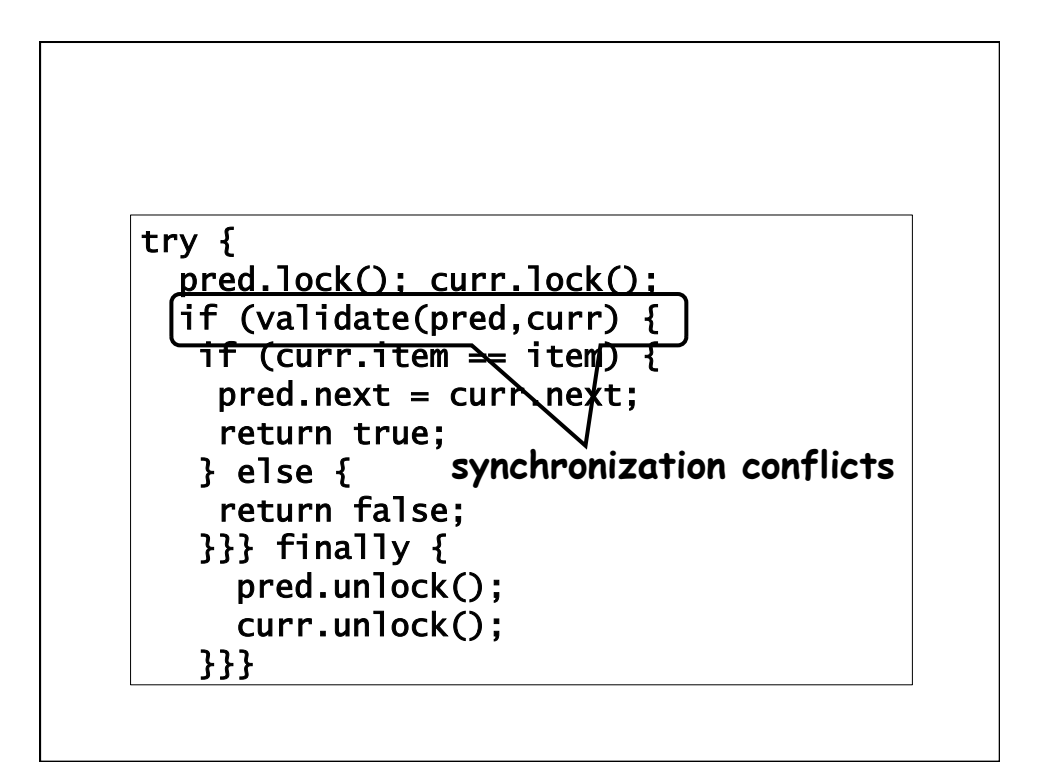

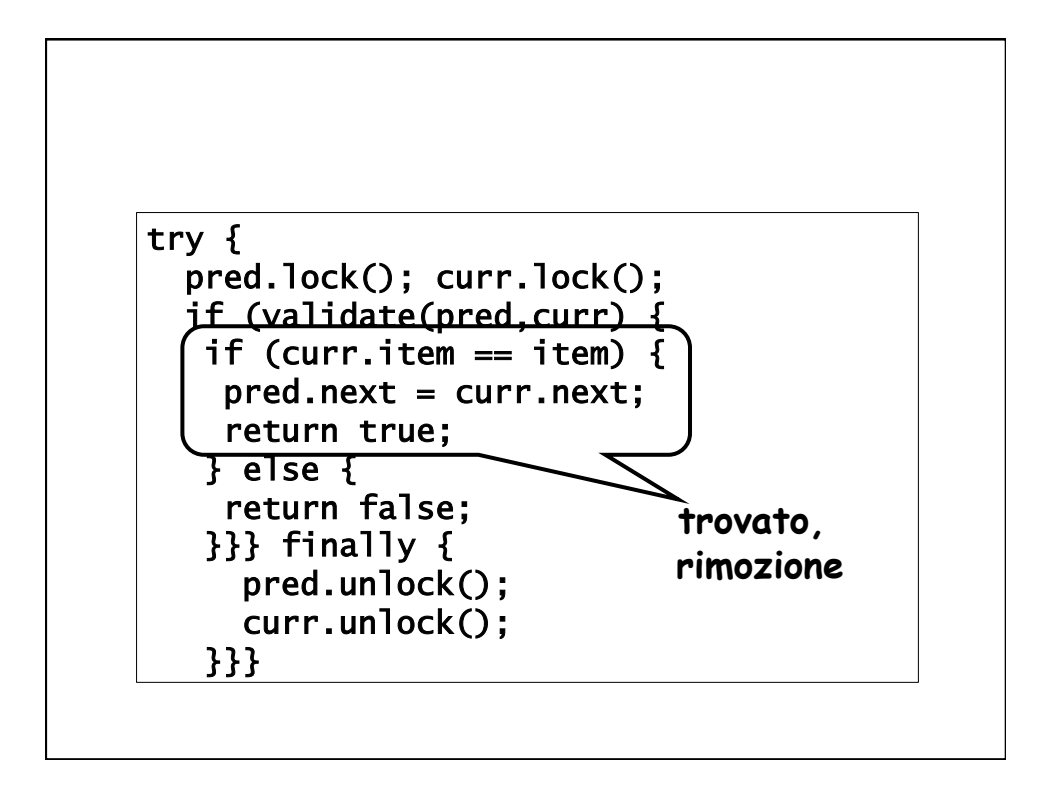

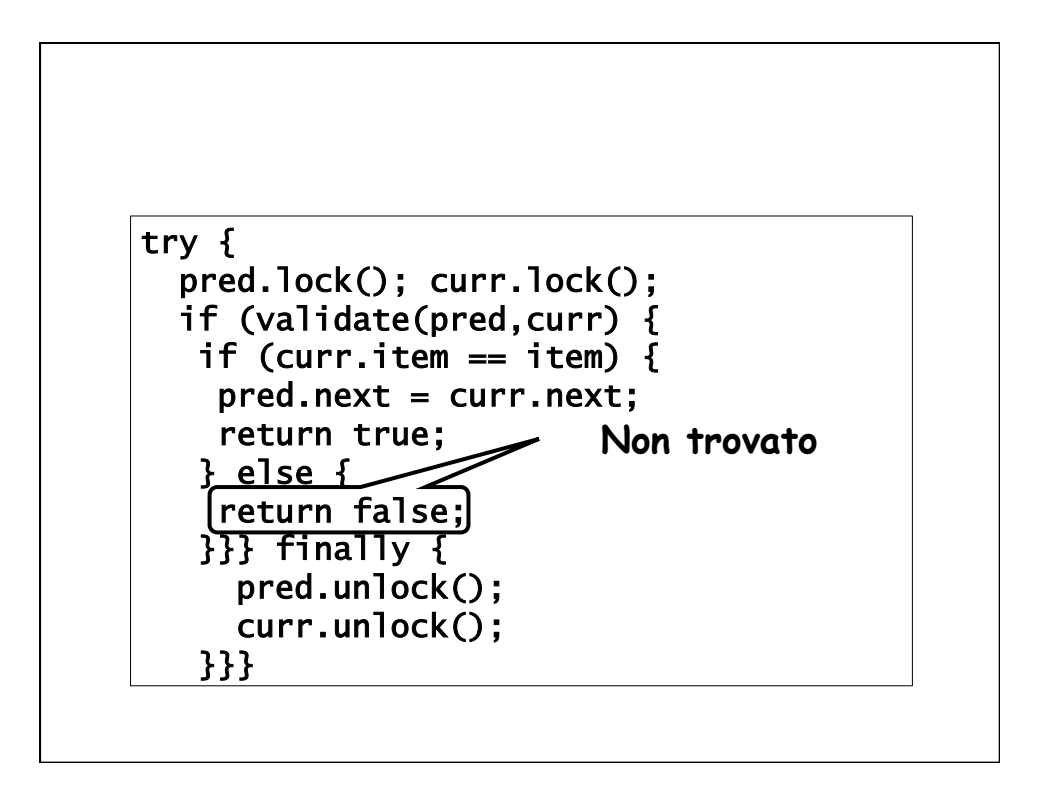

## Valutazione

- Buona gestione dei lock
	- Performance
	- Concurrency
- Problemi
	- Scorrere la lista due volte
	- contains() comunque richiede lock

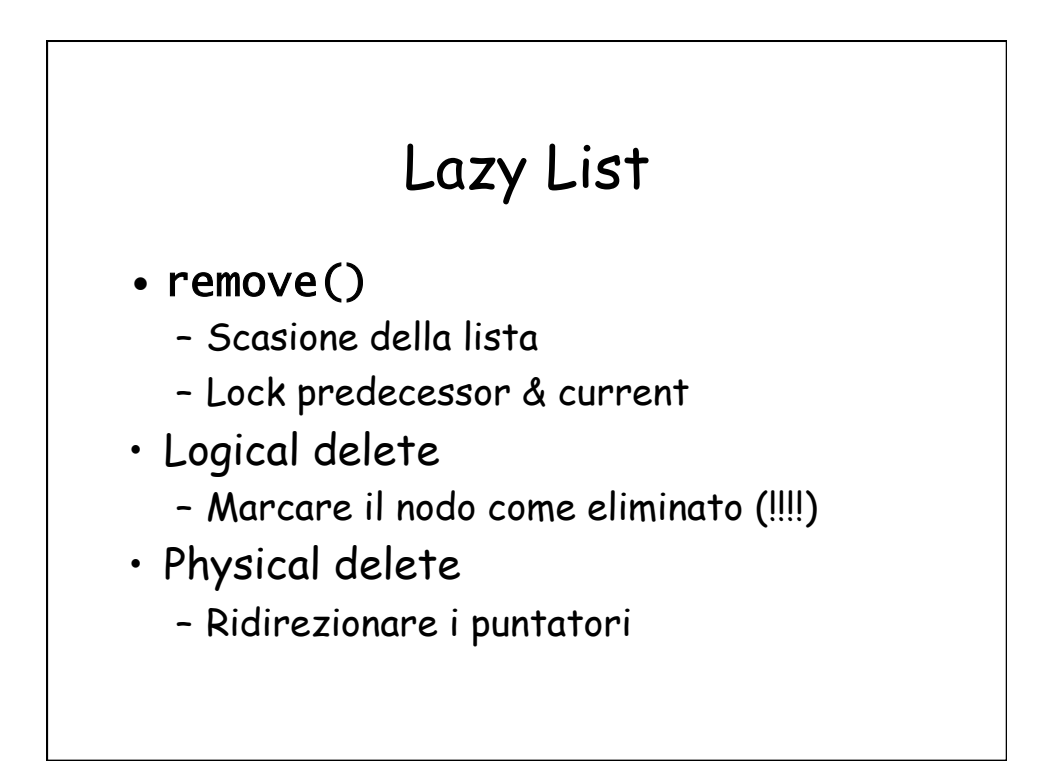

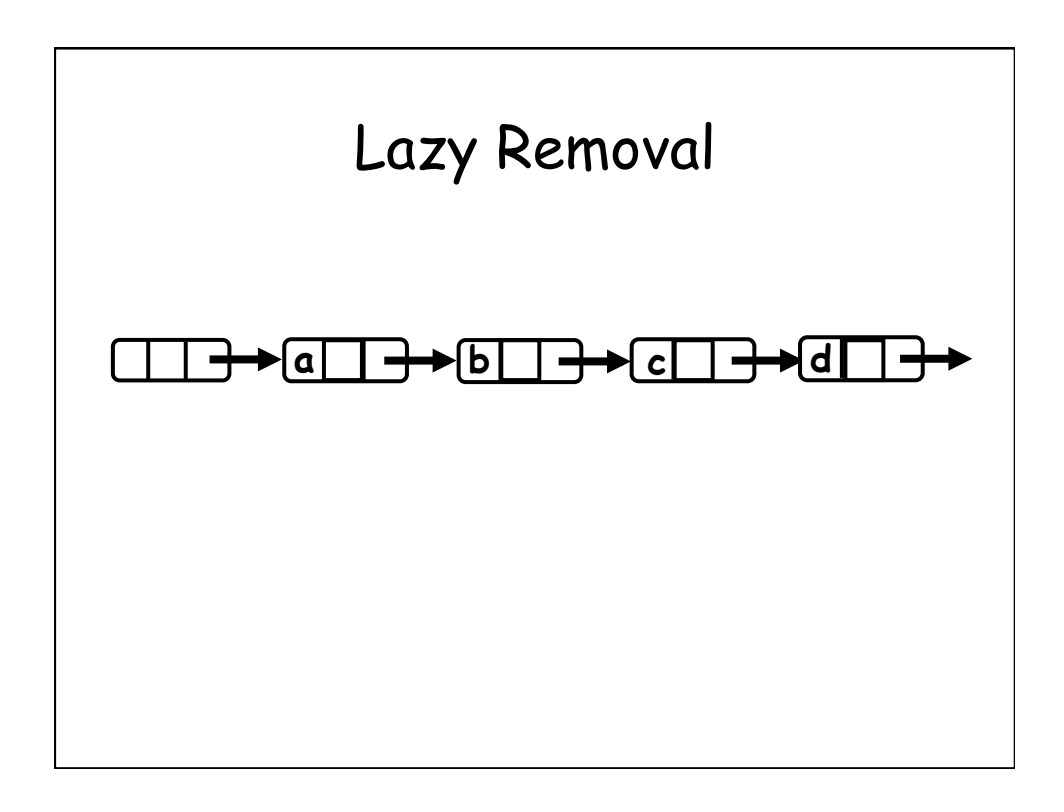

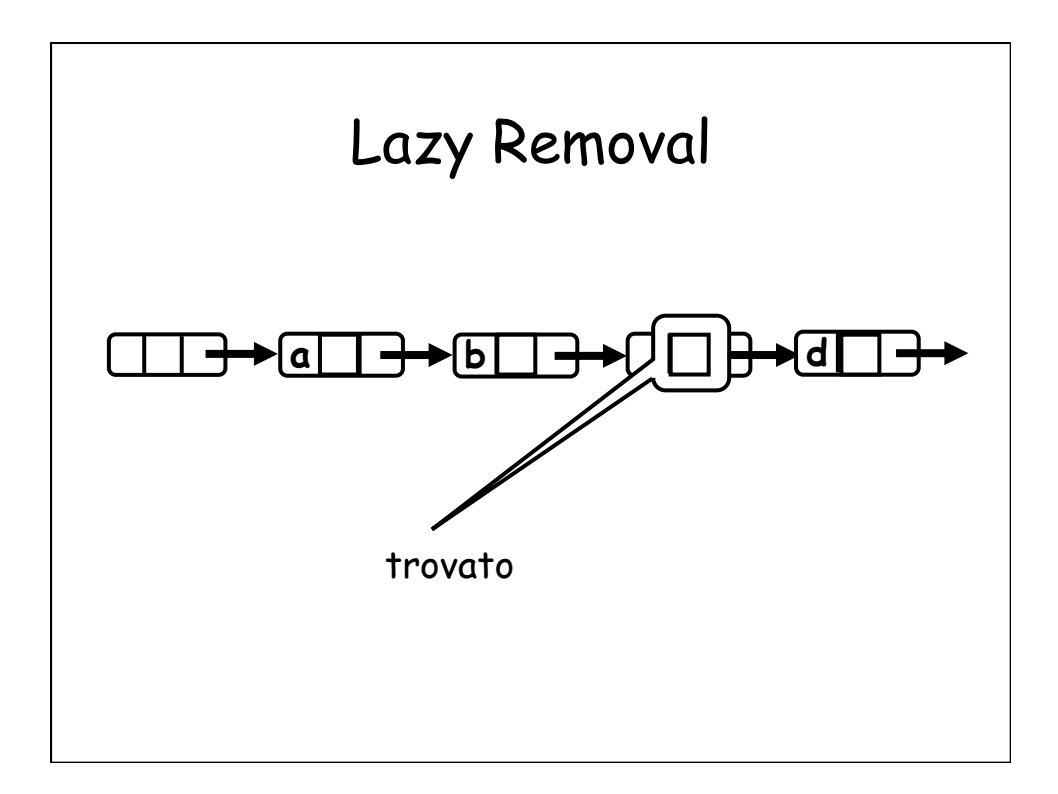

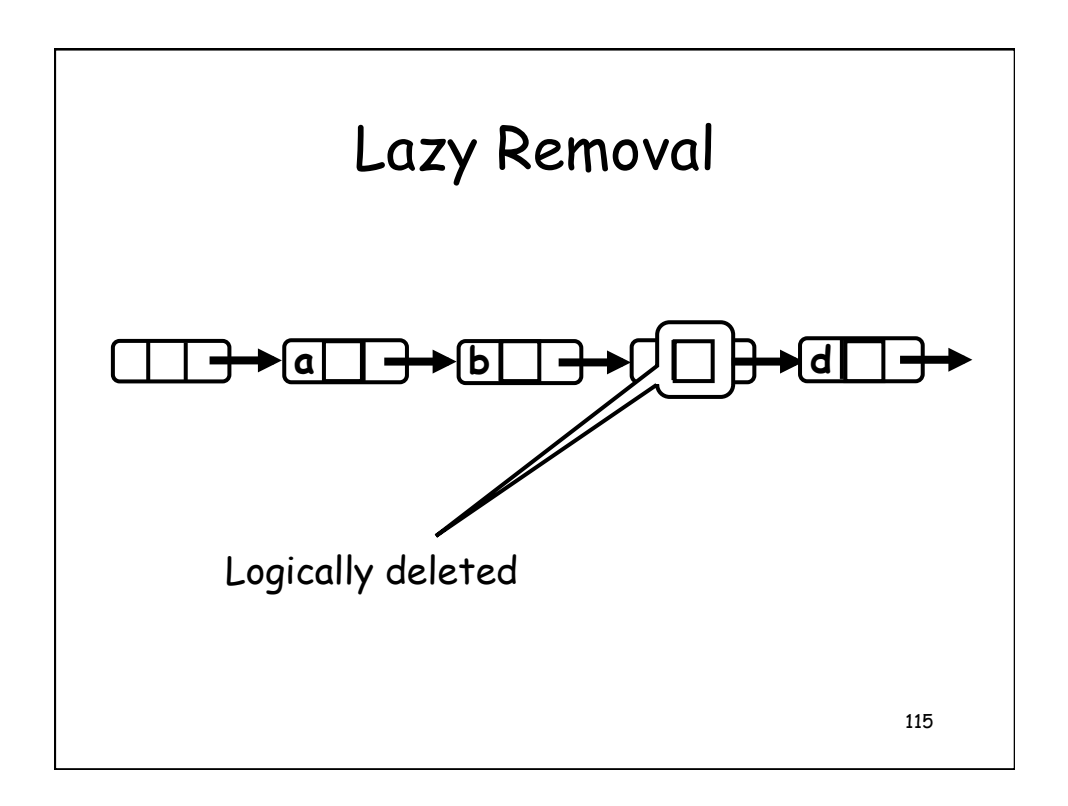

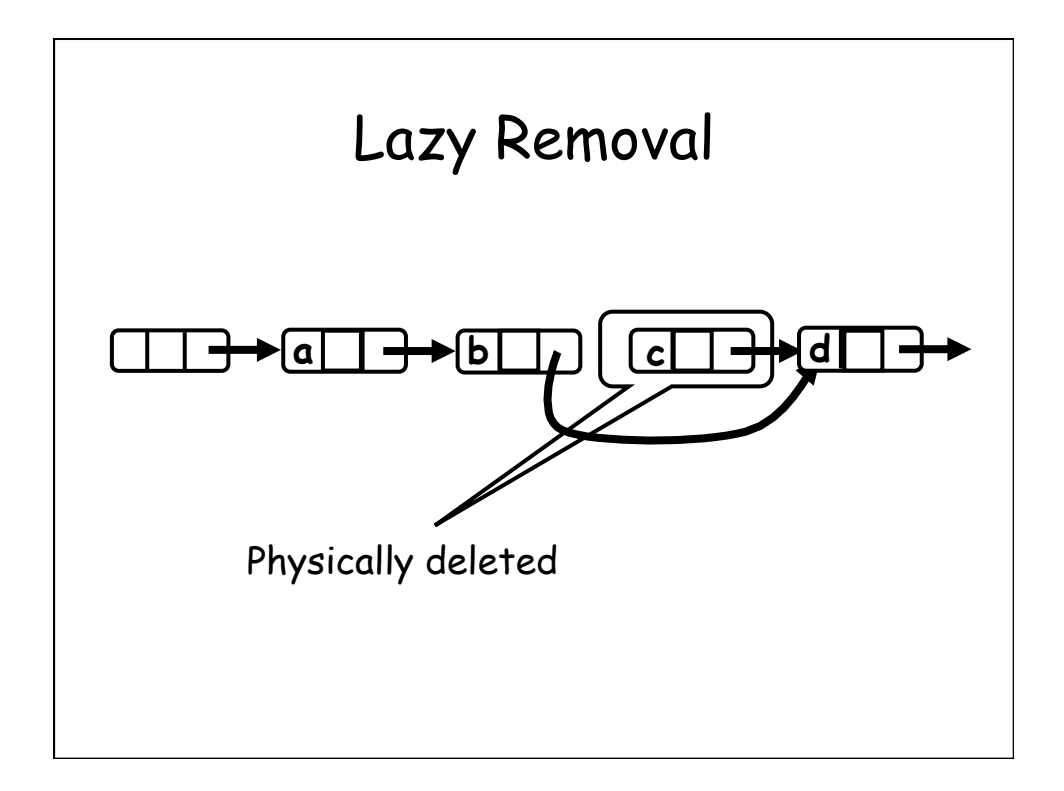

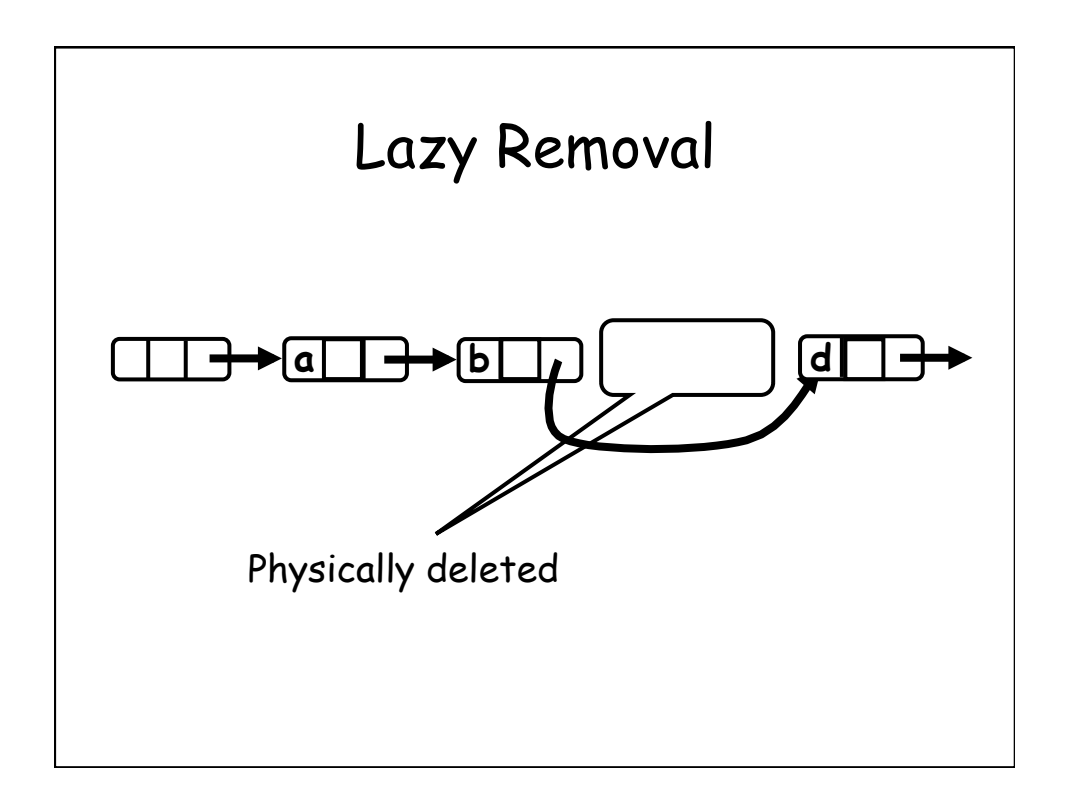

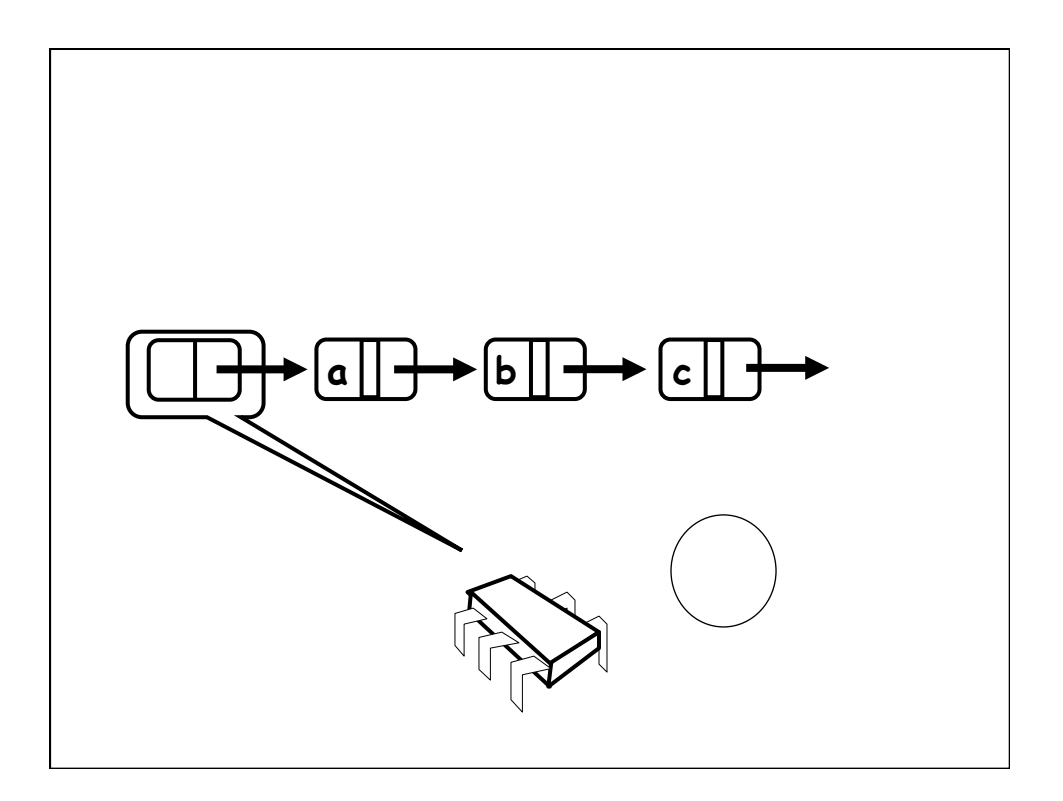

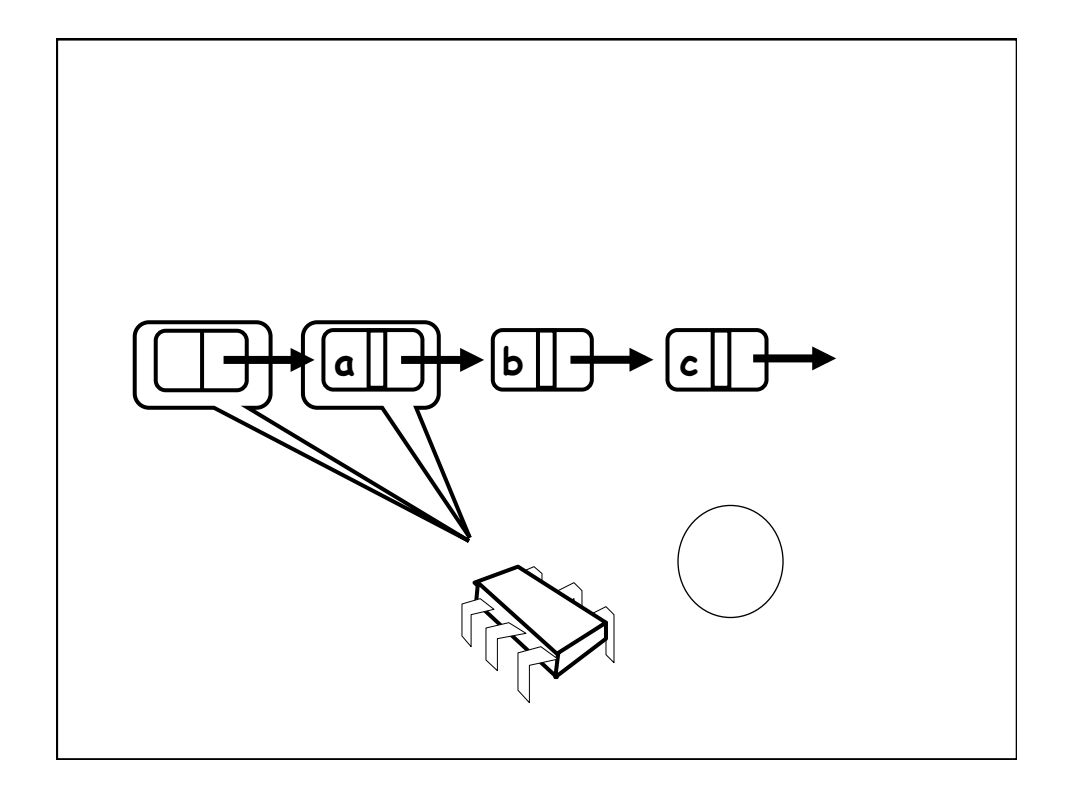

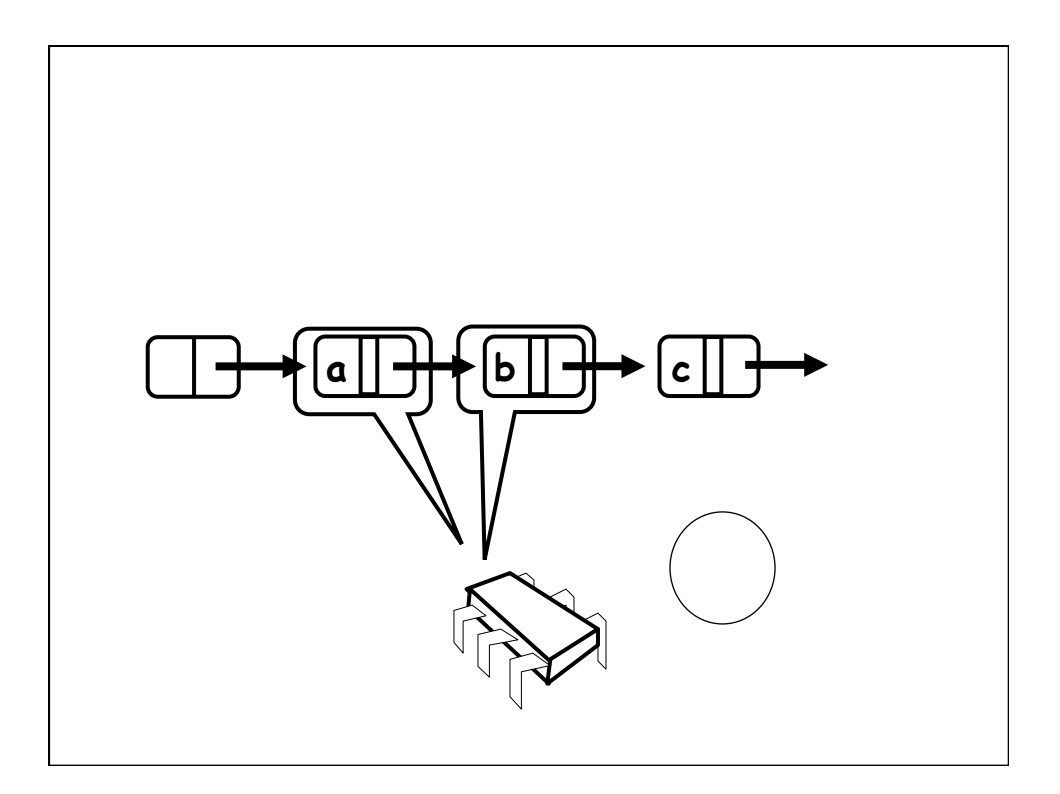

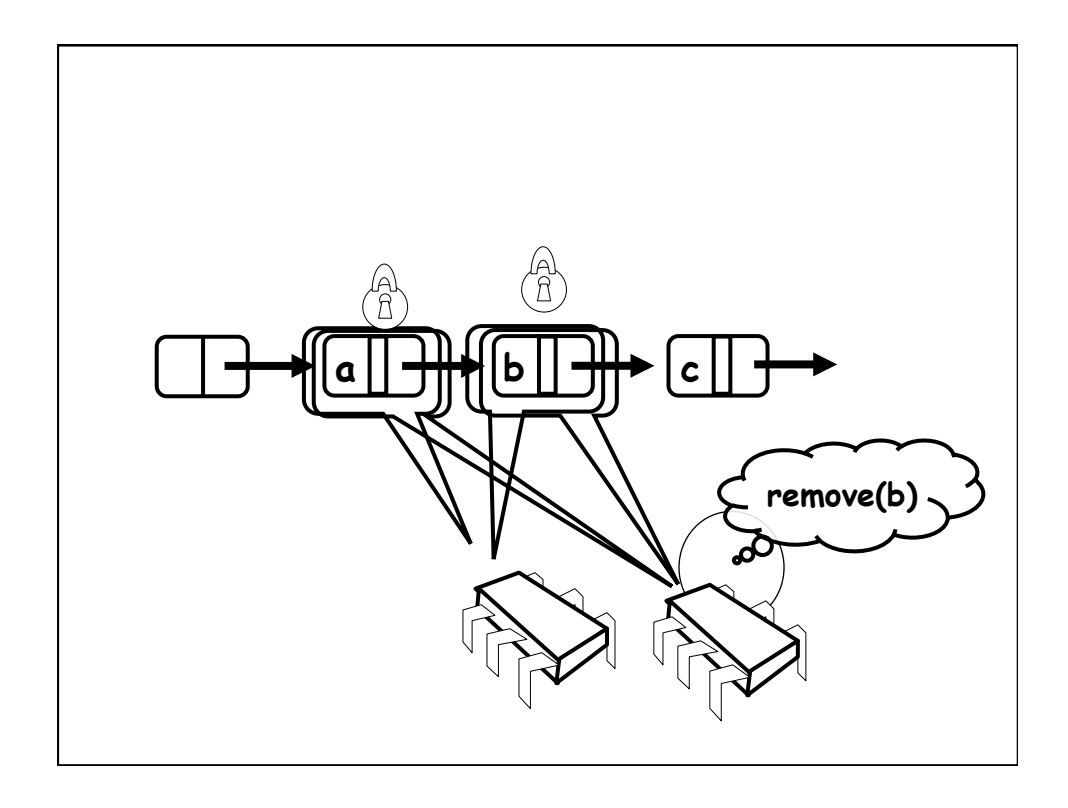

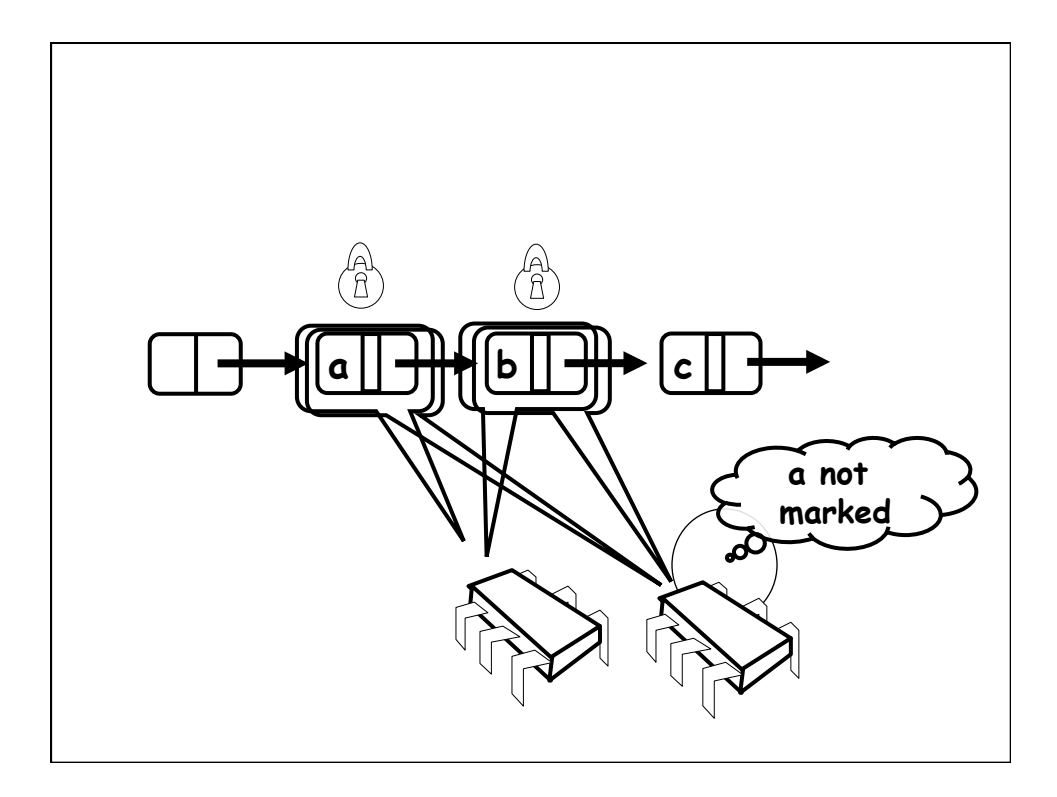

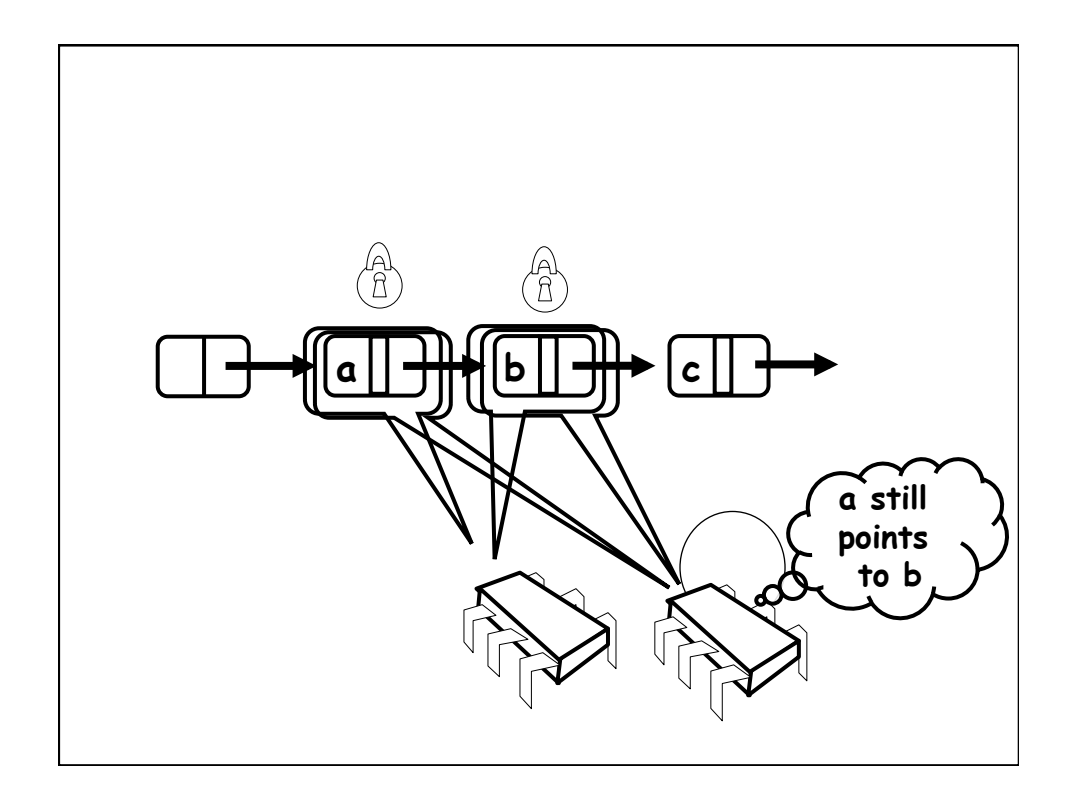

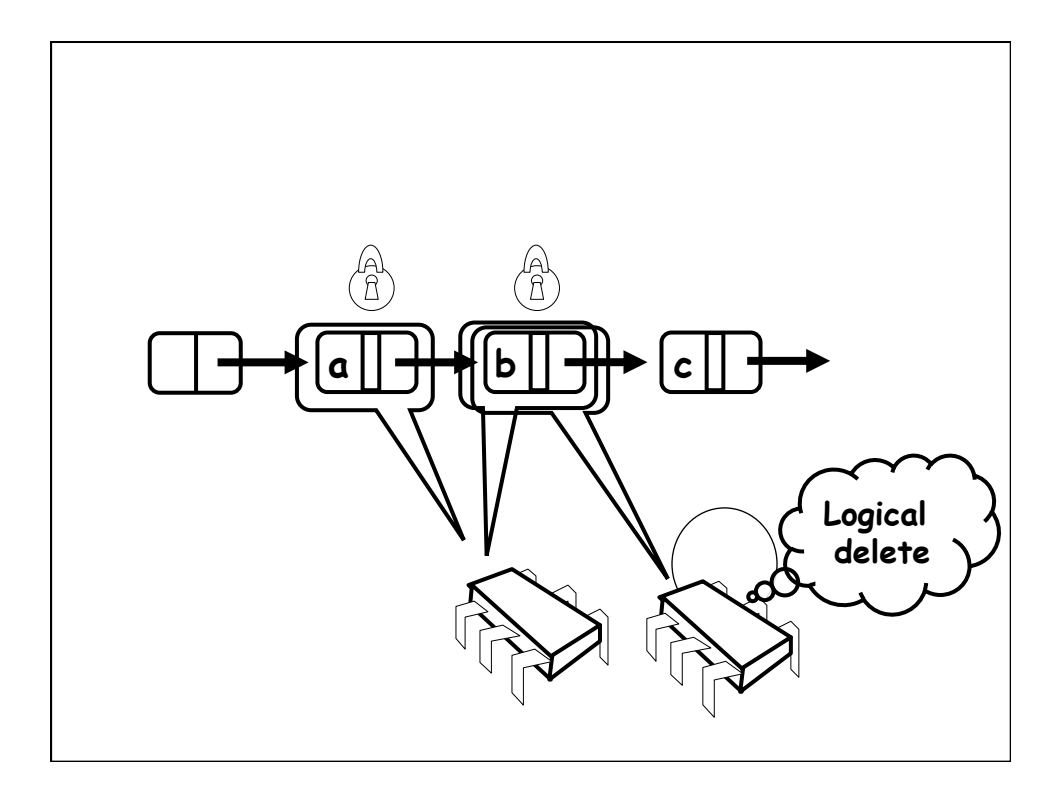

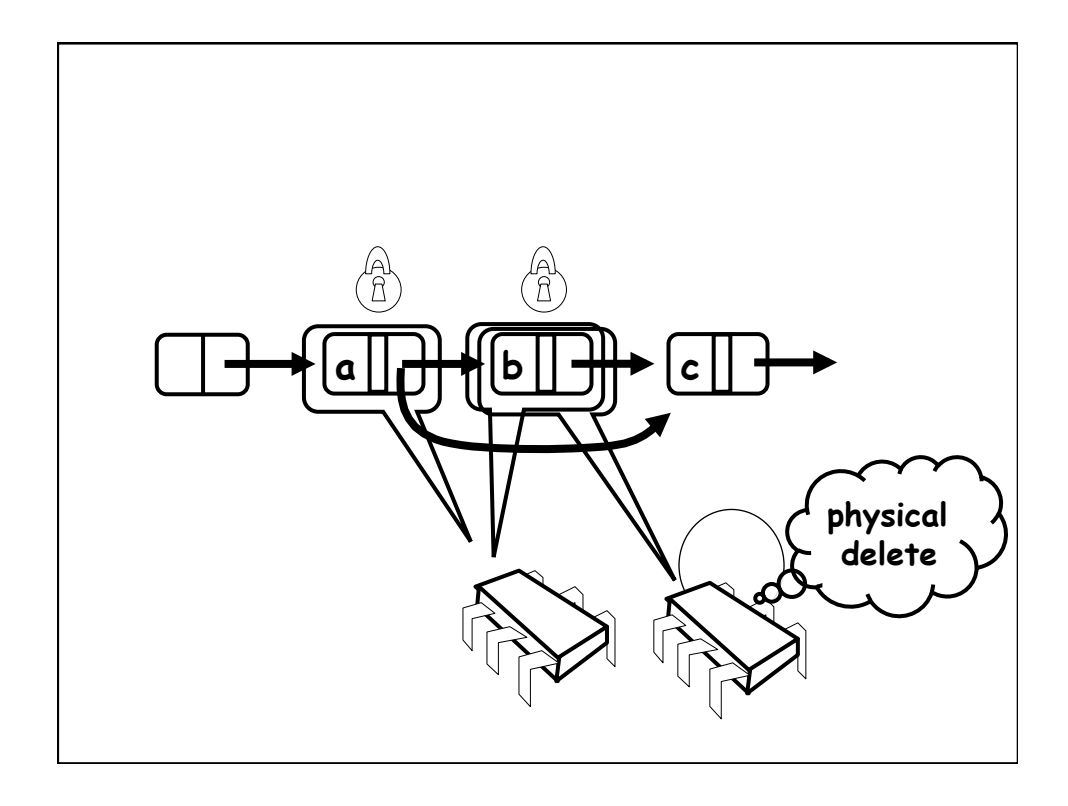

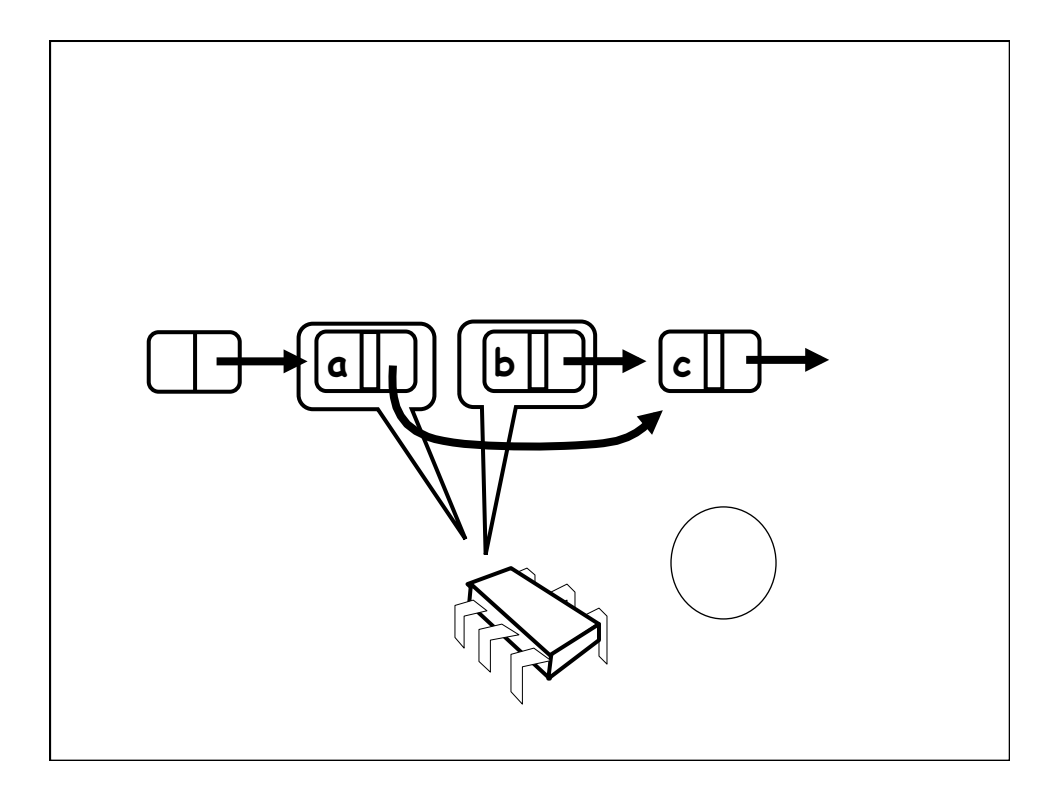

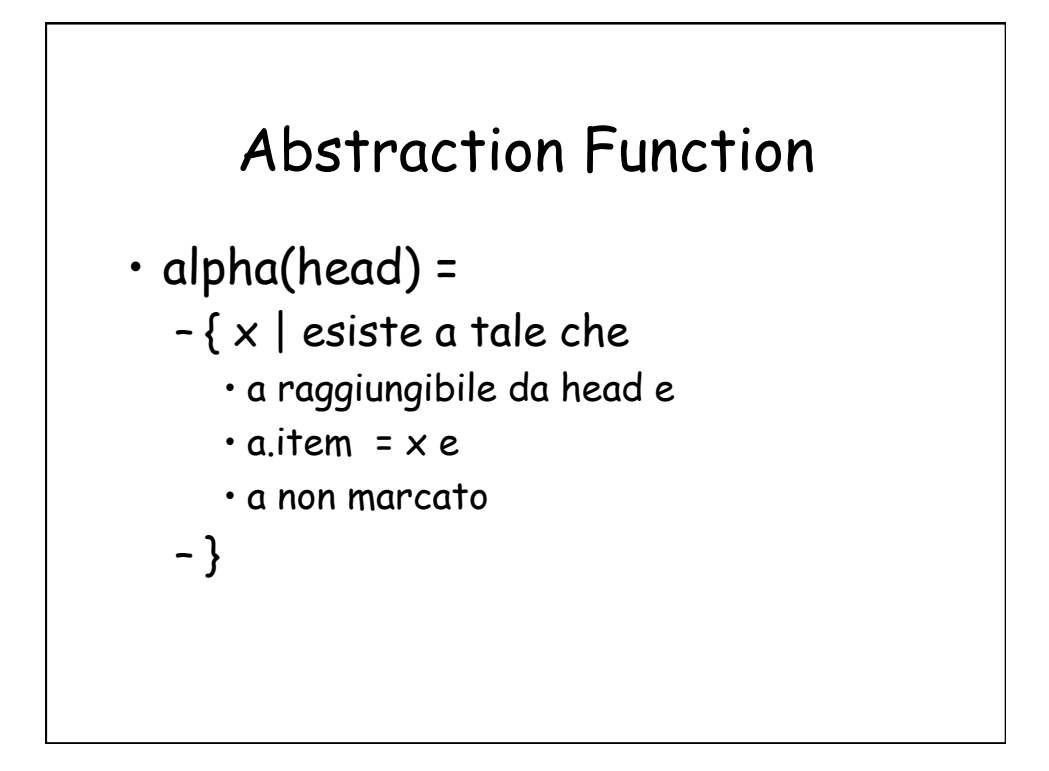

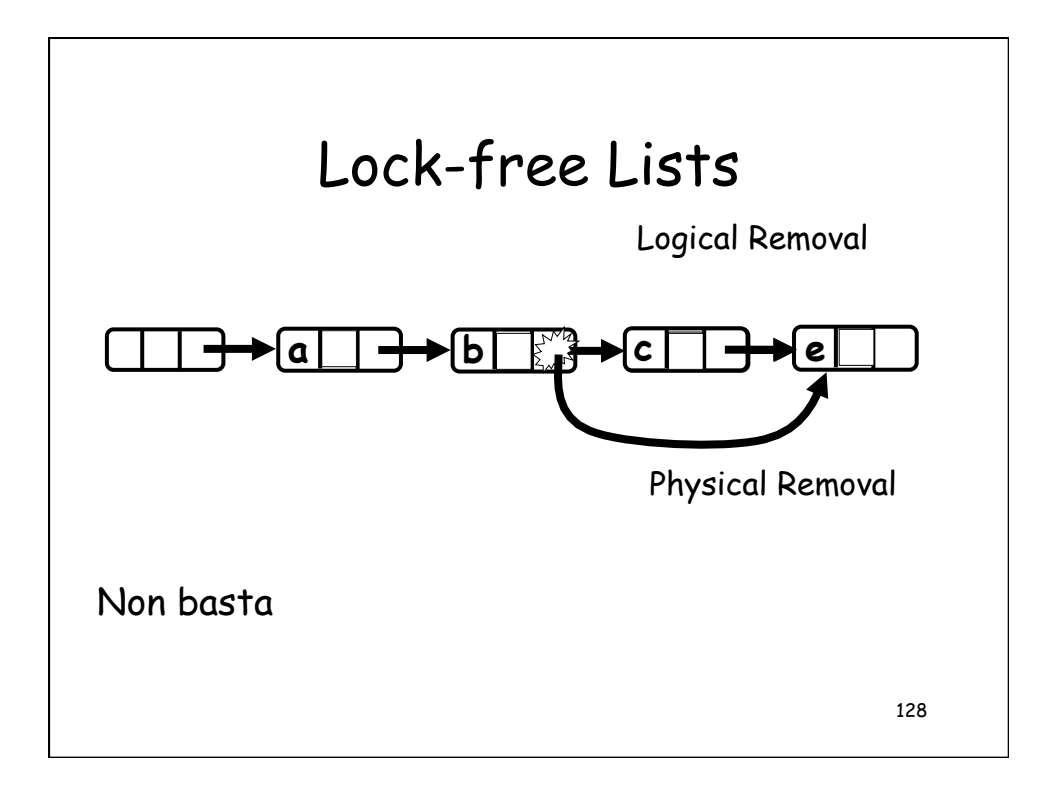

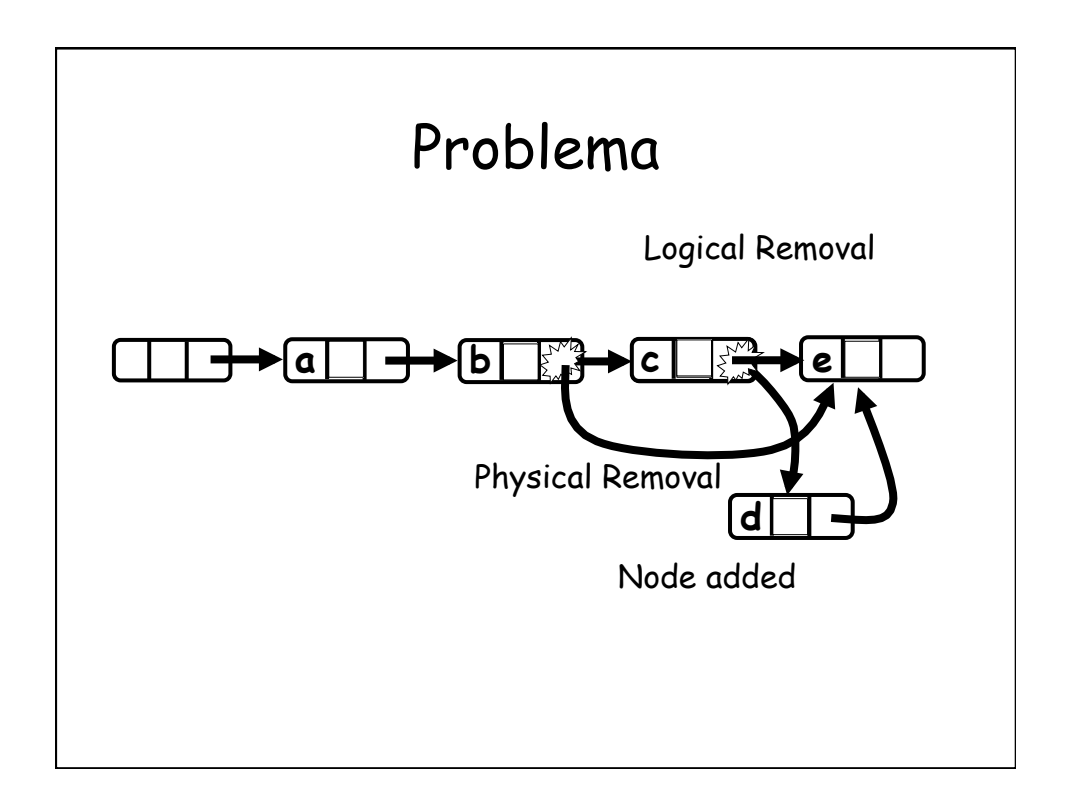

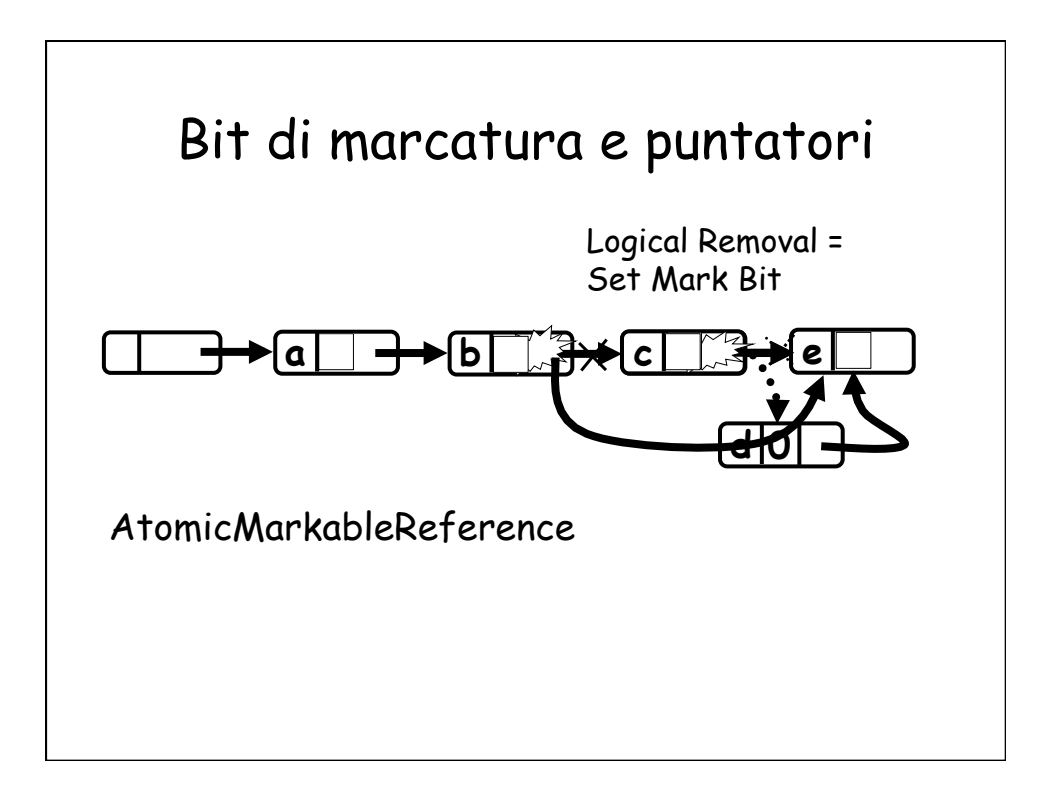

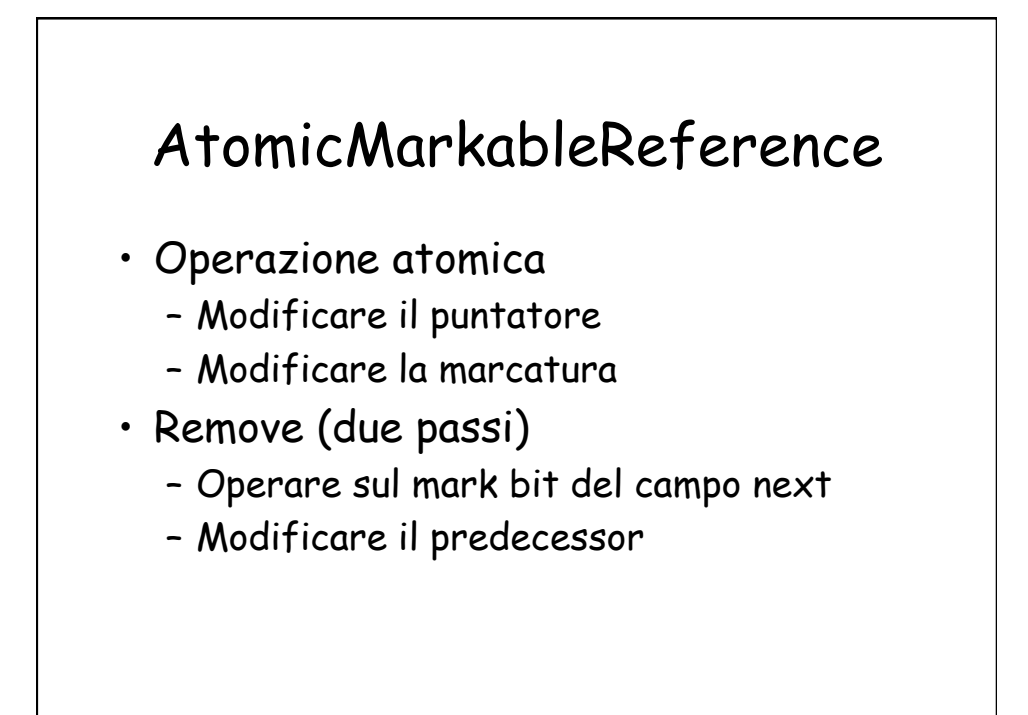

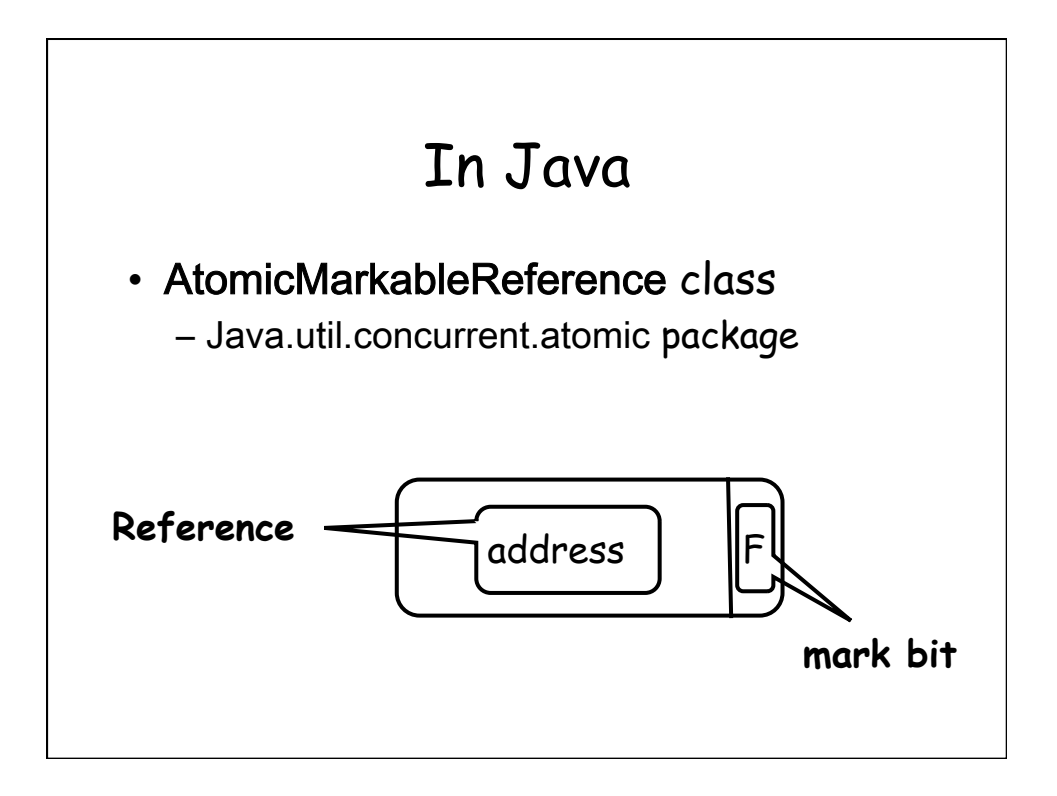

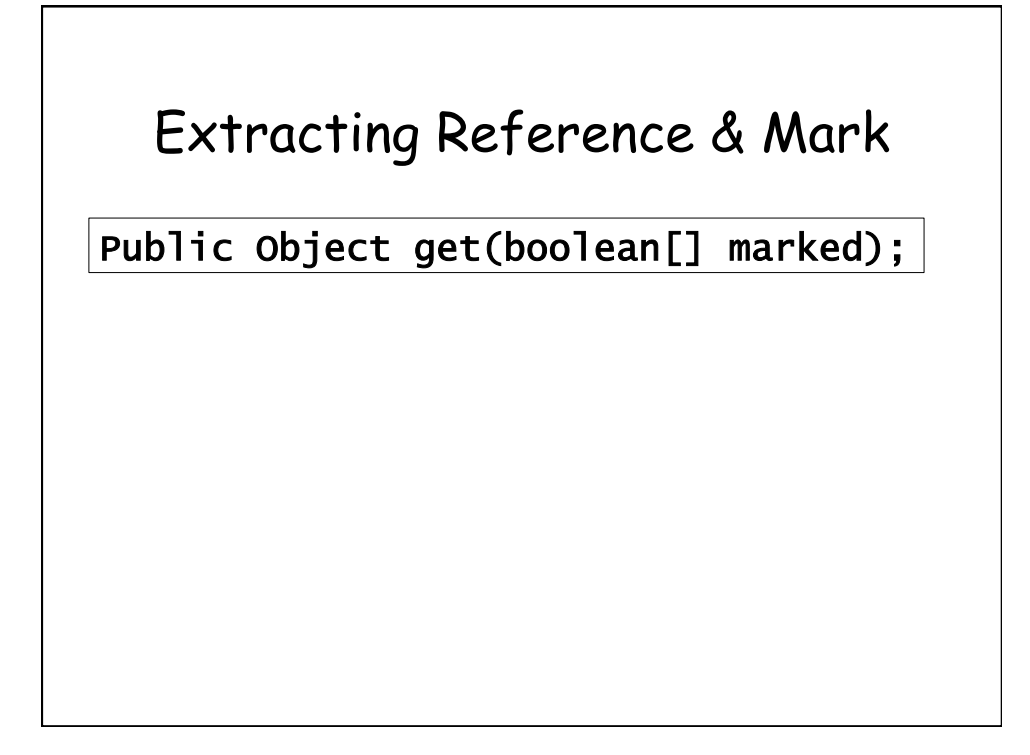

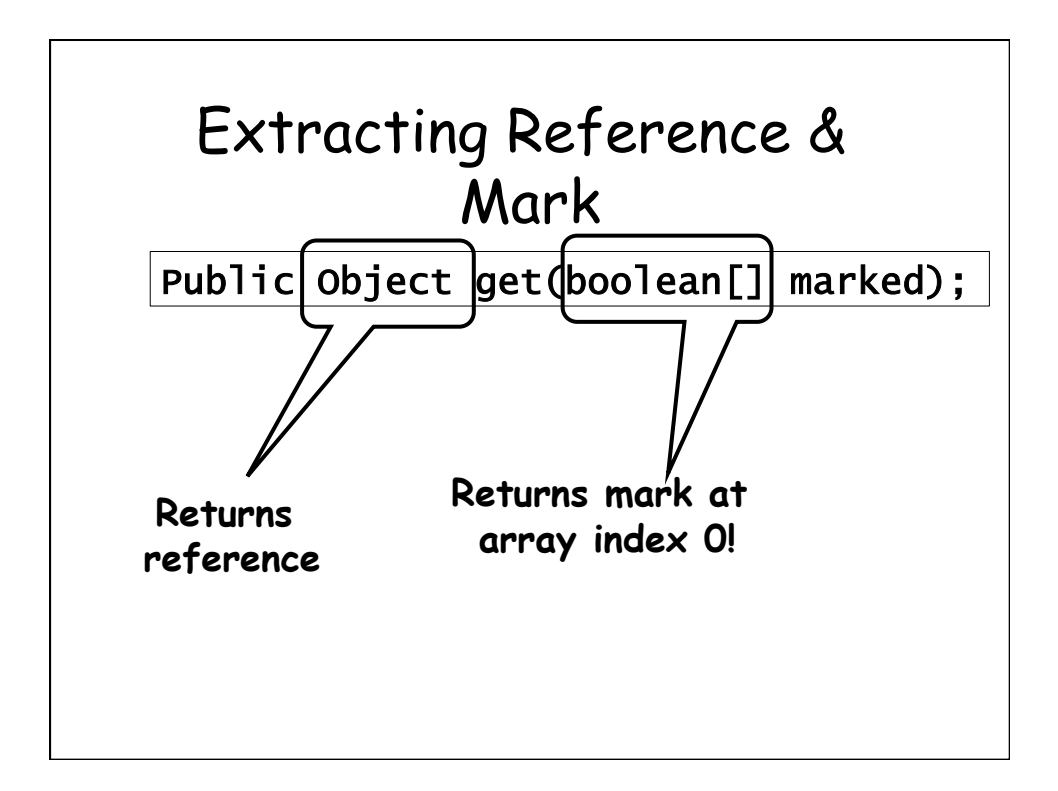

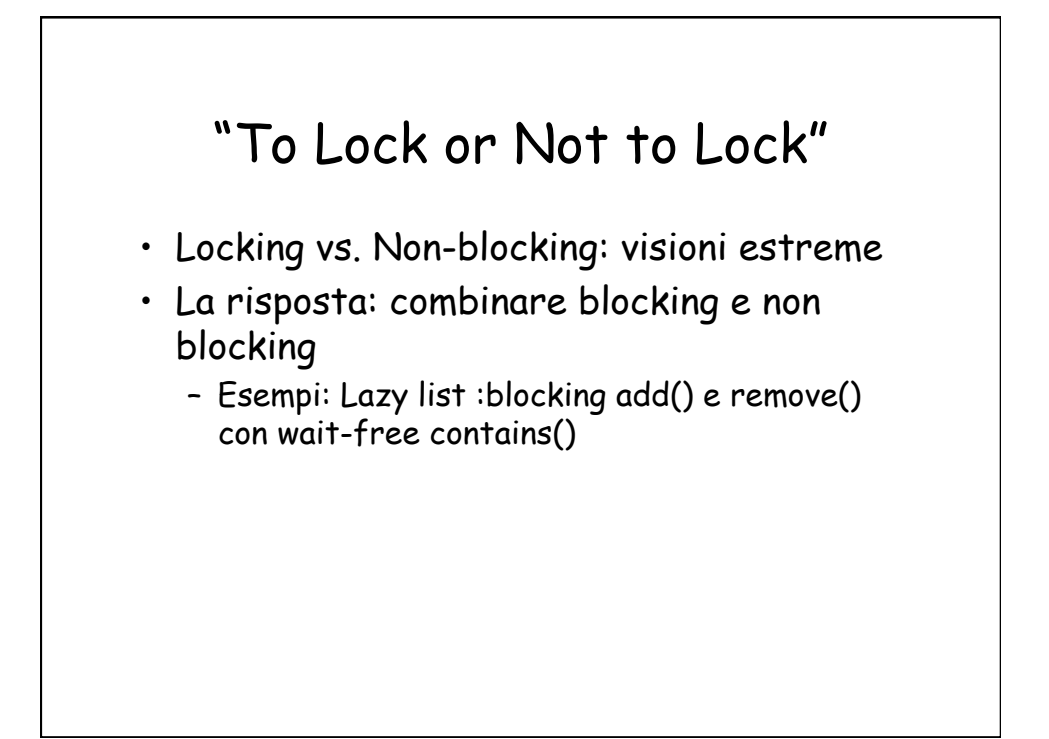